### <span id="page-0-0"></span>Projektif Geometri ve Fiber Projektif Geometride C# Uygulamaları Uzerine ¨

Hakkı Keskin

YÜKSEK LİSANS TEZİ Matematik ve Bilgisayar Bilimleri Anabilim Dalı Temmuz 2013

On the C# Applications in Projective Geometry and Fibered Projective **Geometry** 

Hakkı Keskin

MASTER OF SCIENCE THESIS Department of Mathematics and Computer Sciences July 2013

### Projektif Geometri ve Fiber Projektif Geometride C# Uygulamaları **Üzerine**

Hakkı Keskin

Eskişehir Osmangazi Üniversitesi Fen Bilimleri Enstitüsü Lisansüstü Yönetmeliği Uyarınca Matematik ve Bilgisayar Bilimleri Anabilim Dalı Geometri Bilim Dalında YÜKSEK LİSANS TEZİ Olarak Hazırlanmıştır

Danışman: Doç. Dr. Süheyla Ekmekçi

Temmuz 2013

Matematik ve Bilgisayar Bilimleri Anabilim Dalı yüksek lisans öğrencisi Hakkı Keskin' in YÜKSEK LİSANS TEZİ olarak hazırladığı "Projektif Geometri ve Fiber Projektif Geometride C# Uygulamaları Üzerine" başlıklı bu çalışma, jürimizce lisans üstü yönetmeliğinin ilgili maddeleri uyarınca değerlendirilerek kabul edilmiştir.

Danışman : Doç. Dr. Süheyla EKMEKÇİ

**İkinci Danışman :** –

#### Yüksek Lisans Tez Savunma Jürisi:

 $\ddot{\textbf{U}}$ ye : Prof. Dr. Münevver ÖZCAN

 $\ddot{\mathbf{U}}$ ye : Prof. Dr. Ziya AKÇA

 $\ddot{\text{U}}\text{ye}$ : Doç. Dr. Ayşe BAYAR

Üye : Doç. Dr. Süheyla EKMEKÇİ

 $\ddot{\textbf{U}}$ ye : Doç. Dr. Aytaç KURTULUŞ

Fen Bilimleri Enstitüsü Yönetim Kurulu'nun ............................ tarih ve ....................... sayılı kararıyla onaylanmıştır.

Prof. Dr. Nimetullah BURNAK

Enstitü Müdürü

Bu çalışmada, Galois cisimlerinden elde edilen sonlu projektif düzlemlerin nokta, doğru ve üzerinde bulunma bağıntısını veren bir C# uygulaması verildi. Daha sonra GF(2) ve GF(3) Galois cisimlerinden elde edilen projektif düzlemlerinin minimum operatörü yardımıyla fiberleştirme uygulamaları C# ortamında yapıldı.

Anahtar Kelimeler: Projektif Düzlem, C#, Fiber Projektif Düzlem

## **SUMMARY**

In this study, a C# application is given that builds projective planes' points, lines and incidence relation, has been developed, planes are based on Galois fields. Also, an another C# application builds fibred projective planes by minimum operator which their base planes are  $GF(2)$  and  $GF(3)$ .

Keywords: Projective Planes, C#, Fibred Projective Planes

# TEŞEKKÜR

Yüksek Lisans çalışmalarında, gerek derslerimde ve gerekse tez çalışmalarında, bana danışmanlık ederek, beni yönlendiren ve her türlü olanağı sağlayan danışmanım

### Doç. Dr. Süheyla Ekmekçi

başta olmak üzere

çalışmalarımda bana maddi manevi destek olan değerli,

### Sevgül Ayan'a, Hasbi Seçkin Akdemir'e,

ve beni akademik alanda her zaman destekleyen,

### sevgili babam Orhan Keskin'e

sonsuz saygı ve teşekkürlerimi sunarım.

*anneme ithaf olunur...*

# **İÇİNDEKİLER**

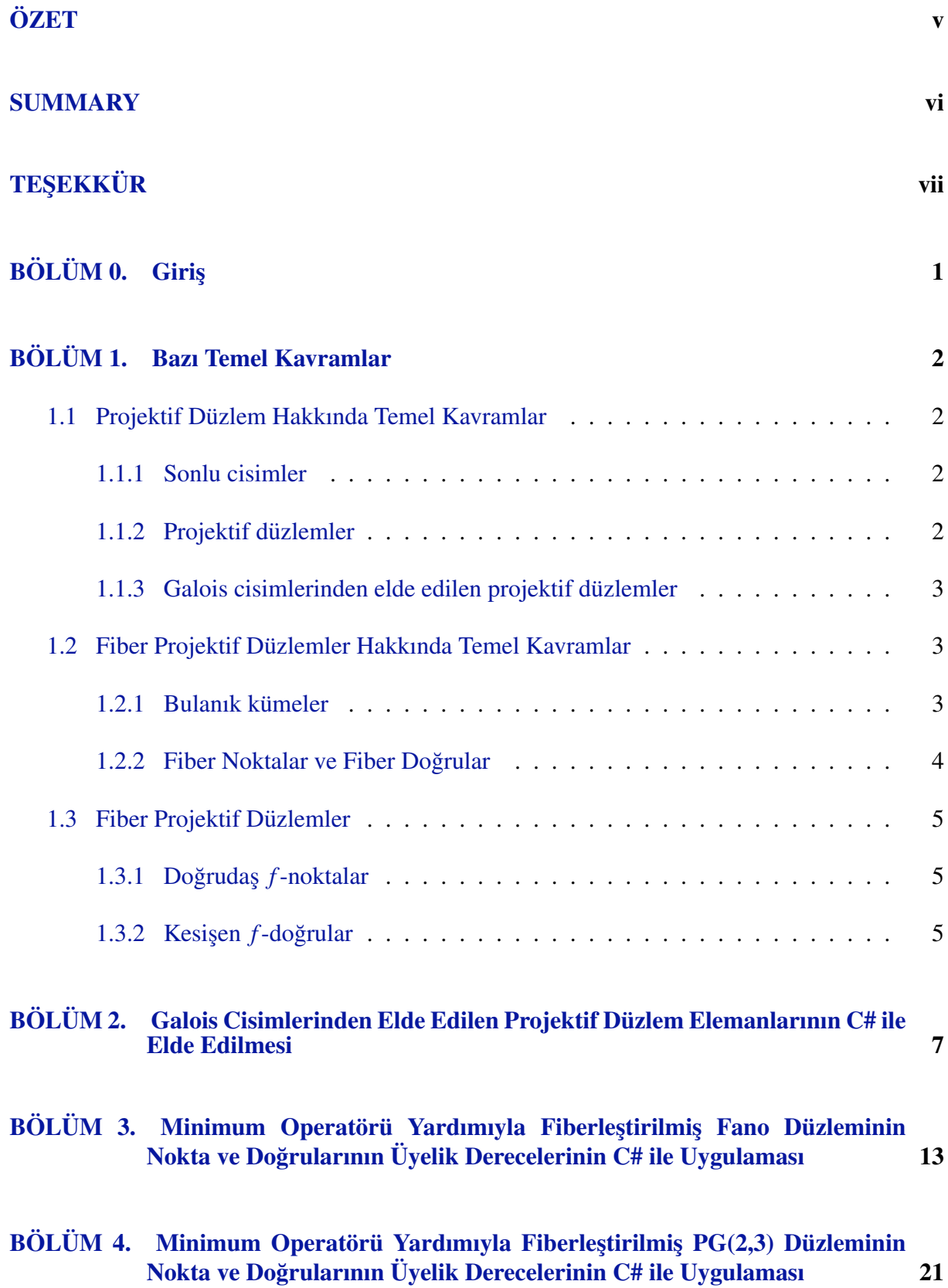

KAYNAKLAR DİZİNİ 86

# **BÖLÜM**<sup>0</sup>

### Giris¸

<span id="page-10-0"></span>Bu çalışmada, sonlu projektif düzlemlerin ve bu düzlemler üzerine inşa edilen bazı fiber projektif düzlemlerin elemanlarını bilgisayar yardımıyla oluşturmak hedeflendi. Çalışmada .Net platformu üzerinde C# yazılım dili kullanılmış olup açık kaynak kodları bölümler halinde çalışmaların sonlarına eklendi. Çalışmada C# yazılım dilinin kullanılma sebebi olarak windows tabanlı olması, nesnel bir programlama dili olması ve çoğu yazılım geliştiriciler tarafından bilinmesi söylenebilir. Programın amacları arasında, Galois cisimleri ve fiber projektif düzlemler üzerine yapılacak çalışmalarda bilgisayar yardımıyla kolay hesaplamalar yapabilmek, programa farklı değerler atayarak yapılarda oluşan sonuçları gözlemlemek ve yapılan hesaplamaları kontrol etmek sayılabilir. Çalışma, alanında yapılan ilk bilgisayar programı olma özelliği taşımaktadır.

Ilk olarak, birinci bölümde gerekli olan bazı temel kavramlara yer verilmiştir.

İkinci bölümde Galois cisimleriyle elde edilen projektif düzlemlerin noktalarını, doğrularını ve üzerinde bulunma bağıntısını veren C# uygulaması verilmiştir.

Üçüncü bölümde (Kuijken, 1999)'un minimum operatörüne göre fiberleştirdiği 2. mertebeden projektif düzlemi için C# uygulaması yapılmıştır.

Dördüncü bölümde yine minimum operatörüne göre 3. mertebeden projektif düzlem fiberleştirildi ve C# uygulaması yapılmıştır.

Sonuç bölümünde, programın yeterlilikleri ve eksik yönlerine değinildi ve bu çalışmayı baz alarak yapılabilecek yeni çalışmalar hakkında bilgiler verilmiştir.

# **BÖLÜM1**

### Bazı Temel Kavramlar

### <span id="page-11-2"></span><span id="page-11-1"></span><span id="page-11-0"></span>1.1 Projektif Düzlem Hakkında Temel Kavramlar

#### 1.1.1 Sonlu cisimler

**Tanım 1.1**  $F \neq \emptyset$  olmak üzere;

i.  $(F,+)$  abel grup,

ii.  $F^* = F - \{0\}$  olmak üzere,  $(F^*,.)$  abel grup,

iii.  $a.(b+c) = a.b + a.c$  ve  $(a+b).c = a.c + b.c$  ise  $(F, +, .)$  sistemine cisim denir.

Tanım 1.2 Verilen her *p* asal sayısı ve *r* pozitif tamsayısı için karakteristiği *p* olan *p*<sup>r</sup> elemanlı bir tek sonlu cisim vardır. Bu cisme mertebesi  $p^r$  olan Galois cismi denir ve  $q = p^r$  olmak üzere  $GF(q)$  ile gösterilir.

#### <span id="page-11-3"></span>1.1.2 Projektif düzlemler

Önce projektif geometrinin, bu çalışmada geçen, bazı temel kavramlarını kısaca verelim. Bu bölümde verilecek olan tanım, teorem ve ispatlar (Kaya R, 2005) ve (Kuijken, 1999) den alınmıştır.

**Tanım 1.3** N ve D elemanları sırasıyla noktalar ve doğrular olan ayrık iki küme ve  $N \cap D = \emptyset$ olsun. *o* da  $N \times D$  kümesinde bir üzerinde bulunma bağıntısı olmak üzere aşağıdaki *P1*, *P2*, *P3* aksiyomlarını sağlayan  $\mathbb{P} = (\mathcal{N}, \mathcal{D}, \circ)$  sistemine **projektif düzlem** denir (Kaya R, 2005).

*P1)* ∀*A*, *B* ∈  $\mathcal{N}, A \neq B$  için *A* ∘ *d* ve *B* ∘ *d* olacak şekilde bir tek *d* ∈  $\mathcal{D}$  doğrusu vardır.

*P2)*  $\forall$ *c*,*d* ∈  $\mathcal{D}$  için *A*  $\circ$  *c* ve *A*  $\circ$  *d* olacak şekilde en az bir *A* ∈  $\mathcal{N}$  noktası vardır.

*P3*) Herhangi üçü doğrudaş olmayan dört nokta vardır.

**Teorem 1.4** Bir  $\mathbb{P} = (\mathcal{N}, \mathcal{D}, \circ)$ , projektif düzleminde farklı iki doğru bir tek noktada kesişirler.

**Teorem 1.5** Her sonlu  $\mathbb{P} = (\mathcal{N}, \mathcal{D}, \circ)$  projektif düzlemi için aşağıdaki koşulları saglayan bir *n* pozitif tamsayısı vardır. (Bu tam sayıya ilgili projektif düzlemin mertebesi denir):

- *i*) P nin her doğrusu üzerinde  $n + 1$  nokta vardır.
- $ii)$  P nin her noktasından  $n+1$  doğru geçer.
- $iii)$   $\mathbb P$  deki tüm noktaların sayısı  $n^2 + n + 1$  dir.
- $iv$ )  $\mathbb P$  deki tüm doğruların sayısı  $n^2 + n + 1$  dir.

#### <span id="page-12-0"></span>1.1.3 Galois cisimlerinden elde edilen projektif düzlemler

**Teorem 1.6** Verilen her *F* cismi icin nokta ve doğruları bu cismin elemanlarıyla belirtilebilen bir projektif düzlem vardır.

$$
((pr)3 - 1)/(pr - 1) = (pr)2 + (pr) + 1
$$

nokta vardır. Bu da düzlemin mertebesinin p<sup>r</sup> olduğunu gösterir. Yani, her r pozitif tamsayısı ve her *p* asal sayısı için mertebesi  $n = p^r$  olan sonlu bir projektif düzlem vardır (Kaya R, 2005).

**Teorem 1.7**  $\mathbb{P} = (\mathbb{N}, \mathbb{D}, \circ)$  mertebesi  $p^r$  (*p* asal,  $r \in \mathbb{Z}^+$ ) olan sonlu mertebeli bir projektif düzlem olsun ve  $\mathbb{P}$  projektif düzleminin nokta ve doğrularını sırasıyla  $(x_1, x_2, x_3)$  ve  $[a_1, a_2, a_3]$ şeklinde homojen temsille gösterelim. O halde ℙ düzleminin nokta ve doğruları aşağıdaki s¸ekilde ifade edilebilir;

$$
\mathcal{N} = (0,0,1) \cup \{ (0,1,x_3) | x_3 \in GF(q) \} \cup \{ (1,x_2,x_3) | x_2,x_3 \in GF(q) \}
$$
  

$$
\mathcal{D} = [0,0,1] \cup \{ [0,1,a_3] | a_3 \in GF(q) \} \cup \{ [1,a_2,a_3] | a_2,a_3 \in GF(q) \}
$$

### <span id="page-12-2"></span><span id="page-12-1"></span>1.2 Fiber Projektif Düzlemler Hakkında Temel Kavramlar

#### 1.2.1 Bulanık kümeler

Tanım 1.8  $\lambda$  bulanık kümesi, *X* kümesi üzerinde

$$
\lambda: X \to [0,1]
$$

$$
x \to \lambda(x)
$$

 $\mathcal{L}_{\mathcal{A}}$ şeklinde tanımlı dönüşümdür.  $\lambda(x)$  sayısı  $\lambda$  daki *x* noktasının **üyelik derecesi** şeklinde adlandırılır. *X* kümesi üzerindeki  $\lambda$  ve  $\mu$  gibi *iki fuzzy kümelerinin arakesiti* 

$$
\lambda \wedge \mu: \ \ X \to [0,1] \\ x \to \lambda(x) \wedge \mu(x)
$$

 $ξ$ eklinde tanımlanan  $λ ∧ μ$  fuzzy kümesidir. Burada, ∧ **minimum operatörünü** ifade eder, yani bu sayılardan minimum olanıalınır (Kuijken, 1999).

#### <span id="page-13-0"></span>1.2.2 Fiber Noktalar ve Fiber Doğrular

Nokta kümesi P, doğru kümesi B olan nokta-doğru geometrisi  $\mathcal{P} = (P, B, I)$  olsun.  $\mathcal{P}$ , yaklaşık lineer uzay olsun. Yani P de farklı iki nokta en fazla bir doğru belirtirken bir doğru üzerinde en az iki nokta vardır. *p* ve *q* noktalarının üzerinde bulunduğu ortak doğru  $\langle p, q \rangle$ ile gösterilir ve *p* ile *q* doğrudaş denir. *L* ve *M* ortak bir noktada kesişen doğrular ise bu nokta *L∩M* ile gösterilip *L* ve *M* nin kesişimi olarak adlandırılır. Aşağıda *f*-nokta ve *f*-doğru s¸eklinde kısaca adlandırdıgımız fiber do ˘ gruları ve fiber noktaları tanımlanmaktadır (Kuijken, ˘ 1999).

**Tanım 1.9**  $a \in P$  ve  $\alpha \in (0,1]$  olsun.

$$
(a, \alpha): P \rightarrow [0, 1]
$$
  
\n
$$
\begin{array}{rcl} a & \rightarrow & \alpha \\ x & \rightarrow & 0, x \in P \setminus \{a\} \end{array}
$$

biçiminde tanımlanan (*a*, α) sıralı ikilisine *f*-noktası denir (Kuijken, 1999).

**Tanım 1.10** Dual olarak,  $L \in B$  ve  $\beta \in (0,1]$  için

$$
(L, \beta): B \rightarrow [0, 1]
$$
  

$$
L \rightarrow \beta
$$
  

$$
X \rightarrow 0, X \in B \setminus \{L\}
$$

biçiminde tanımlanan (*L*,β) sıralı ikilisine *f*-doğrusu denir. (Kuijken, 1999).

Bu tanımlamayla herhangi bir  $(a, α)$  *f*-noktası, *P* nin *a* noktasının sıfırdan farklı bir α üyelik derecesi almış bir noktasıdır.  $a$ ,  $(a, \alpha)$  *f*-noktasının **taban noktası** olarak adlandırılır. Farklı *f*-noktaları aynı taban noktasına sahip olabilir.

Dual olarak bir (L,β) *f*-doğrusu, *P* nin *L* doğrusunun sıfırdan farklı bir β üyelik derecesi almış bir doğrusudur. *L* ye (*L*,β) *f*-doğrusunun **taban doğrusu** denir. Benzer olarak farklı *f*doğruları aynı taban doğrusuna sahip olabilir.

**Tanım 1.11** (*L*,α) ve (*M*,β) *f*-doğrularının arakesit noktası (*L*∩*M*,α∧β) şeklinde tanımlı bir tek *f*-noktasıdır (Kuijken, 1999).

 $(a, \lambda)$  ve  $(b, \beta)$  *f*-noktalarının gerdiği *f*-doğrusu  $(\langle a, b \rangle, \lambda \wedge \beta)$  şeklinde tanımlanır ve bu doğru tektir (Kuijken, 1999).

### <span id="page-14-0"></span>1.3 Fiber Projektif Düzlemler

**Tanım 1.12**  $\mathcal{P} = (P, B, I)$  bir projektif düzlem olsun.  $\mathcal{F}P$ ,  $\mathcal{P}$  nin sıfırdan farklı en az bir taban noktasına sahip olan noktalar kümesi ve  $\mathcal{F}B$ ,  $\mathcal{P}$  nin sıfırdan farklı en az bir taban doğrusuna sahip olan doğrular kümesi olsun. Eğer aşağıdaki iki koşul sağlanırsa (FP, FB) yapısına bir fiber projektif düzlem denir (Kuijken, 1999).

F1) Farklı taban noktalarından oluşan her *f*-nokta çifti yalnız bir *f*-doğrusunu gerer.

F2) Farklı taban doğrularından oluşan her *f*-doğru çifti yalnız bir *f*-noktasında kesişir.

#### <span id="page-14-1"></span>1.3.1 Doğrudaş f-noktalar

**Tanım 1.13** *f*- noktalarının her bir çifti aynı *f*- doğrusunu gererse bu *f*-noktalar kümesine doğrudaş fiber noktalar denir (Kuijken, 1999).

#### <span id="page-14-2"></span>1.3.2 Kesişen *f*-doğrular

Tanım 1.14 İkişer ikişer aynı bir *f*-noktada kesişen *f*-doğrulara noktadaş *f*-doğrular ya da kesişen *f*-doğrular denir (Kuijken, 1999).

P projektif düzlemi,  $\mathcal{FP}$  nin taban düzlemi olarak adlandırılır. Aşağıdaki yolla bir fiber projektif düzlem üretilir.  $P' \subseteq P$  ve  $B' \subseteq B$  olsun.  $P' \cup B'$  yi içeren tek kapalı konfigürasyon  $P \cup B$ olacak şekilde, *P*<sup> $\prime$ </sup> ∪*B*<sup> $\prime$ </sup> nin her bir *x* elemanı için  $]0,1]$  in bir keyfi  $\sum_{x}$  boş olmayan alt kümesini seçelim, bu alt kümenin elemanlarına x in **başlangıç değerleri** denir. FP aşağıdaki gibi bir fiber projektif düzlem olarak tanımlanır. Her bir  $x \in P' \cup B'$  ve her bir  $\alpha \in \sum_x i$ çin  $(x, \alpha)$  elemanı FP ye aittir. Bu oluşumun ilk adımıdır. Şimdi *i*. adımını tanımlayalım,  $i > 1$  için elde ettiğimiz *f*-noktalarının herhangi bir çifti bu çiftle gerilmiş *f*-doğrusu da tanımla  $\mathcal{FP}$  ye aittir. Dual

olarak , *f*-doğrularının herhangi bir çifti için kesişim  $\mathcal{FP}$  ye aittir. Sonlu sayıda adımla bu yolla oluşturulmuş bütün *f* doğruların ve noktaların kümesi, bir fiber projektif düzlem oluşturmak için kullanılır. Anlaşılıyor ki her fiber projektif düzlem yukarıda olduğu gibi inşa edilebilir. Aslında, herbir elaman için onun bütün denk değerleri başlangıç değerleri olarak her zaman alınabilir. Her  $x \in P \cup B$  için  $\sum_x$  tek bir küme olsun. Eğer  $P' = P$  ve  $B' = \varnothing$  ise fiber projektif düzlem **mono-point-generated** olarak adlandırılır. Eğer  $P' = P$  ve  $B' = B$  ise o zaman fiber projektif düzlem mono-generated olarak adlandırılır.  $\mathcal{FP}$  sıradan bir projektif düzlemin her nokta ve doğrusuna  $[0,1]$  değerler kümesinden değer verilerek elde edilen bir projektif düzlem olarak düşünülebilir(Kuijken, 1999).

# BÖLÜM 2

### <span id="page-16-0"></span>Galois Cisimlerinden Elde Edilen Projektif Duzlem ¨ Elemanlarının C# ile Elde Edilmesi

Bu bölümde, Bölüm 1 deki teoremde yer alan mertebesi  $p<sup>r</sup>$  olan sonlu bir projektif düzlemin nokta ve doğru kümeleri .Net platformunda C# yazılım dili kullanılarak oluşturulmuştur. İkinci adımda ise elde edilen noktalardan birinin seçilmesi durumunda bu noktadan geçen doğru kümesi ve elde edilen doğrulardan birinin seçilmesi durumunda bu doğrunun üzerinde bulunan noktalar kümesi elde edilmiştir. Diğer bir ifadeyle var olan nokta ve doğru kümelerinde, üzerinde bulunma bağıntısı uygulanmış ve sağlayan nokta ya da doğru kümeleri listelenmiştir.

Programda  $GF(2), GF(3), GF(5), GF(7), GF(11)$  cisimleri üzerine kurulan projektif düzlemler hakkında bazı kombinatöryel bilgiler Tablo 2.1'de verilmiştir.

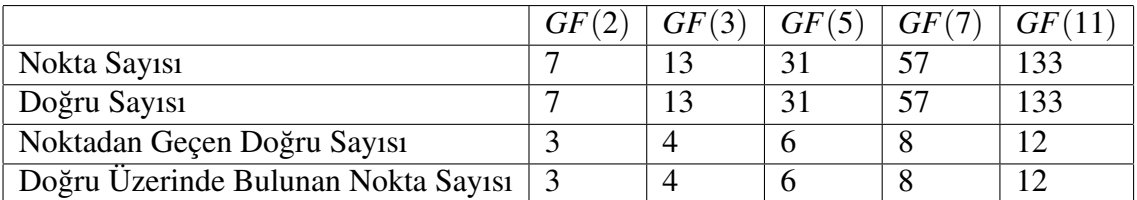

Tablo 2.1 Sonlu projektif düzlem elemanları

Şekil 2.1 de programın bir sayfa görüntüsüne yer verilmiştir. Programın üst kısmında görüldüğü üzere GF(2) cisminden elde edilen projektif düzlem seçilmiş ve alt kısımlarında cismin elemanları, noktaları ve doğruları listelenmiştir. İkinci adımda ise listenen nokta kümesinden ilk nokta seçilmiş ve "lines on selected point" kısmında bu nokta üzerindenden geçen 3 doğru belirmiştir. Bu işlem farklı noktalar için denendiğinde beliren doğrular değişmektedir.

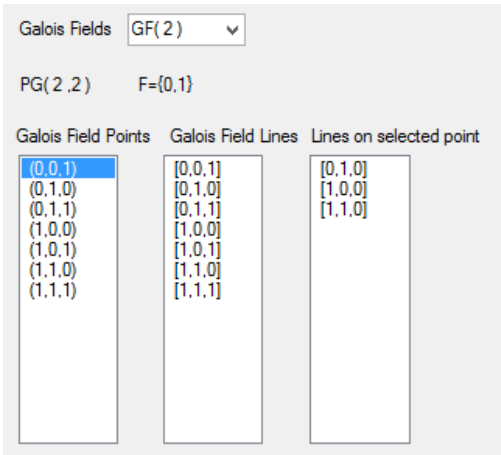

Şekil 2.1. PG(2,2) Elemanlari

Şekil 2.2 de yine programın bir sayfa görüntüsüne yer verilmiştir. Programın üst kısmında

görüldüğü üzere bu sefer GF(3) cisminden elde edilen projektif düzlem seçilmiş ve alt kısımlarında cismin elemanları, noktaları ve doğruları listelenmiştir. Bu defa ikinci adımda listenen doğru kümesinden ilk nokta seçilmiş ve "Points on selected line" kısmında bu doğru üzerinde yer alan 4 nokta belirmiştir. Bu işlem farklı doğrular için denendiğinde beliren noktalar değişmektedir.

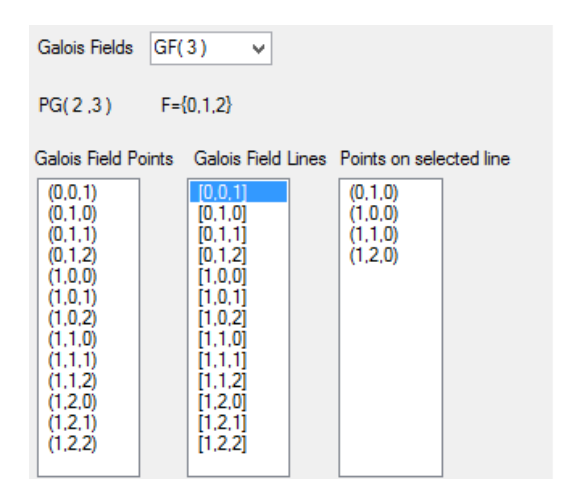

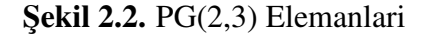

Programda kullanılan kodlar aşağıdaki çizelgede verilmiştir. Kodlar yardımıyla asal mertebeye

sahip tüm Galois cisimleri için nokta, doğru ve üzerinde bulunma kümeleri listelenebilir.

```
using System;
using System.Collections.Generic;
using System.ComponentModel;
using System.Data;
using System.Drawing;
using System.Linq;
using System.Text;
using System.Windows.Forms;
namespace Projectivator
\{public partial class Form1 : Form
{
public int galoisFieldDimension;
public int galoisFieldOrder;
public int[,] point_buffer = new int[900, 3];
public int point bufferEndPoint = 0;
public int[,] point_buffer1 = new int[900, 3];
public int point buffer1EndPoint = 0;
public int[,] line_buffer = new int[900, 3];
public int line_bufferEndPoint = 0;
public int[,] linesOnPoint buffer = new int[900, 3];
public int linesOnPoint bufferEndPoint = 0;
public int[,] pointsOnLine_buffer = new int[900, 3];
public int pointsOnLine_bufferEndPoint = 0;
public int function;
public Form1()
{
InitializeComponent();
}
private void comboBox1 SelectedIndexChanged(object sender, EventArgs e)
{
string galoisField = cmbBoxGaloisFields.Text;
listBoxGaloisFieldsPoints.Items.Clear();
listBoxGaloisFieldsLines.Items.Clear();
listBoxOn.Items.Clear();
point bufferEndPoint = 0;
point buffer1EndPoint=0;
line_b-bufferEndPoint = 0;
galoisFieldDimension = Convert.ToInt16(galoisField.Substring(4, 2));
galoisFieldOrder = galoisFieldDimension;
lblPro.Text = "PG(2" + "," + galoisFieldOrder + ")";
if (galoisFieldOrder == 2) lblF.Text = "F=\{0,1\}";
if (galoisFieldOrder == 3) lblF.Text = "F=\{0,1,2\}";
if (galoisFieldOrder == 4) lblF.Text = "F=\{0,1,a,a+1\}";
for (int firstPoints = 0; firstPoints \leq = 1; firstPoints++)
{
int secondValue;
```

```
if (firstPoints == 0) secondValue = 1;
else secondValue = galoisFieldDimension - 1;
for (int secondPoints = 0; secondPoints \leq secondValue; secondPoints++)
\{int thirdValue;
if (firstPoints == 0 \& secondPoints==0) thirdValue = 1;
else thirdValue = galoisFieldDimension - 1;
for (int thirdPoints = 0; thirdPoints \le = thirdValue; thirdPoints++)
\{point buffer[point bufferEndPoint, 0] = firstPoints;
point buffer[point bufferEndPoint, 1] = secondPoints;
point buffer[point bufferEndPoint, 2] = thirdPoints;
if (firstPoints == 0 \& secondPoints == 0 \& thirdPoints == 0)
{ }
else point bufferEndPoint++;
}
}
label4. Text = Convert. To String (point_bufferEndPoint);}
for (int lines = 0; lines < point bufferEndPoint; lines++)
\{line_b buffer[lines, 0] = point buffer[lines, 0];
line_b buffer[lines, 1] = point buffer[lines, 1];
line_b buffer[lines, 2] = point buffer[lines, 2];
line bufferEndPoint++;
}
for (int listPoints = 0; listPoints \langle point_bufferEndPoint; listPoints++)
{
listBoxGaloisFieldsPoints.Items.Add(" (" + point buffer[listPoints, 0] + "," +
point_buffer[listPoints, 1] + "," + point_buffer[listPoints, 2] + ")");
}
for (int listLines = 0; listLines \langle line bufferEndPoint; listLines++)
{
listBoxGaloisFieldsLines.Items.Add(" [" + line buffer[listLines, 0] + "," +
line buffer[listLines, 1 +"," + line buffer[listLines, 2 +"]");
}
listBoxGaloisFieldsPoints.Visible = true;
listBoxGaloisFieldsLines.Visible = true;
1blLines. Visible = true;
lbPoints. Visible = true;
lblLines.Text = "Galois Field Lines";
lblPoints.Text = "Galois Field Points";
}
private void Form1 Load(object sender, EventArgs e)
```

```
{
listBoxGaloisFieldsLines.Visible = false;
listBoxGaloisFieldsPoints.Visible = false:IblLines.Visible = false:
1b1Points.Visible = false;listBoxOn.Visible = false;
lblOn. Visible = false;
}
private void btnExit Click(object sender, EventArgs e)
{
this.Close();
}
private void listBoxGaloisFieldsPoints SelectedIndexChanged(object sender, EventArgs
e) {
listBoxOn.Items.Clear();
linesOnPoint bufferEndPoint = 0;
listBoxOn.Visible = true;lblOn. Visible = true;
lblOn.Text = " Lines on selected point";
string selectedPoint = listBoxGaloisFieldsPoints.Text;
for (int linesOnPoint = 0; linesOnPoint < line bufferEndPoint; linesOnPoint++)
{
int firstLine = line buffer[linesOnPoint, 0];
int secondLine = line buffer[linesOnPoint, 1];
int thirdLine = line buffer[linesOnPoint, 2];
int myFirstPoint = Convert.ToInt16(selectedPoint.Substring(2, 1));
int mySecondPoint = Convert.ToInt16(selectedPoint.Substring(4, 1));
int myThirdPoint = Convert.ToInt16(selectedPoint.Substring(6, 1));
int result = firstLine * myFirstPoint + secondLine * mySecondPoint + thirdLine *
myThirdPoint;
checkModLoop:
int checkMod = result;
if (checkMod \geq= galoisFieldOrder)
{
result = result - galoisFieldOrder;
if (result >= galoisFieldOrder) goto checkModLoop;
}
if (result == 0)
{
linesOnPoint buffer[linesOnPoint bufferEndPoint, 0] = firstLine;
linesOnPoint buffer[linesOnPoint bufferEndPoint, 1] = secondLine;
linesOnPoint buffer[linesOnPoint bufferEndPoint, 2] = thirdLine;
linesOnPoint bufferEndPoint++;
}
}
for (int listLinesOnPoint = 0; listLinesOnPoint < linesOnPoint bufferEndPoint; listLi-
nesOnPoint++)
\{
```

```
listBoxOn.Items.Add(" [" + linesOnPoint buffer[listLinesOnPoint, 0] + "," + linesOn-
Point_buffer[listLinesOnPoint, 1] + "," + linesOnPoint_buffer[listLinesOnPoint, 2] + "]");
}
}
private void listBoxGaloisFieldsLines SelectedIndexChanged(object sender, EventArgs
e)
{
listBoxOn.Visible = true;lblOn.Visible = true;
lblOn.Text = " Points on selected line";
pointsOnLine bufferEndPoint = 0;
listBoxOn.Items.Clear();
string selectedLine = listBoxGaloisFieldsLines.Text;
for (int pointsOnLine = 0; pointsOnLine \langle point_bufferEndPoint; pointsOnLine++)
{
int firstPoint = point_buffer[pointsOnLine, 0];
int secondPoint = point_buffer[pointsOnLine, 1];
int thirdPoint = point_buffer[pointsOnLine, 2];
int myFirstLine = Convert.ToInt16(selectedLine.Substring(2, 1));
int mySecondLine = Convert.ToInt16(selectedLine.Substring(4, 1));
int myThirdLine = Convert.ToInt16(selectedLine.Substring(6, 1));
int result = firstPoint * myFirstLine + secondPoint * mySecondLine + thirdPoint *
myThirdLine;
checkModLoop:
int checkMod = result;
if (checkMod \geq = galoisFieldOrder)
{
result = result - galoisFieldOrder;
if (result >= galoisFieldOrder) goto checkModLoop;
}
if (result == 0)
\{pointsOnLine buffer[pointsOnLine bufferEndPoint, 0] = firstPoint;
pointsOnLine buffer[pointsOnLine bufferEndPoint, 1] = secondPoint;
pointsOnLine buffer[pointsOnLine bufferEndPoint, 2] = thirdPoint;
pointsOnLine bufferEndPoint++;
}
}
for (int listPointsOnLine = 0; listPointsOnLine \langle pointsOnLine bufferEndPoint; list-
PointsOnLine++)
{
listBoxOn.Items.Add(" (" + pointsOnLine buffer[listPointsOnLine, 0] + "," + pointsOn-
Line_buffer[listPointsOnLine, 1] + "," + pointsOnLine_buffer[listPointsOnLine, 2] + ")");
}
```
}

### **BÖLÜM3**

# <span id="page-22-0"></span>Minimum Operatörü Yardımıyla Fiberleştirilmiş Fano Düzleminin Nokta ve Doğrularının Üyelik Derecelerinin C# ile Uygulaması

Bu bölümde, bilinen en küçük projektif düzlem olan Fano düzleminin minimum operatörü ile fiberleştirilmesi ele alınmıştır. Aşağıda PG(2,2) düzleminin yedi noktası için Kuijken tarafından yapılmış olan örneğe yer verilmiştir.

**Örnek 3.1**  $\mathcal{F} = PG(2, 2)$  düzlemini ele alalım.  $\mathcal{F}$  taban düzlemi ile bir mono-point-generated fiber projektif düzlemi inşa edilecektir.  $\mathcal F$  nin yedi noktası ve yedi doğrusu sırasıyla  ${a,b,c,d,e,f,g}$  ve  ${A,B,C,D,E,F,G}$  ile gösterilmektedir. Burada  $A = {a,b,c}$ ,  $B =$  ${c,d,e}, C = {e,f,a}, D = {a,g,d}, E = {b,g,e}, F = {c,g,f}, G = {b,d,f}$  dir. 1. adımda P nin noktaları üzerinde  $(a\ 0,9)$ ,  $(b\ 0,8)$ ,  $(c\ 0,7)$ ,  $(d\ 0,6)$ ,  $(e\ 0,3)$ ,  $(f\ 0,4)$  ve  $(g\ 0,5)$   $f$ noktalarını alalım. Böylece 0,9 0,8 0,7 0,6 0,3 0,4 ve 0,5 sırasıyla  $a, b, c, d, e, f$  ve  $g$ taban noktalarının başlangıç değerleridir. İlk oluşumda A doğrusu üzerindeki  $(a\;0,9)$  ,  $(b\;0,8)$  , (*c* 0,7) fiber noktaları taban doğrusu A olan ikişer ikişer farklı fiber doğrular oluşturur. Bu fiber doğruların üyelik dereceleri minimum operatörü kullanılarak  $\{0,7,0,8\}$  olarak bulunur. Benzer sekilde tabanı *B* doğrusu olan fiber doğruların üyelik dereceleri  $\{0,3,0,6\}$ , tabanı *C* doğrusu olan fiber doğruların üyelik dereceleri  $\{0,3,0,4\}$ , tabanı *D* doğrusu olan fiber doğruların üyelik dereceleri  $\{0,5, 0,6\}$ , tabanı *E* doğrusu olan fiber doğruların üyelik dereceleri  $\{0,3, 0,5\}$ , tabanı *F* doğrusu olan fiber doğruların üyelik dereceleri  $\{0,4,0,5\}$ , tabanı *G* doğrusu olan fiber doğruların üyelik dereceleri  $\{0,4,0,6\}$  dır. 2. aşamada tabanı  $a,b,c,d,e,f,g$  noktaları olan fiber noktaların aldığı üyelik dereceleri sırasıyla  $\{0,3,0,4,0,5,0,6\}$ ,  $\{0,3,0,4,0,5,0,6\}$ ,  $\{0,3, 0,4, 0,5, 0,6\}, \{0,3, 0,4, 0,5, 0,6\}, \{0,3, 0,4, 0,5\}, \{0,3, 0,4, 0,5\}, \{0,3, 0,4, 0,5\}$ kümeleriyle verilebilir. Bunlar kullanılarak  $A, B, C, D, E, F, G$  tabanlı fiber doğruların aldığı üyelik dereceleri sırasıyla  $\{0,3, 0,4, 0,5, 0,6, 0,7, 0,8\}$ ,  $\{0,3, 0,4, 0,5, 0,6\}$ ,  $\{0,3, 0,4, 0,5\}$ ,  ${0,3, 0,4, 0,5, 0,6}$ ,  ${0,3, 0,4, 0,5}$ ,  ${0,3, 0,4, 0,5}$ ,  ${0,3, 0,4, 0,5, 0,6}$  kumeleriyle verilebilir. 3. aşamada yeni fiber nokta ve doğru oluşmaz. Böylece nokta ve doğruları aşağıda verilen fiber projektif düzlemi oluşturulmuş olur (Kuijken, 1999).

 $a = \{0, 3, 0, 4, 0, 5, 0, 6, 0, 9\},\$ 

$$
b = \{0, 3, 0, 4, 0, 5, 0, 6, 0, 8\},\
$$

$$
c = \{0, 3, 0, 4, 0, 5, 0, 6, 0, 7\},
$$
  
\n
$$
d = \{0, 3, 0, 4, 0, 5, 0, 6\},
$$
  
\n
$$
e = \{0, 3, 0, 4, 0, 5\},
$$
  
\n
$$
f = \{0, 3, 0, 4, 0, 5\},
$$
  
\n
$$
g = \{0, 3, 0, 4, 0, 5, 0, 6, 0, 7, 0, 8\},
$$
  
\n
$$
B = \{0, 3, 0, 4, 0, 5, 0, 6\},
$$
  
\n
$$
C = \{0, 3, 0, 4, 0, 5, 0, 6\},
$$
  
\n
$$
E = \{0, 3, 0, 4, 0, 5, 0, 6\},
$$
  
\n
$$
E = \{0, 3, 0, 4, 0, 5, 0, 6\},
$$
  
\n
$$
F = \{0, 3, 0, 4, 0, 5, 0, 6\},
$$
  
\n
$$
G = \{0, 3, 0, 4, 0, 5, 0, 6\}.
$$

Şekil 3.1 de program görüntüsüne yer verilmiştir. Örnek 3.1 de yer alan başlangıç değerleri programa girilmiş ve c noktası seçilerek noktanın almış olduğu üyelik dereceleri "seçilen noktanın üyelik dereceleri" kısmında belirmiştir. Yine a, b, c noktalarının üzerinde bulunduğu A doğrusu seçilmiş ve "seçilen doğru üzerindeki noktaların üyelik dereceleri" kısmında sırasıyla *a, b, c* noktalarının üyelik dereceleri ve bu noktalar yardımıyla "seçilen doğrunun üyelik dereceleri" kısmında *A* doğrusuna ait üyelik dereceleri belirmiştir.

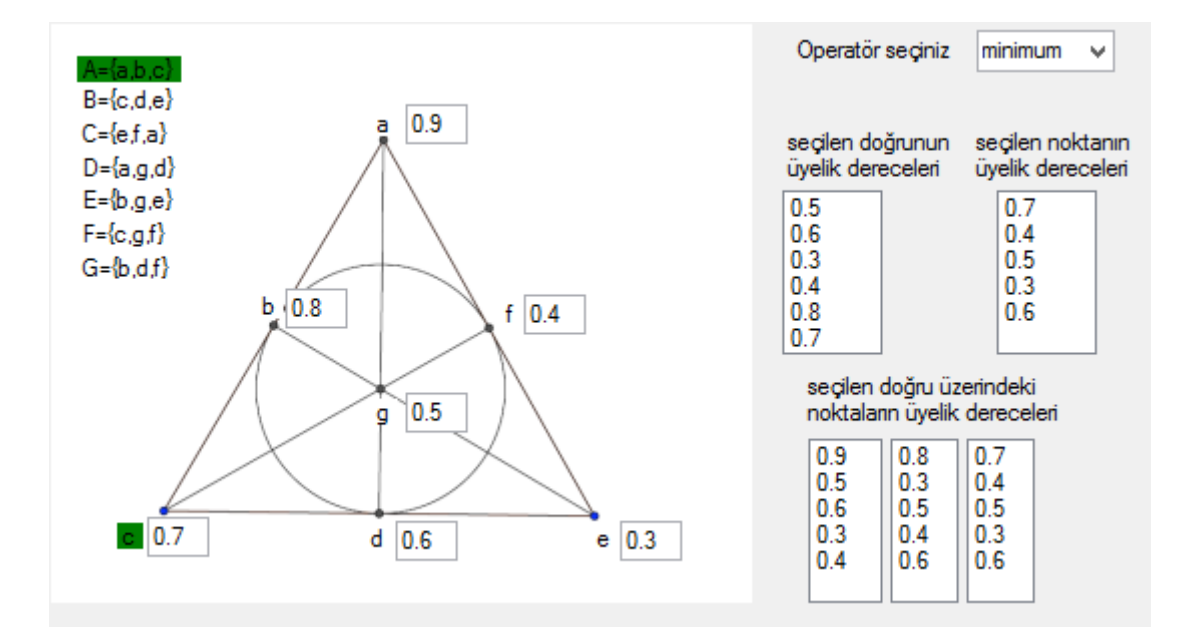

Şekil 3.1. PG(2,2) de *A* Dogrusu Üyelik Dereceleri

Yukarıda, Kuijken tarafından verilen Fano düzleminin fiberleştirme örneği için C# kodu aşağıdaki çizelgede verilmiştir. Kod yardımıyla PG(2,2) düzlemine ait tüm nokta ve doğruların üyelik dereceleri keyfi başlangıç değerlerine göre belirlenebilir.

using System; using System.Collections.Generic; using System.ComponentModel; using System.Data; using System.Drawing; using System.Linq; using System.Text; using System.Windows.Forms; namespace Projectivator  $\{$ public partial class Form1 : Form { public double[,] fuzzyLines\_buffer = new double[90, 2]; public int fuzzyLines\_bufferEndPoint  $= 0$ ; public int[,] listFuzzyPoints\_buffer = new int[90, 1]; public int listFuzzyPoints\_bufferEndPoint =  $0$ ; public int[,] fibringPoints\_buffer = new int[90, 1]; public int fibringPoints bufferEndPoint  $= 0$ ; public int[,] fibringLines1\_buffer = new int[150, 1]; public int fibring Lines 1 \_bufferEndPoint =  $0$ ; public int[,] fibringLines2\_buffer = new int[150, 1]; public int fibring Lines 2 buffer EndPoint =  $0$ ; public int[,] fibringLines3\_buffer = new int[150, 1]; public int fibring Lines 3\_bufferEndPoint =  $0$ ; public int[,] fibringLines5\_buffer = new int[150, 1]; public int fibring Lines 5 buffer End Point  $= 0$ ; public int[,] fibringLines6\_buffer = new int[150, 1]; public int fibringLines6\_bufferEndPoint =  $0$ ; private void lblPoint1 Click(object sender, EventArgs e)  $\left\{ \right.$ listBoxFuzzyPoints.Items.Clear();  $listFuzzyPoints_bufferEndPoint = 0;$ lblPoint1.BackColor = Color.Green; lblPoint2.BackColor = Color.White; lblPoint3.BackColor = Color.White; lblPoint4.BackColor = Color.White; lblPoint5.BackColor = Color.White; lblPoint6.BackColor = Color.White; lblPoint7.BackColor = Color.White; if (txtPoint1.Text == "" | txtPoint3.Text == "" | txtPoint4.Text == "" | txtPoint5.Text ==  $" " " | txtPoint6. Text == " " | txtPoint7. Text == " " )$ { MessageBox.Show("lütfen bütün noktaları giriniz..."); } else { int lenghtPoint1 = txtPoint1.Text.Length; int lenghtPoint2 = txtPoint2.Text.Length; int lenghtPoint3 = txtPoint3.Text.Length; int lenghtPoint4 = txtPoint4.Text.Length;

int lenghtPoint5 = txtPoint5.Text.Length; int lenghtPoint6 = txtPoint6.Text.Length; int lenghtPoint7 = txtPoint7.Text.Length; string strpoint1 = txtPoint1.Text.Substring(2, lenghtPoint1 - 2); string strpoint $2 = txPoint2.Text.Substring(2, lengthPoint2 - 2);$ string strpoint $3 = txPoint3.Text.Substring(2, lengthPoint3 - 2);$ string strpoint4 = txtPoint4.Text.Substring $(2, lengthPoint4 - 2);$ string strpoint5 = txtPoint5.Text.Substring(2, lenghtPoint5 - 2); string strpoint6 = txtPoint6.Text.Substring(2, lenghtPoint6 - 2); string strpoint7 = txtPoint7.Text.Substring(2, lenghtPoint7 - 2);  $\text{int point1} = \text{Convert}.\text{ToInt16}(\text{stropoint1});$ int point $2 =$ Convert.ToInt16(strpoint2); int point $3 =$ Convert.ToInt16(strpoint3); int point $4 =$ Convert.ToInt16(strpoint4); int point $5 =$  Convert. ToInt16(strpoint5); int point $6 =$ Convert.ToInt16(strpoint6); int point7 = Convert.ToInt16(strpoint7); listFuzzyPoints buffer[listFuzzyPoints bufferEndPoint, 0] = point1; listFuzzyPoints bufferEndPoint++; if (cmBoxOperator.Text=="minimum") function=1; if (cmBoxOperator.Text == "maximum") function = 2; if (function  $== 1$ ) { int myFirstLineFirstFibredPoint = fibringFirstPoint(point3, point2, point1); int myFirstLineSecondFibredPoint = fibringSecondPoint(point3, point2, point1); int mySecondLineFirstFibredPoint = fibringFirstPoint(point6, point7, point1); int mySecondLineSecondFibredPoint = fibringSecondPoint(point6, point7, point1); int myThirdLineFirstFibredPoint = fibringFirstPoint(point1, point5, point4); int myThirdLineSecondFibredPoint = fibringSecondPoint(point1, point5, point4); fibringPoint(myFirstLineFirstFibredPoint, myFirstLineSecondFibredPoint, mySecond-LineFirstFibredPoint, mySecondLineSecondFibredPoint, myThirdLineFirstFibredPoint, myThirdLineSecondFibredPoint); } if (function  $== 2$ ) {

int myFirstLineFirstFibredPoint = fibringMaxFirstPoint(point3, point2, point1); int myFirstLineSecondFibredPoint = fibringMaxSecondPoint(point3, point2, point1); int mySecondLineFirstFibredPoint = fibringMaxFirstPoint(point6, point7, point1);

int mySecondLineSecondFibredPoint = fibringMaxSecondPoint(point6, point7, point1); int myThirdLineFirstFibredPoint = fibringMaxFirstPoint(point1, point5, point4); int myThirdLineSecondFibredPoint = fibringMaxSecondPoint(point1, point5, point4); fibringMaxPoint(myFirstLineFirstFibredPoint, myFirstLineSecondFibredPoint, mySecondLineFirstFibredPoint, mySecondLineSecondFibredPoint, myThirdLineFirstFibred-Point, myThirdLineSecondFibredPoint);

} } }

```
private void lblPoint3 Click(object sender, EventArgs e)
\left\{ \right.listBoxFuzzyPoints.Items.Clear();
listFuzzyPoints_bufferEndPoint = 0;if (txtPoint1.Text == "" | txtPoint3.Text == "" | txtPoint4.Text == "" | txtPoint5.Text ==
" " " | txtPoint6. Text == " " | txtPoint7. Text == " " ){
MessageBox.Show("lütfen bütün noktaları giriniz...");
}
else
{
int lenghtPoint1 = txtPoint1.Text.Length;
int lenghtPoint2 = txtPoint2.Text.Length;
int lenghtPoint3 = txtPoint3.Text.Length;
int lenghtPoint4 = txtPoint4.Text.Length;
int lenghtPoint5 = txtPoint5.Text.Length;
int lenghtPoint6 = txtPoint6.Text.Length;
int lenghtPoint7 = txtPoint7.Text.Length;
string strpoint1 = txtPoint1.Text.Substring(2, lenghtPoint1 - 2);
string strpoint2 = txPoint2.Text.Substring(2, lengthPoint2 - 2);string strpoint3 = txPoint3.Text.Substring(2, lengthPoint3 - 2);string strpoint4 = txtPoint4.Text.Substring(2, lenghtPoint4 - 2);
string strpoint5 = txtPoint5.Text.Substring(2, lengthPoint5 - 2);string strpoint6 = txtPoint6.Text.Substring(2, lenghtPoint6 - 2);
string strpoint7 = txtPoint7.Text.Substring(2, lenghtPoint7 - 2);
int point1 = Convert.Tolnt16(strpoint1);int point2 = Convert. ToInt16(strpoint2);
int point3 = Convert. ToInt16(strpoint3);
int point4 =Convert.ToInt16(strpoint4);
int point5 =Convert.ToInt16(strpoint5);
int point6 = Convert.ToInt16(strpoint6);
int point7 = Convert.ToInt16(strpoint7);
listFuzzyPoints buffer[listFuzzyPoints bufferEndPoint, 0] = point3;
listFuzzyPoints bufferEndPoint++;
if (cmBoxOperator.Text=="minimum") function=1;
if (cmBoxOperator.Text == "maximum") function = 2;
if (function == 1)
{
int myFirstLineFirstFibredPoint = fibringFirstPoint(point3, point4, point6);
int myFirstLineSecondFibredPoint = fibringSecondPoint(point3, point4, point6);
int mySecondLineFirstFibredPoint = fibringFirstPoint(point3, point2, point1);
int mySecondLineSecondFibredPoint = fibringSecondPoint(point3, point2, point1);
int myThirdLineFirstFibredPoint = fibringFirstPoint(point3, point7, point5);
int myThirdLineSecondFibredPoint = fibringSecondPoint(point3, point7, point5);
fibringPoint(myFirstLineFirstFibredPoint, myFirstLineSecondFibredPoint, mySecond-
LineFirstFibredPoint, mySecondLineSecondFibredPoint, myThirdLineFirstFibredPoint,
myThirdLineSecondFibredPoint);
}
```
18

```
if (function == 2)
```
}

 $\{$ int myFirstLineFirstFibredPoint = fibringMaxFirstPoint(point3, point4, point6); int myFirstLineSecondFibredPoint = fibringMaxSecondPoint(point3, point4, point6); int mySecondLineFirstFibredPoint = fibringMaxFirstPoint(point3, point2, point1); int mySecondLineSecondFibredPoint = fibringMaxSecondPoint(point3, point2, point1); int myThirdLineFirstFibredPoint = fibringMaxFirstPoint(point3, point7, point5); int myThirdLineSecondFibredPoint = fibringMaxSecondPoint(point3, point7, point5); fibringMaxPoint(myFirstLineFirstFibredPoint, myFirstLineSecondFibredPoint, mySecondLineFirstFibredPoint, mySecondLineSecondFibredPoint, myThirdLineFirstFibred-Point, myThirdLineSecondFibredPoint);

```
}
}
private void lblPoint5 Click(object sender, EventArgs e)
{
listBoxFuzzyPoints.Items.Clear();
listFuzzyPoints_bufferEndPoint = 0;if (txtPoint1.Text == "" | txtPoint3.Text == "" | txtPoint4.Text == "" | txtPoint5.Text ==
" " " | txtPoint6.Text == " " | txtPoint7.Text == " " )MessageBox.Show("lütfen bütün noktaları giriniz...");
}
else
{
int lenghtPoint1 = txtPoint1.Text.Length;
int lenghtPoint2 = txtPoint2.Text.Length;
int lenghtPoint3 = txtPoint3.Text.Length;
int lenghtPoint4 = txtPoint4.Text.Length;
int lenghtPoint5 = txtPoint5.Text.Length;
int lenghtPoint6 = txtPoint6.Text.Length;
int lenghtPoint7 = txtPoint7.Text.Length;
string strpoint1 = txtPoint1.Text.Substring(2, lenghtPoint1 - 2);
string strpoint2 = txtPoint2.Text.Substring(2, lenghtPoint2 - 2);
string strpoint3 = txtPoint3.Text.Substring(2, lenghtPoint3 - 2);
string strpoint4 = txtPoint4.Text.Substring(2, lengthPoint4 - 2);string strpoint5 = txtPoint5.Text.Substring(2, lenghtPoint5 - 2);
string strpoint6 = \text{txtPoint6}.Text.Substring(2, \text{lengthPoint6 - 2)};
string strpoint7 = txtPoint7.Text.Substring(2, lenghtPoint7 - 2);
int point1 =Convert.ToInt16(strpoint1);
int point2 =Convert.ToInt16(strpoint2);
int point3 = Convert.ToInt16(strpoint3);
int point4 =Convert.ToInt16(strpoint4);
int point5 =Convert.ToInt16(strpoint5);
int point6 =Convert.ToInt16(strpoint6);
int point7 = Convert.ToInt16(strpoint7);
listFuzzyPoints buffer[listFuzzyPoints bufferEndPoint, 0] = point5;
listFuzzyPoints bufferEndPoint++;
```
if (cmBoxOperator.Text=="minimum") function=1; if (cmBoxOperator.Text == "maximum") function = 2; if (function  $== 1$ ) { int myFirstLineFirstFibredPoint = fibringFirstPoint(point3, point7, point5); int myFirstLineSecondFibredPoint = fibringSecondPoint(point3, point7, point5); int mySecondLineFirstFibredPoint = fibringFirstPoint(point6, point2, point5);

### **BÖLÜM4**

# <span id="page-30-0"></span>Minimum Operatörü Yardımıyla Fiberleştirilmiş  $PG(2,3)$ Düzleminin Nokta ve Doğrularının Üyelik Derecelerinin C# ile Uygulaması

Bu bölümde PG(2,3) düzleminin minimum operatörü ile fiberleştirilmesi ele alınmıştır.  $PG(2,3)$  düzleminin on üç noktası için taban değerler atanmış ve bu durumlarda oluşan nokta ve doğruların üyelik dereceleri incelenmiştir.

**Örnek 4.1**  $\mathcal{F} = PG(2,3)$  düzlemi klasik projektif düzlem olsun.  $\mathcal{F}$  taban düzlemi ile bir mono-point-generated fiber projektif düzlemi insa edilecektir.  $\mathcal F$  nin onuc noktası ve on üç doğrusu sırasıyla  $\{a,b,c,d,e,f,g,h,i,j,k,l,m\}$  ve  $\{A,B,C,D,E,F,G,H,I,J,K,L,M\}$  ile gösterilmektedir. Burada  $A = \{a, d, g, l\}, B = \{a, b, c, k\}, C = \{c, h, l, l\}, D = \{c, d, j, m\},$  $E = \{b,e,j,l\}, F = \{c,e,f,g\}$   $G = \{g,i,j,k\}, H = \{b,g,h,m\}, I = \{b,d,f,l\}, J =$  ${c,d,j,m}$ ,  $K = {d,e,h,k}$ ,  $L = {f,k,l,m}$ ,  $M = {a,e,i,m}$  dir. 1. adımda P nin noktaları üzerinde  $(a \ 0,9)$ ,  $(b \ 0,8)$ ,  $(c \ 0,7)$ ,  $(d \ 0,6)$ ,  $(e \ 0,3)$ ,  $(f \ 0,4)$ ,  $(g \ 0,45)$ ,  $(h \ 0,35)$ , (*ı* 0,55), (*j* 0,2), (*k* 0,1), (*l* 0,25) ve (*m* 0,5) *f*-noktalarını alalım. Boylece 0,9 0,8 ¨ 0,7 0,6 0,3 0,4 0,45 0,35 0,55 0,2 0,1 0, 25 ve 0,5 sırasıyla *a*,*b*, *c*,*d*, *e*, *f*,*g*,*h*,ı, *j*, *k*,*l* ve *g* taban noktalarının başlangıç değerleridir. İlk oluşumda *A* doğrusu üzerindeki  $(a\ 0,9)$ ,  $(d\ 0,6)$ , (*g* 0,45), (*l* 0,25) fiber noktaları taban doğrusu *A* olan üçer üçer farklı fiber doğrular oluşturur. Bu fiber doğruların üyelik dereceleri minimum operatörü kullanılarak  $\{0, 25, 0, 45, 0, 65\}$ olarak bulunur. Benzer şekilde tabanı *B* doğrusu olan fiber doğruların üyelik dereceleri  $\{0,1, 0,7, 0,8\}$ , tabanı *C* doğrusu olan fiber doğruların üyelik dereceleri  $\{0,25, 0,35, 0,55\}$ , tabanı *D* doğrusu olan fiber doğruların üyelik dereceleri  $\{0, 2, 0, 5, 0, 6\}$ , tabanı *E* doğrusu olan fiber doğruların üyelik dereceleri  $\{0, 2, 0, 25, 0, 3\}$ , tabanı *F* doğrusu olan fiber doğruların üyelik dereceleri  $\{0,3, 0,4, 0,45\}$ ,tabanı *G* doğrusu olan fiber doğruların üyelik dereceleri  $\{0, 1, 0, 2, 0, 45\}$ , tabanı *H* doğrusu olan fiber doğruların üyelik dereceleri  $\{0, 35, 0, 45, 0, 5\}$ , tabanı *I* doğrusu olan fiber doğruların üyelik dereceleri  $\{0,4, 0,55, 0,6\}$ , tabanı *J* doğrusu olan fiber doğruların üyelik dereceleri  $\{0, 2, 0, 5, 0, 6\}$ , tabanı *K* doğrusu olan fiber doğruların üyelik dereceleri  $\{0, 1, 0, 3, 0, 35\}$ , tabanı *L* doğrusu olan fiber doğruların üyelik dereceleri  $\{0, 1, 0, 25, 0, 40\}$ , tabanı *M* doğrusu olan fiber doğruların üyelik dereceleri  $\{0, 3, 0, 5, 0, 55\}$ dır. 2. aşamada tabanı  $a, b, c, d, e, f, g, h, i, j, k, l, m$  noktaları olan fiber noktaların aldığı üyelik dereceleri sırasıyla

 $\{0, 1, 0, 2, 0, 25, 0, 3, 0, 35, 0, 4, 0, 45, 0, 5, 0, 55, 0, 6\},\$ 

- ${0, 1, 0, 2, 0, 25, 0, 3, 0, 35, 0, 4, 0, 45, 0, 5, 0, 55, 0, 6},$
- $\{0, 1, 0, 2, 0, 25, 0, 3, 0, 35, 0, 4, 0, 45, 0, 5, 0, 55, 0, 6\},\$
- $\{0, 1, 0, 2, 0, 25, 0, 3, 0, 35, 0, 4, 0, 45, 0, 5, 0, 55\},\$
- ${0, 1, 0, 2, 0, 25, 0, 3, 0, 35, 0, 4, 0, 45},$
- $\{0, 1, 0, 2, 0, 25, 0, 3, 0, 35, 0, 4, 0, 45\},\$
- ${0, 1, 0, 2, 0, 25, 0, 3, 0, 35, 0, 4, 0, 45},$
- $\{0, 1, 0, 2, 0, 25, 0, 3, 0, 35, 0, 4, 0, 45\},\$
- $\{0, 1, 0, 2, 0, 25, 0, 3, 0, 35, 0, 4, 0, 45, 0, 5\},\$
- ${0, 1, 0, 2, 0, 25, 0, 3, 0, 35, 0, 4, 0, 45},$
- $\{0, 1, 0, 2, 0, 25, 0, 3, 0, 35, 0, 4, 0, 45\},\$
- ${0, 1, 0, 2, 0, 25, 0, 3, 0, 35, 0, 4, 0, 45, 0, 5, 0, 55},$

 ${0, 1, 0, 2, 0, 25, 0, 3, 0, 350, 4, 0, 45, 0, 5, 0, 6}.$ 

3. aşamada yeni fiber nokta ve doğru oluşmaz. Böylece nokta ve doğruları aşağıda verilen mono-point-generated fiber projektif düzlemi oluşturulmuş olur.

$$
a = \{0, 1, 0, 2, 0, 25, 0, 3, 0, 35, 0, 4, 0, 45, 0, 5, 0, 55, 0, 6, 0, 9\},
$$
  
\n
$$
b = \{0, 1, 0, 2, 0, 25, 0, 3, 0, 35, 0, 4, 0, 45, 0, 5, 0, 55, 0, 6, 0, 8\},
$$
  
\n
$$
c = \{0, 1, 0, 2, 0, 25, 0, 3, 0, 35, 0, 4, 0, 45, 0, 5, 0, 55, 0, 6, 0, 7\},
$$
  
\n
$$
d = \{0, 1, 0, 2, 0, 25, 0, 3, 0, 35, 0, 4, 0, 45, 0, 5, 0, 55, 0, 6\},
$$
  
\n
$$
e = \{0, 1, 0, 2, 0, 25, 0, 3, 0, 35, 0, 4, 0, 45\},
$$

 $f = \{0, 1, 0, 2, 0, 25, 0, 3, 0, 35, 0, 4, 0, 45\},\$ 

 $g = \{0, 1, 0, 2, 0, 25, 0, 3, 0, 35, 0, 4, 0, 45\},\$ 

 $h = \{0, 1, 0, 2, 0, 25, 0, 3, 0, 35, 0, 4, 0, 45\},\$ 

 $i = \{0, 1, 0, 2, 0, 25, 0, 3, 0, 35, 0, 4, 0, 45, 0, 5, 0, 55\},\$ 

 $j = \{0, 1, 0, 2, 0, 25, 0, 3, 0, 35, 0, 4, 0, 45\},\$ 

 $k = \{0, 1, 0, 2, 0, 25, 0, 3, 0, 35, 0, 4, 0, 45\},\$ 

 $l = \{0, 1, 0, 2, 0, 25, 0, 3, 0, 35, 0, 4, 0, 45, 0, 55\},\$ 

 $m = \{0, 1, 0, 2, 0, 25, 0, 3, 0, 35, 0, 4, 0, 45, 0, 5, 0, 6\}$ , ve

 $A = \{0, 1, 0, 2, 0, 25, 0, 3, 0, 35, 0, 4, 0, 45, 0, 5, 0, 5, 5, 0, 6\},\$ 

 $B = \{0, 1, 0, 2, 0, 25, 0, 3, 0, 35, 0, 4, 0, 45, 0, 5, 0, 5, 5, 0, 6, 0, 7, 0, 8\},\$ 

 $C = \{0, 1, 0, 2, 0, 25, 0, 3, 0, 35, 0, 4, 0, 45, 0, 55\},\$ 

 $D = \{0, 1, 0, 2, 0, 25, 0, 3, 0, 35, 0, 4, 0, 45, 0, 5, 0, 5, 5, 0, 6\},\$ 

 $E = \{0, 1, 0, 2, 0, 25, 0, 3, 0, 35, 0, 4, 0, 45, 0, 55\},\$ 

 $F = \{0, 1, 0, 2, 0, 25, 0, 3, 0, 35, 0, 4, 0, 45\},\$ 

 $G = \{0, 1, 0, 2, 0, 25, 0, 3, 0, 35, 0, 4, 0, 45\},\$ 

 $H = \{0, 1, 0, 2, 0, 25, 0, 3, 0, 35, 0, 4, 0, 45, 0, 5, 0, 55, 0, 6\},\$ 

 $I = \{0, 1, 0, 2, 0, 25, 0, 3, 0, 35, 0, 4, 0, 45, 0, 5, 0, 5, 5, 0, 6\},\$ 

 $J = \{0, 1, 0, 2, 0, 25, 0, 3, 0, 35, 0, 4, 0, 45, 0, 55\},\$ 

 $K = \{0, 1, 0, 2, 0, 25, 0, 3, 0, 35, 0, 4, 0, 45\},\$ 

 $L = \{0, 1, 0, 2, 0, 25, 0, 3, 0, 35, 0, 4, 0, 45, 0, 55\},\$ 

$$
M = \{0, 1, 0, 2, 0, 25, 0, 3, 0, 35, 0, 4, 0, 45, 0, 55, 0, 6\},\
$$

Şekil 4.1 de program görüntüsüne yer verilmiştir. Örnek 4.1 de yer alan başlangıç değerleri programa girilmiş ve *l* noktası seçilerek noktanın almış olduğu üyelik dereceleri "seçilen nokta" kısmında belirmiştir. Yine *a, d, g, l* noktalarının üzerinde bulunduğu A doğrusu seçilmiş ve "1. nokta, 2. nokta, 3. nokta, 4. nokta" kısımlarında sırasıyla a, d, g, l noktalarının üyelik dereceleri ve bu noktalar yardımıyla "doğru" kısmında A doğrusuna ait üyelik dereceleri belirmiştir.

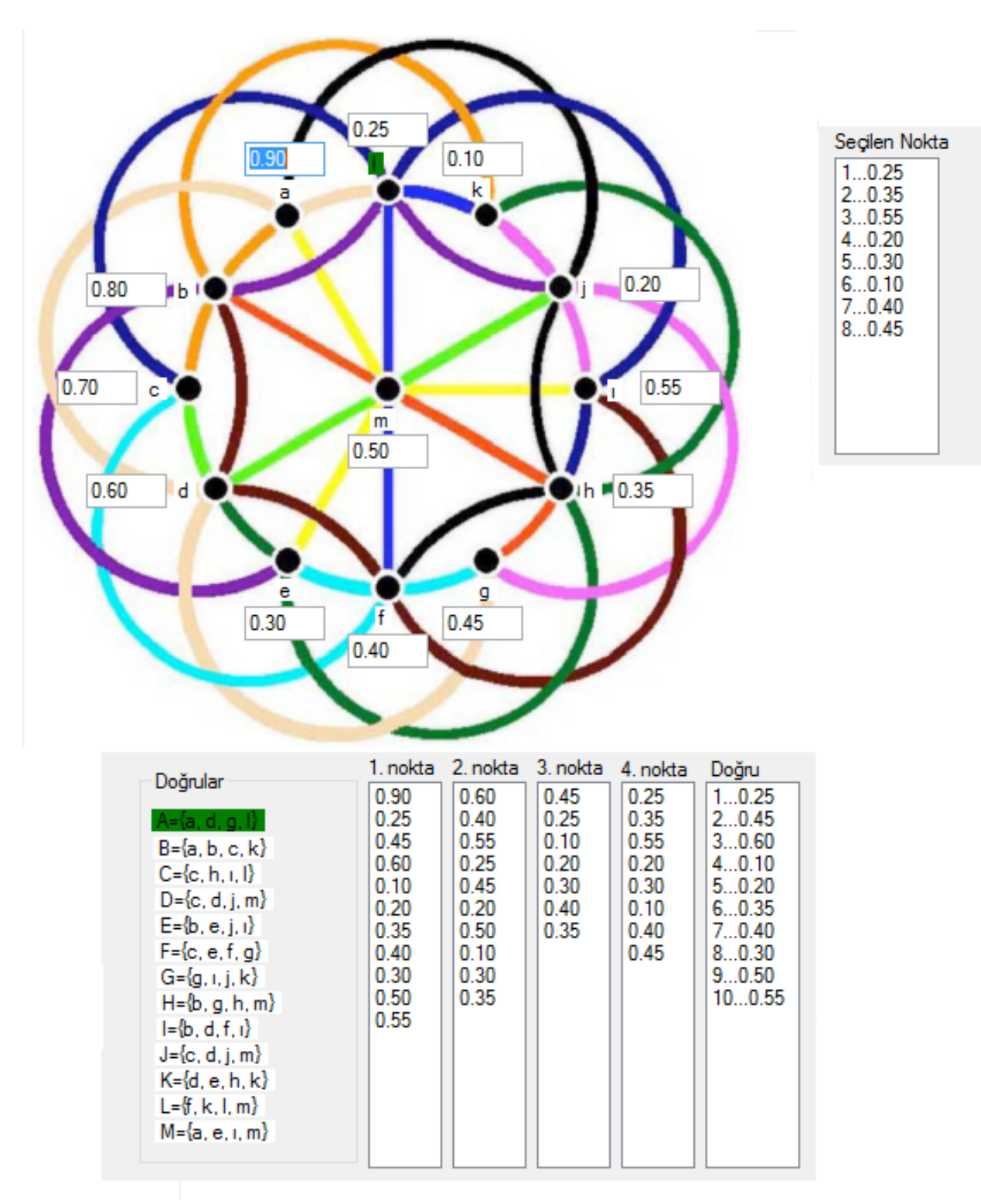

### Şekil 4.1. PG(2,3) de *A* Dogrusu Üyelik Dereceleri

Yukarıda, PG(2,3) düzleminin fiberleştirme örneği için C# kodu aşağıdaki çizelgede verilmiştir.

Kod yardımıyla  $PG(2,3)$  düzlemine ait tüm nokta ve doğruların üyelik dereceleri keyfi başlangıç değerlerine göre belirlenebilir.

```
using System;
using System.Collections.Generic;
using System.ComponentModel;
using System.Data;
using System.Drawing;
using System.Linq;
using System.Text;
using System.Windows.Forms;
namespace Projectivator
\{public partial class Form2 : Form
{
public int[,] listFuzzyPoints_buffer = new int[50, 1];
public int listFuzzyPoints_bufferEndPoint = 0;
public int[,] fibringLines1_buffer = new int[150, 1];
public int fibring Lines 1 bufferEndPoint = 0;
public int[,] fibringLines2_buffer = new int[150, 1];
public int fibring Lines 2 buffer EndPoint = 0;
public int[,] fibringLines3_buffer = new int[150, 1];
public int fibring Lines 3_bufferEndPoint = 0;
public int[,] fibringLines4_buffer = new int[150, 1];
public int fibring Lines 4 buffer EndPoint = 0;
public int[,] fibringLines5_buffer = new int[5500, 1];
public int fibring Lines 5 buffer EndPoint = 0;
public int[,] fibringLines6_buffer = new int[1500, 1];
public int fibringLines6_bufferEndPoint = 0;
public int function = 0;
public Form2()
{
InitializeComponent();
}
private void button1 Click(object sender, EventArgs e)
{
this.Close();
}
private void lbl1 Click(object sender, EventArgs e)
{
lstBox13Points.Items.Clear();
if (txt1.Text == "" | txt3.Text == "" | txt4.Text == "" | txt5.Text == "" | txt6.Text == ""
| txt7.Text == "" | txt2.Text == "" | txt8.Text == "" | txt9.Text == "" | txt10.Text == "" |
txt11.Text == "" | txt12.Text "" | txt13.Text == ""){
MessageBox.Show("lütfen bütün noktaları giriniz...");
}
else
{
int lengthPoint1 = txt1. Text.length;int lenghtPoint2 = \text{txt2}.Text.Length;
int lenghtPoint3 = txt3.Text.Length;
```
int lenghtPoint4 =  $txt4.Text.Length;$ int lenghtPoint $5 = \text{txt5}$ .Text.Length;  $int lengthPoint6 = txt6. Text. Length;$ int lenghtPoint7 = txt7.Text.Length; int lenghtPoint8 = txt8.Text.Length; int lenghtPoint9 = txt9.Text.Length; int lenghtPoint $10 = \text{txt10}$ .Text.Length; int lenghtPoint $11 = \text{txt11}$ .Text.Length; int lenghtPoint12 = txt12.Text.Length; int lenghtPoint13 = txt13.Text.Length; string strpoint1 = txt1.Text.Substring(2, lenghtPoint1 - 2); string strpoint $2 = \text{txt2}.\text{Text}.\text{Substring}(2, \text{lengthPoint2 - 2});$ string strpoint $3 = txt3$ .Text.Substring(2, lenghtPoint $3 - 2$ ); string strpoint4 = txt4.Text.Substring $(2, lengthPoint4 - 2);$ string strpoint5 = txt5.Text.Substring(2, lenghtPoint5 - 2); string strpoint $6 = \text{txtSubstring}(2, \text{lengthPoint}6 - 2);$ string strpoint7 = txt7.Text.Substring(2, lenghtPoint7 - 2); string strpoint8 = txt8.Text.Substring(2, lenghtPoint8 - 2); string strpoint $9 = txt9$ .Text.Substring(2, lenghtPoint $9 - 2$ ); string strpoint10 = txt10.Text.Substring $(2, lengthPoint10-2);$ string strpoint11 = txt11.Text.Substring(2, lenghtPoint11-2); string strpoint12 = txt12.Text.Substring(2, lenghtPoint12-2); string strpoint13 = txt13.Text.Substring $(2, lengthPoint13-2);$ int point $1 =$ Convert.ToInt $16$ (strpoint1); int point2 = Convert.ToInt16(strpoint2); int point $3 =$  Convert. ToInt16(strpoint3); int point $4 =$ Convert.ToInt $16$ (strpoint $4$ ); int point $5 =$ Convert.ToInt16(strpoint5); int point $6 =$ Convert.ToInt16(strpoint6); int point $7 =$ Convert.ToInt16(strpoint7); int point8 = Convert.ToInt16(strpoint8); int point9 = Convert.ToInt16(strpoint9); int point $10 =$  Convert. ToInt $16$ (strpoint $10$ ); int point11 =  $Convert.Tolnt16(strpoint11);$ int point $12 =$  Convert. ToInt $16$ (strpoint $12$ ); int point13 =  $Convert.Tolnt16(strpoint13);$ listFuzzyPoints buffer[listFuzzyPoints bufferEndPoint, 0] = point1; listFuzzyPoints bufferEndPoint++; if (cmBoxOperator.Text=="minimum") function=1; if (cmBoxOperator.Text == "maximum") function = 2; if (function  $== 1$ ) { int myFirstLineFirstFibredPoint = fibringFirstPoint(point1, point4, point7, point12); int myFirstLineSecondFibredPoint = fibringSecondPoint(point1, point4, point7, point12); int myFirstLineThirdFibredPoint = fibringThirdPoint(point1, point4, point7, point12); int mySecondLineFirstFibredPoint = fibringFirstPoint(point1, point2, point3, point11); int mySecondLineSecondFibredPoint = fibringSecondPoint(point1, point2, point3, point11);

int mySecondLineThirdFibredPoint = fibringThirdPoint(point1, point2, point3, point11); int myThirdLineFirstFibredPoint = fibringFirstPoint(point1, point6, point8, point10); int myThirdLineSecondFibredPoint = fibringSecondPoint(point1, point6, point8, point10); int myThirdLineThirdFibredPoint = fibringThirdPoint(point1, point6, point8, point10); int myFourthLineFirstFibredPoint = fibringFirstPoint(point1, point5, point9, point13); int myFourthLineSecondFibredPoint = fibringSecondPoint(point1, point5, point9, point13); int myFourthLineThirdFibredPoint = fibringThirdPoint(point1, point5, point9, point13); fibringPoint(myFirstLineFirstFibredPoint, myFirstLineSecondFibredPoint, myFirst-LineThirdFibredPoint, mySecondLineFirstFibredPoint, mySecondLineSecondFibred-Point, mySecondLineThirdFibredPoint, myThirdLineFirstFibredPoint, myThirdLineSecondFibredPoint, myThirdLineThirdFibredPoint, myFourthLineFirstFibredPoint, myFourthLineSecondFibredPoint, myFourthLineThirdFibredPoint); } if (function  $== 2$ )  $\{$ int myFirstLineFirstFibredPoint = fibringMaxFirstPoint(point1, point4, point7, point12); int myFirstLineSecondFibredPoint = fibringMaxSecondPoint(point1, point4, point7, point12); int myFirstLineThirdFibredPoint = fibringMaxThirdPoint(point1, point4, point7, point12); int mySecondLineFirstFibredPoint = fibringMaxFirstPoint(point1, point2, point3, point11); int mySecondLineSecondFibredPoint = fibringMaxSecondPoint(point1, point2, point3, point11); int mySecondLineThirdFibredPoint = fibringMaxThirdPoint(point1, point2, point3, point11); int myThirdLineFirstFibredPoint = fibringMaxFirstPoint(point1, point6, point8, point10); int myThirdLineSecondFibredPoint = fibringMaxSecondPoint(point1, point6, point8, point10); int myThirdLineThirdFibredPoint = fibringMaxThirdPoint(point1, point6, point8, point10); int myFourthLineFirstFibredPoint = fibringMaxFirstPoint(point1, point5, point9, point13); int myFourthLineSecondFibredPoint = fibringMaxSecondPoint(point1, point5, point9, point13); int myFourthLineThirdFibredPoint = fibringMaxThirdPoint(point1, point5, point9, point13); fibringMaxPoint(myFirstLineFirstFibredPoint, myFirstLineSecondFibredPoint, my-FirstLineThirdFibredPoint, mySecondLineFirstFibredPoint, mySecondLineSecondFibredPoint, mySecondLineThirdFibredPoint, myThirdLineFirstFibredPoint, myThirdLineSecondFibredPoint, myThirdLineThirdFibredPoint, myFourthLineFirstFibredPoint, myFourthLineSecondFibredPoint, myFourthLineThirdFibredPoint); } } }

private void lbl2 Click(object sender, EventArgs e)

{

```
listFuzzyPoints bufferEndPoint = 0;
if (txt1.Text == "" | txt3.Text == "" | txt4.Text == "" | txt5.Text == "" | txt6.Text == ""
| txt7.Text == "" | txt2.Text == "" | txt8.Text == "" | txt9.Text == "" | txt10.Text == "" |
txt11.Text == "" | txt12.Text == "" | txt13.Text == "")
{
MessageBox.Show("lütfen bütün noktaları giriniz...");
}
else
{
int lengthPoint1 = txt1. Text. Length;int lenghtPoint2 = \text{txt2}.Text.Length;
int lenghtPoint3 = txt3. Text. Length;
int lenghtPoint4 = \text{txt4}.Text.Length;
int lenghtPoint5 = txt5. Text. Length;
int lenghtPoint6 = txt6.Text.Length;
int lenghtPoint7 = txt7.Text.Length;
int lenghtPoint8 = txt8.Text.Length;
int lenghtPoint9 = txt9.Text.Length;
int lenghtPoint10 = \text{txt10}.Text.Length;
int lenghtPoint11 = txt11.Text.Length;
int lenghtPoint12 = txt12.Text.Length;
int lenghtPoint13 = txt13.Text.Length;
string strpoint1 = txt1.Text.Substring(2, lenghtPoint1 - 2);
string strpoint2 = \text{txt2}. Text. Substring (2, \text{lengthPoint2 - 2});
string strpoint3 = txt3. Text. Substring (2, lengthPoint3 - 2);
string strpoint4 = txt4.Text.Substring(2, lenghtPoint4 - 2);
string strpoint5 = txt5.Text.Substring(2, lenghtPoint5 - 2);
string strpoint6 = \text{txtSubstring}(2, \text{lengthPoint6 - 2});string strpoint7 = txt7.Text.Substring(2, lenghtPoint7 - 2);
string strpoint8 = txt8.Text.Substring(2, lenghtPoint8 - 2);
string strpoint9 = txt9.Text.Substring(2, lenghtPoint9 - 2);
string strpoint10 = txt10.Text.Substring(2, lenghtPoint10 - 2);
string strpoint11 = txt11.Text.Substring(2, lenghtPoint11 - 2);
string strpoint12 = txt12.Text.Substring(2, lengthPoint12 - 2);string strpoint13 = txt13.Text.Substring(2, lenghtPoint13 - 2);
int point 1 = Convert.Tolnt16(strpoint1);int point2 =Convert.ToInt16(strpoint2);
int point3 = Convert. ToInt16(strpoint3);
int point4 = Convert.ToInt16(strpoint4);
int point5 =Convert.ToInt16(strpoint5);
int point6 = Convert.ToInt16(strpoint6);
int point7 = Convert.ToInt16(strpoint7);
int point8 = Convert.ToInt16(strpoint8);
int point9 = Convert.ToInt16(strpoint9);
int point10 = Convert. ToInt16(strpoint10);
int point11 = Convert.Tolnt16(strpoint11);int point12 = Convert. ToInt16(strpoint12);
int point13 = Convert.Tolnt16(strpoint13);listFuzzyPoints buffer[listFuzzyPoints bufferEndPoint, 0] = point2;
```

```
listFuzzyPoints bufferEndPoint++;
if (cmBoxOperator.Text=="minimum") function=1;
if (cmBoxOperator.Text == "maximum") function = 2;
if (function == 1)
\left\{ \right.int myFirstLineFirstFibredPoint = fibringFirstPoint(point2, point5, point10, point12);
int myFirstLineSecondFibredPoint = fibringSecondPoint(point2, point5, point10,
point12);
int myFirstLineThirdFibredPoint = fibringThirdPoint(point2, point5, point10, point12);
int mySecondLineFirstFibredPoint = fibringFirstPoint(point1, point2, point3, point11);
int mySecondLineSecondFibredPoint = fibringSecondPoint(point1, point2, point3,
point11);
int mySecondLineThirdFibredPoint = fibringThirdPoint(point1, point2, point3, point11);
int myThirdLineFirstFibredPoint = fibringFirstPoint(point2, point4, point6, point9);
int myThirdLineSecondFibredPoint = fibringSecondPoint(point2, point4, point6, point9);
int myThirdLineThirdFibredPoint = fibringThirdPoint(point2, point4, point6, point9);
int myFourthLineFirstFibredPoint = fibringFirstPoint(point2, point7, point8, point13);
int myFourthLineSecondFibredPoint = fibringSecondPoint(point2, point7, point8,
point13);
int myFourthLineThirdFibredPoint = fibringThirdPoint(point2, point7, point8, point13);
fibringPoint(myFirstLineFirstFibredPoint, myFirstLineSecondFibredPoint, myFirst-
LineThirdFibredPoint, mySecondLineFirstFibredPoint, mySecondLineSecondFibred-
Point, mySecondLineThirdFibredPoint, myThirdLineFirstFibredPoint, myThirdLi-
neSecondFibredPoint, myThirdLineThirdFibredPoint, myFourthLineFirstFibredPoint,
myFourthLineSecondFibredPoint, myFourthLineThirdFibredPoint);
}
if (function == 2)
{
int myFirstLineFirstFibredPoint = fibringMaxFirstPoint(point2, point5, point10,
point12);
int myFirstLineSecondFibredPoint = fibringMaxSecondPoint(point2, point5, point10,
point12);
int myFirstLineThirdFibredPoint = fibringMaxThirdPoint(point2, point5, point10,
point12);
int mySecondLineFirstFibredPoint = fibringMaxFirstPoint(point1, point2, point3,
point11);
int mySecondLineSecondFibredPoint = fibringMaxSecondPoint(point1, point2, point3,
point11);
int mySecondLineThirdFibredPoint = fibringMaxThirdPoint(point1, point2, point3,
point11);
int myThirdLineFirstFibredPoint = fibringMaxFirstPoint(point2, point4, point6, point9);
int myThirdLineSecondFibredPoint = fibringMaxSecondPoint(point2, point4, point6,
point9);
int myThirdLineThirdFibredPoint = fibringMaxThirdPoint(point2, point4, point6,
point9);
int myFourthLineFirstFibredPoint = fibringMaxFirstPoint(point2, point7, point8,
point13);
```

```
int myFourthLineSecondFibredPoint = fibringMaxSecondPoint(point2, point7, point8,
point13);
int myFourthLineThirdFibredPoint = fibringMaxThirdPoint(point2, point7, point8,
point13);
fibringMaxPoint(myFirstLineFirstFibredPoint, myFirstLineSecondFibredPoint, my-
FirstLineThirdFibredPoint, mySecondLineFirstFibredPoint, mySecondLineSecondFi-
bredPoint, mySecondLineThirdFibredPoint, myThirdLineFirstFibredPoint, myThirdLi-
neSecondFibredPoint, myThirdLineThirdFibredPoint, myFourthLineFirstFibredPoint,
myFourthLineSecondFibredPoint, myFourthLineThirdFibredPoint);
}
}
}
private void lbl3 Click(object sender, EventArgs e)
{
listFuzzyPoints bufferEndPoint = 0;
if (txt1.Text == "" | txt3.Text == "" | txt4.Text == "" | txt5.Text == "" | txt6.Text == ""
| txt7.Text == "" | txt2.Text == "" | txt8.Text == "" | txt9.Text == "" | txt10.Text == "" |
txt11.Text == "" | txt12.Text == "" | txt13.Text == "")
{
MessageBox.Show("lütfen bütün noktaları giriniz...");
}
else
\{int lengthPoint1 = txt1. Text.length;int lenghtPoint2 = \text{txt2}.Text.Length;
int lenghtPoint3 = txt3. Text. Length;
int lenghtPoint4 = \text{txt4}.Text.Length;
int lenghtPoint5 = \text{txt5}.Text.Length;
int lenghtPoint6 = txt6.Text.Length;
int lenghtPoint7 = txt. Text. Length;
int lenghtPoint8 = txt8.Text.Length;
int lenghtPoint9 = txt9.Text.Length;
int lenghtPoint10 = \text{txt10}.Text.Length;
int lenghtPoint11 = txt11.Text.Length;
int lenghtPoint12 = txt12.Text.Length;
int lenghtPoint13 = txt13.Text.Length;
string strpoint1 = txt1.Text.Substring(2, lenghtPoint1 - 2);
string strpoint2 = txt2.Text.Substring(2, lenghtPoint2 - 2);
string strpoint3 = txt3. Text. Substring (2, lengthPoint3 - 2);
string strpoint4 = txt4.Text.Substring(2, lenghtPoint4 - 2);
string strpoint5 = txt5.Text.Substring(2, lenghtPoint5 - 2);
string strpoint6 = txt6.Text.Substring(2, lengthPoint6 - 2);string strpoint7 = txt7.Text.Substring(2, lenghtPoint7 - 2);
string strpoint8 = txt8.Text.Substring(2, lenghtPoint8 - 2);
string strpoint9 = txt9.Text.Substring(2, lenghtPoint9 - 2);
string strpoint10 = txt10.Text.Substring(2, lenghtPoint10 - 2);
string strpoint11 = txt11.Text.Substring(2, lenghtPoint11 - 2);
string strpoint12 = txt12.Text.Substring(2, lenghtPoint12 - 2);
string strpoint13 = txt13.Text.Substring(2, lenghtPoint13 - 2);
```
int point $1 =$ Convert.ToInt $16$ (strpoint1); int point $2 =$ Convert.ToInt16(strpoint2); int point $3 =$ Convert.ToInt $16$ (strpoint $3$ ); int point4 = Convert.ToInt16(strpoint4); int point $5 =$ Convert.ToInt16(strpoint5); int point $6 =$ Convert.ToInt16(strpoint6); int point7 = Convert.ToInt16(strpoint7); int point8 = Convert.ToInt16(strpoint8); int point9 = Convert.ToInt16(strpoint9); int point $10 =$ Convert.ToInt $16$ (strpoint $10$ ); int point11 =  $Convert.Tolnt16(strpoint11);$ int point $12 =$  Convert. ToInt $16$ (strpoint $12$ ); int point13 = Convert.ToInt16(strpoint13); listFuzzyPoints buffer[listFuzzyPoints bufferEndPoint, 0] = point3; listFuzzyPoints bufferEndPoint++; if (cmBoxOperator.Text=="minimum") function=1; if (cmBoxOperator.Text  $==$  "maximum") function  $= 2$ ; if (function  $== 1$ )  $\{$ int myFirstLineFirstFibredPoint = fibringFirstPoint(point1, point8, point9, point12); int myFirstLineSecondFibredPoint = fibringSecondPoint(point1, point8, point9, point12); int myFirstLineThirdFibredPoint = fibringThirdPoint(point1, point8, point9, point12); int mySecondLineFirstFibredPoint = fibringFirstPoint(point1, point2, point3, point11); int mySecondLineSecondFibredPoint = fibringSecondPoint(point1, point2, point3, point11); int mySecondLineThirdFibredPoint = fibringThirdPoint(point1, point2, point3, point11); int myThirdLineFirstFibredPoint = fibringFirstPoint(point3, point5, point6, point7); int myThirdLineSecondFibredPoint = fibringSecondPoint(point3, point5, point6, point7); int myThirdLineThirdFibredPoint = fibringThirdPoint(point3, point5, point6, point7); int myFourthLineFirstFibredPoint = fibringFirstPoint(point3, point4, point10, point13); int myFourthLineSecondFibredPoint = fibringSecondPoint(point3, point4, point10, point13); int myFourthLineThirdFibredPoint = fibringThirdPoint(point3, point4, point10, point13); fibringPoint(myFirstLineFirstFibredPoint, myFirstLineSecondFibredPoint, myFirst-LineThirdFibredPoint, mySecondLineFirstFibredPoint, mySecondLineSecondFibred-Point, mySecondLineThirdFibredPoint, myThirdLineFirstFibredPoint, myThirdLineSecondFibredPoint, myThirdLineThirdFibredPoint, myFourthLineFirstFibredPoint, myFourthLineSecondFibredPoint, myFourthLineThirdFibredPoint); } if (function  $== 2$ ) { int myFirstLineFirstFibredPoint = fibringMaxFirstPoint(point1, point8, point9, point12); int myFirstLineSecondFibredPoint = fibringMaxSecondPoint(point1, point8, point9, point12); int myFirstLineThirdFibredPoint = fibringMaxThirdPoint(point1, point8, point9, point12);

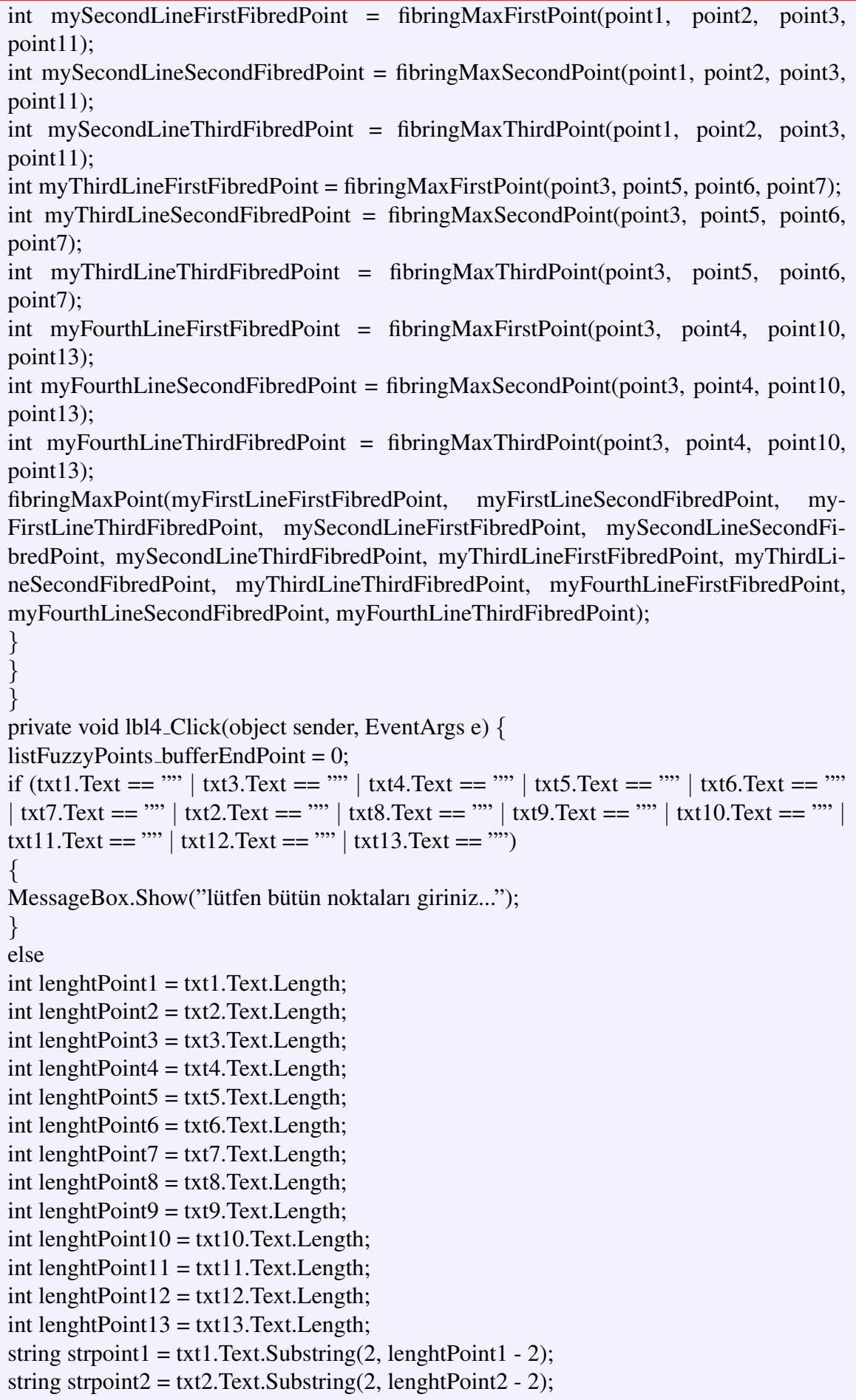

string strpoint $3 = txt3$ . Text. Substring  $(2, lengthPoint3 - 2)$ ; string strpoint4 = txt4.Text.Substring(2, lenghtPoint4 - 2); string strpoint5 = txt5.Text.Substring(2, lenghtPoint5 - 2); string strpoint $6 = \text{txt}.\text{Text}.\text{Substring}(2, \text{lengthPoint}6 - 2);$ string strpoint7 = txt7.Text.Substring(2, lenghtPoint7 - 2); string strpoint8 = txt8.Text.Substring(2, lenghtPoint8 - 2); string strpoint9 = txt9.Text.Substring(2, lenghtPoint9 - 2); string strpoint10 = txt10.Text.Substring(2, lenghtPoint10 - 2); string strpoint11 = txt11.Text.Substring(2, lenghtPoint11 - 2); string strpoint  $12 = \text{txt2}$ . Text. Substring  $(2, \text{lengthPoint12 - 2})$ ; string strpoint  $13 = \text{txt3}$ . Text. Substring  $(2, \text{lengthPoint13 - 2})$ ; int point $1 =$ Convert.ToInt $16$ (strpoint1); int point $2 =$ Convert.ToInt16(strpoint2); int point $3 =$ Convert.ToInt $16$ (strpoint $3$ ); int point $4 =$ Convert.ToInt16(strpoint4); int point $5 =$ Convert.ToInt $16$ (strpoint $5$ ); int point $6 =$ Convert.ToInt16(strpoint6); int point $7 =$ Convert.ToInt16(strpoint7); int point $8 =$ Convert.ToInt16(strpoint8); int point9 = Convert.ToInt16(strpoint9); int point $10 =$  Convert. ToInt $16$ (strpoint $10$ ); int point11 =  $Convert$ . ToInt16(strpoint11); int point $12 =$  Convert. ToInt $16$ (strpoint $12$ ); int point13 = Convert.ToInt16(strpoint13); listFuzzyPoints buffer[listFuzzyPoints bufferEndPoint, 0] = point4; listFuzzyPoints bufferEndPoint++; if (cmBoxOperator.Text=="minimum") function=1; if (cmBoxOperator.Text  $==$  "maximum") function  $= 2$ ; if (function  $== 1$ ) { int myFirstLineFirstFibredPoint = fibringFirstPoint(point2, point4, point6, point9); int myFirstLineSecondFibredPoint = fibringSecondPoint(point2, point4, point6, point9); int myFirstLineThirdFibredPoint = fibringThirdPoint(point2, point4, point6, point9); int mySecondLineFirstFibredPoint = fibringFirstPoint(point1, point4, point7, point12); int mySecondLineSecondFibredPoint = fibringSecondPoint(point1, point4, point7, point12); int mySecondLineThirdFibredPoint = fibringThirdPoint(point1, point4, point7, point12); int myThirdLineFirstFibredPoint = fibringFirstPoint(point3, point4, point10, point13); int myThirdLineSecondFibredPoint = fibringSecondPoint(point3, point4, point10, point13); int myThirdLineThirdFibredPoint = fibringThirdPoint(point3, point4, point10, point13); int myFourthLineFirstFibredPoint = fibringFirstPoint(point4, point5, point8, point11); int myFourthLineSecondFibredPoint = fibringSecondPoint(point4, point5, point8, point11); int myFourthLineThirdFibredPoint = fibringThirdPoint(point4, point5, point8, point11);

fibringPoint(myFirstLineFirstFibredPoint, myFirstLineSecondFibredPoint, myFirst-LineThirdFibredPoint, mySecondLineFirstFibredPoint, mySecondLineSecondFibred-Point, mySecondLineThirdFibredPoint, myThirdLineFirstFibredPoint, myThirdLineSecondFibredPoint, myThirdLineThirdFibredPoint, myFourthLineFirstFibredPoint, myFourthLineSecondFibredPoint, myFourthLineThirdFibredPoint); } if (function  $== 2$ ) { int myFirstLineFirstFibredPoint = fibringMaxFirstPoint(point2, point4, point6, point9); int myFirstLineSecondFibredPoint = fibringMaxSecondPoint(point2, point4, point6, point9); int myFirstLineThirdFibredPoint = fibringMaxThirdPoint(point2, point4, point6, point9); int mySecondLineFirstFibredPoint = fibringMaxFirstPoint(point1, point4, point7, point12); int mySecondLineSecondFibredPoint = fibringMaxSecondPoint(point1, point4, point7, point12); int mySecondLineThirdFibredPoint = fibringMaxThirdPoint(point1, point4, point7, point12); int myThirdLineFirstFibredPoint = fibringMaxFirstPoint(point3, point4, point10, point13); int myThirdLineSecondFibredPoint = fibringMaxSecondPoint(point3, point4, point10, point13); int myThirdLineThirdFibredPoint = fibringMaxThirdPoint(point3, point4, point10, point13); int myFourthLineFirstFibredPoint = fibringMaxFirstPoint(point4, point5, point8, point11); int myFourthLineSecondFibredPoint = fibringMaxSecondPoint(point4, point5, point8, point11); int myFourthLineThirdFibredPoint = fibringMaxThirdPoint(point4, point5, point8, point11); fibringMaxPoint(myFirstLineFirstFibredPoint, myFirstLineSecondFibredPoint, my-FirstLineThirdFibredPoint, mySecondLineFirstFibredPoint, mySecondLineSecondFibredPoint, mySecondLineThirdFibredPoint, myThirdLineFirstFibredPoint, myThirdLineSecondFibredPoint, myThirdLineThirdFibredPoint, myFourthLineFirstFibredPoint, myFourthLineSecondFibredPoint, myFourthLineThirdFibredPoint); } } } private void lbl5 Click(object sender, EventArgs e) { lstBox13Points.Items.Clear(); listFuzzyPoints bufferEndPoint = 0; if (txt1.Text == "" | txt3.Text == "" | txt4.Text == "" | txt5.Text == "" | txt6.Text == "" | txt7.Text == "" | txt2.Text == "" | txt8.Text == "" | txt9.Text == "" | txt10.Text == "" | txt11.Text ==  $\frac{1}{1}$  txt12.Text ==  $\frac{1}{1}$  txt13.Text ==  $\frac{1}{1}$ { MessageBox.Show("lütfen bütün noktaları giriniz...");

} else {  $int lengthPoint1 = txt1.Text.length;$ int lenghtPoint $2 = \text{txt2}$ .Text.Length; int lenghtPoint $3 = txt3$ . Text. Length; int lenghtPoint4 =  $txt4.Text.Length;$ int lenghtPoint $5 = \text{txt5}$ .Text.Length; int lenghtPoint6 = txt6.Text.Length; int lenghtPoint7 = txt7.Text.Length; int lenghtPoint8 = txt8.Text.Length; int lenghtPoint9 = txt9.Text.Length; int lenghtPoint $10 = \text{txt10}$ .Text.Length; int lenghtPoint11 = txt11.Text.Length; int lenghtPoint12 = txt12.Text.Length; int lenghtPoint13 = txt13.Text.Length; string strpoint1 = txt1.Text.Substring(2, lenghtPoint1 - 2); string strpoint $2 = \text{txt2}.\text{Text}.\text{Substring}(2, \text{lengthPoint2 - 2});$ string strpoint $3 = txt3$ . Text. Substring  $(2, lengthPoint3 - 2)$ ; string strpoint4 = txt4.Text.Substring $(2, lengthPoint4 - 2);$ string strpoint5 = txt5.Text.Substring(2, lenghtPoint5 - 2); string strpoint $6 = \text{txtSubstring}(2, \text{lengthPoint}6 - 2);$ string strpoint7 = txt7.Text.Substring(2, lenghtPoint7 - 2); string strpoint8 = txt8.Text.Substring(2, lenghtPoint8 - 2); string strpoint9 = txt9.Text.Substring(2, lenghtPoint9 - 2); string strpoint10 = txt10.Text.Substring(2, lenghtPoint10 - 2); string strpoint11 = txt11.Text.Substring(2, lenghtPoint11 - 2); string strpoint12 = txt12.Text.Substring(2, lenghtPoint12 - 2); string strpoint13 = txt13.Text.Substring(2, lenghtPoint13 - 2);  $\text{int point1} = \text{Convert}.\text{ToInt16}(\text{stropoint1});$ int point $2 =$  Convert. ToInt16(strpoint2); int point $3 =$ Convert.ToInt $16$ (strpoint $3$ ); int point $4 =$ Convert.ToInt $16$ (strpoint $4$ ); int point $5 =$  Convert. ToInt16(strpoint5); int point6 = Convert.ToInt16(strpoint6); int point7 = Convert.ToInt16(strpoint7); int point $8 =$ Convert.ToInt16(strpoint8); int point9 = Convert.ToInt16(strpoint9); int point10 = Convert.ToInt16(strpoint10); int point11 = Convert.ToInt16(strpoint11); int point $12 =$ Convert.ToInt $16$ (strpoint $12$ ); int point13 =  $Convert.Tolnt16(strpoint13);$ listFuzzyPoints buffer[listFuzzyPoints bufferEndPoint, 0] = point5; listFuzzyPoints bufferEndPoint++; if (cmBoxOperator.Text=="minimum") function=1; if (cmBoxOperator.Text  $==$  "maximum") function  $= 2$ ; if (function  $== 1$ ) {

point12); int myFirstLineThirdFibredPoint = fibringThirdPoint(point2, point5, point10, point12); int mySecondLineFirstFibredPoint = fibringFirstPoint(point1, point5, point9, point13); int mySecondLineSecondFibredPoint = fibringSecondPoint(point1, point5, point9, point13); int mySecondLineThirdFibredPoint = fibringThirdPoint(point1, point5, point9, point13); int myThirdLineFirstFibredPoint = fibringFirstPoint(point3, point5, point6, point7); int myThirdLineSecondFibredPoint = fibringSecondPoint(point3, point5, point6, point7); int myThirdLineThirdFibredPoint = fibringThirdPoint(point3, point5, point6, point7); int myFourthLineFirstFibredPoint = fibringFirstPoint(point4, point5, point8, point11); int myFourthLineSecondFibredPoint = fibringSecondPoint(point4, point5, point8, point11); int myFourthLineThirdFibredPoint = fibringThirdPoint(point4, point5, point8, point11); fibringPoint(myFirstLineFirstFibredPoint, myFirstLineSecondFibredPoint, myFirst-LineThirdFibredPoint, mySecondLineFirstFibredPoint, mySecondLineSecondFibred-Point, mySecondLineThirdFibredPoint, myThirdLineFirstFibredPoint, myThirdLineSecondFibredPoint, myThirdLineThirdFibredPoint, myFourthLineFirstFibredPoint, myFourthLineSecondFibredPoint, myFourthLineThirdFibredPoint); } if (function  $== 2$ )  $\{$ int myFirstLineFirstFibredPoint = fibringMaxFirstPoint(point2, point5, point10, point12); int myFirstLineSecondFibredPoint = fibringMaxSecondPoint(point2, point5, point10, point12); int myFirstLineThirdFibredPoint = fibringMaxThirdPoint(point2, point5, point10, point12); int mySecondLineFirstFibredPoint = fibringMaxFirstPoint(point1, point5, point9, point13); int mySecondLineSecondFibredPoint = fibringMaxSecondPoint(point1, point5, point9, point13); int mySecondLineThirdFibredPoint = fibringMaxThirdPoint(point1, point5, point9, point13); int myThirdLineFirstFibredPoint = fibringMaxFirstPoint(point3, point5, point6, point7); int myThirdLineSecondFibredPoint = fibringMaxSecondPoint(point3, point5, point6, point7); int myThirdLineThirdFibredPoint = fibringMaxThirdPoint(point3, point5, point6, point7); int myFourthLineFirstFibredPoint = fibringMaxFirstPoint(point4, point5, point8, point11); int myFourthLineSecondFibredPoint = fibringMaxSecondPoint(point4, point5, point8, point11); int myFourthLineThirdFibredPoint = fibringMaxThirdPoint(point4, point5, point8, point11);

int myFirstLineFirstFibredPoint = fibringFirstPoint(point2, point5, point10, point12); int myFirstLineSecondFibredPoint = fibringSecondPoint(point2, point5, point10, fibringMaxPoint(myFirstLineFirstFibredPoint, myFirstLineSecondFibredPoint, my-FirstLineThirdFibredPoint, mySecondLineFirstFibredPoint, mySecondLineSecondFibredPoint, mySecondLineThirdFibredPoint, myThirdLineFirstFibredPoint, myThirdLineSecondFibredPoint, myThirdLineThirdFibredPoint, myFourthLineFirstFibredPoint, myFourthLineSecondFibredPoint, myFourthLineThirdFibredPoint); } } } private void lbl6 Click(object sender, EventArgs e) { lstBox13Points.Items.Clear();  $listFuzzyPoints_bufferEndPoint = 0;$ if (txt1.Text == "" | txt3.Text == "" | txt4.Text == "" | txt5.Text == "" | txt6.Text == "" | txt7.Text == "" | txt2.Text == "" | txt8.Text == "" | txt9.Text == "" | txt10.Text == "" | txt11.Text == "" | txt12.Text == "" | txt13.Text == "") { MessageBox.Show("lütfen bütün noktaları giriniz..."); } else {  $int lengthPoint1 = txt1. Text.length;$ int lenghtPoint $2 = \text{txt2}$ .Text.Length; int lenghtPoint $3 = txt3$ . Text. Length; int lenghtPoint4 = txt4.Text.Length;  $int lengthPoint5 = txt5. Text. Length;$ int lenghtPoint6 = txt6.Text.Length; int lenghtPoint7 = txt7.Text.Length; int lenghtPoint8 = txt8.Text.Length; int lenghtPoint9 = txt9.Text.Length; int lenghtPoint $10 = \text{txt10}$ .Text.Length; int lenghtPoint11 = txt11.Text.Length; int lenghtPoint12 = txt12.Text.Length; int lenghtPoint13 = txt13.Text.Length; string strpoint1 = txt1.Text.Substring(2, lenghtPoint1 - 2); string strpoint $2 = \text{txt2}.\text{Text}.\text{Substring}(2, \text{lengthPoint2 - 2});$ string strpoint $3 = txt3$ . Text. Substring  $(2, lengthPoint3 - 2)$ ; string strpoint4 = txt4.Text.Substring(2, lenghtPoint4 - 2); string strpoint5 = txt5.Text.Substring(2, lenghtPoint5 - 2); string strpoint $6 = \text{txt}.\text{Text}.\text{Substring}(2, \text{lengthPoint}6 - 2);$ string strpoint7 = txt7.Text.Substring(2, lenghtPoint7 - 2); string strpoint8 = txt8.Text.Substring(2, lenghtPoint8 - 2); string strpoint9 = txt9.Text.Substring(2, lenghtPoint9 - 2); string strpoint10 = txt10.Text.Substring(2, lenghtPoint10 - 2); string strpoint11 = txt11.Text.Substring(2, lenghtPoint11 - 2); string strpoint12 = txt12.Text.Substring(2, lenghtPoint12 - 2); string strpoint13 = txt13.Text.Substring(2, lenghtPoint13 - 2);

int point $1 =$ Convert.ToInt $16$ (strpoint1); int point $2 =$ Convert.ToInt16(strpoint2); int point $3 =$ Convert.ToInt $16$ (strpoint $3$ ); int point $4 =$ Convert.ToInt16(strpoint4); int point $5 =$ Convert.ToInt16(strpoint5); int point $6 =$ Convert.ToInt16(strpoint6); int point $7 =$ Convert.ToInt16(strpoint7); int point $8 =$ Convert.ToInt16(strpoint8); int point9 = Convert.ToInt16(strpoint9); int point $10 =$ Convert.ToInt $16$ (strpoint $10$ ); int point11 = Convert.ToInt16(strpoint11); int point12 = Convert.ToInt16(strpoint12); int point13 =  $Convert.Tolnt16(strpoint13);$ listFuzzyPoints buffer[listFuzzyPoints bufferEndPoint, 0] = point6; listFuzzyPoints bufferEndPoint++; if (cmBoxOperator.Text=="minimum") function=1; if (cmBoxOperator.Text == "maximum") function = 2; if (function  $== 1$ ) { int myFirstLineFirstFibredPoint = fibringFirstPoint(point2, point4, point6, point9); int myFirstLineSecondFibredPoint = fibringSecondPoint(point2, point4, point6, point9); int myFirstLineThirdFibredPoint = fibringThirdPoint(point2, point4, point6, point9); int mySecondLineFirstFibredPoint = fibringFirstPoint(point1, point6, point8, point10); int mySecondLineSecondFibredPoint = fibringSecondPoint(point1, point6, point8, point10); int mySecondLineThirdFibredPoint = fibringThirdPoint(point1, point6, point8, point10); int myThirdLineFirstFibredPoint = fibringFirstPoint(point3, point5, point6, point7); int myThirdLineSecondFibredPoint = fibringSecondPoint(point3, point5, point6, point7); int myThirdLineThirdFibredPoint = fibringThirdPoint(point3, point5, point6, point7); int myFourthLineFirstFibredPoint = fibringFirstPoint(point6, point11, point12, point13); int myFourthLineSecondFibredPoint = fibringSecondPoint(point6, point11, point12, point13); int myFourthLineThirdFibredPoint = fibringThirdPoint(point6, point11, point12, point13); fibringPoint(myFirstLineFirstFibredPoint, myFirstLineSecondFibredPoint, myFirst-LineThirdFibredPoint, mySecondLineFirstFibredPoint, mySecondLineSecondFibred-Point, mySecondLineThirdFibredPoint, myThirdLineFirstFibredPoint, myThirdLineSecondFibredPoint, myThirdLineThirdFibredPoint, myFourthLineFirstFibredPoint, myFourthLineSecondFibredPoint, myFourthLineThirdFibredPoint); } if (function  $== 2$ ) { int myFirstLineFirstFibredPoint = fibringMaxFirstPoint(point2, point4, point6, point9); int myFirstLineSecondFibredPoint = fibringMaxSecondPoint(point2, point4, point6, point9);

int myFirstLineThirdFibredPoint = fibringMaxThirdPoint(point2, point4, point6, point9);

```
int mySecondLineFirstFibredPoint = fibringMaxFirstPoint(point1, point6, point8,
point10);
int mySecondLineSecondFibredPoint = fibringMaxSecondPoint(point1, point6, point8,
point10);
int mySecondLineThirdFibredPoint = fibringMaxThirdPoint(point1, point6, point8,
point10);
int myThirdLineFirstFibredPoint = fibringMaxFirstPoint(point3, point5, point6, point7);
int myThirdLineSecondFibredPoint = fibringMaxSecondPoint(point3, point5, point6,
point7);
int myThirdLineThirdFibredPoint = fibringMaxThirdPoint(point3, point5, point6,
point7);
int myFourthLineFirstFibredPoint = fibringMaxFirstPoint(point6, point11, point12,
point13);
int myFourthLineSecondFibredPoint = fibringMaxSecondPoint(point6, point11, point12,
point13);
int myFourthLineThirdFibredPoint = fibringMaxThirdPoint(point6, point11, point12,
point13);
fibringMaxPoint(myFirstLineFirstFibredPoint, myFirstLineSecondFibredPoint, my-
FirstLineThirdFibredPoint, mySecondLineFirstFibredPoint, mySecondLineSecondFi-
bredPoint, mySecondLineThirdFibredPoint, myThirdLineFirstFibredPoint, myThirdLi-
neSecondFibredPoint, myThirdLineThirdFibredPoint, myFourthLineFirstFibredPoint,
myFourthLineSecondFibredPoint, myFourthLineThirdFibredPoint);
}
}
}
private void lbl7 Click(object sender, EventArgs e)
\left\{ \right.lstBox13Points.Items.Clear();
listFuzzyPoints_bufferEndPoint = 0;if (txt1.Text == "" | txt3.Text == "" | txt4.Text == "" | txt5.Text == "" | txt6.Text == ""
| txt7.Text == "" | txt2.Text == "" | txt8.Text == "" | txt9.Text == "" | txt10.Text == "" |
txt11.Text == "" | txt12.Text == "" | txt13.Text == "")
{
MessageBox.Show("lütfen bütün noktaları giriniz...");
}
else
{
int lengthPoint1 = txt1. Text. Length;int lenghtPoint2 = \text{txt2}.Text.Length;
int lenghtPoint3 = txt3. Text. Length;
int lenghtPoint4 = txt4.Text.Length;
int lenghtPoint5 = txt5.Text.Length;
int lenghtPoint6 = txt6.Text.Length;
int lenghtPoint7 = txt7.Text.Length;
int lenghtPoint8 = txt8.Text.Length;
int lenghtPoint9 = txt9.Text.Length;
int lenghtPoint10 = \text{txt10}.Text.Length;
int lenghtPoint11 = txt11.Text.Length;
int lenghtPoint12 = txt12.Text.Length;int lenghtPoint13 = txt13.Text.Length;
```
string strpoint1 = txt1.Text.Substring(2, lenghtPoint1 - 2); string strpoint $2 = \text{txt2}.\text{Text}.\text{Substring}(2, \text{lengthPoint2 - 2});$ string strpoint $3 = txt3$ .Text.Substring(2, lenghtPoint $3 - 2$ ); string strpoint4 = txt4.Text.Substring(2, lenghtPoint4 - 2); string strpoint5 = txt5.Text.Substring(2, lenghtPoint5 - 2); string strpoint $6 = \text{txtSubstring}(2, \text{lengthPoint}6 - 2);$ string strpoint7 = txt7.Text.Substring(2, lenghtPoint7 - 2); string strpoint8 = txt8.Text.Substring(2, lenghtPoint8 - 2); string strpoint9 = txt9.Text.Substring(2, lenghtPoint9 - 2); string strpoint10 = txt10.Text.Substring(2, lenghtPoint10 - 2); string strpoint11 = txt11.Text.Substring(2, lenghtPoint11 - 2); string strpoint12 = txt12.Text.Substring(2, lenghtPoint12 - 2); string strpoint  $13 = \text{txt3}$ . Text. Substring  $(2, \text{lengthPoint13 - 2})$ ;  $\text{int point1} = \text{Convert}.\text{ToInt16}(\text{stropoint1});$ int point $2 =$  Convert. ToInt16(strpoint2); int point $3 =$ Convert.ToInt $16$ (strpoint $3$ ); int point $4 =$ Convert.ToInt16(strpoint4); int point $5 =$ Convert.ToInt16(strpoint5); int point $6 =$ Convert.ToInt16(strpoint6); int point7 = Convert.ToInt16(strpoint7); int point8 = Convert.ToInt16(strpoint8); int point $9 =$ Convert.ToInt $16$ (strpoint $9$ ); int point $10 =$  Convert. ToInt $16$ (strpoint $10$ ); int point11 =  $Convert.Tolnt16(strpoint11);$ int point $12 =$  Convert. ToInt $16$ (strpoint $12$ ); int point13 = Convert.ToInt16(strpoint13); listFuzzyPoints buffer[listFuzzyPoints bufferEndPoint, 0] = point7; listFuzzyPoints bufferEndPoint++; if (cmBoxOperator.Text=="minimum") function=1; if (cmBoxOperator.Text  $==$  "maximum") function  $= 2$ ; if (function  $== 1$ ) { int myFirstLineFirstFibredPoint = fibringFirstPoint(point1, point4, point7, point12); int myFirstLineSecondFibredPoint = fibringSecondPoint(point1, point4, point7, point12); int myFirstLineThirdFibredPoint = fibringThirdPoint(point1, point4, point7, point12); int mySecondLineFirstFibredPoint = fibringFirstPoint(point7, point9, point11, point10); int mySecondLineSecondFibredPoint = fibringSecondPoint(point7, point9, point11, point10); int mySecondLineThirdFibredPoint = fibringThirdPoint(point7, point9, point11, point10); int myThirdLineFirstFibredPoint = fibringFirstPoint(point3, point5, point6, point7); int myThirdLineSecondFibredPoint = fibringSecondPoint(point3, point5, point6, point7); int myThirdLineThirdFibredPoint = fibringThirdPoint(point3, point5, point6, point7); int myFourthLineFirstFibredPoint = fibringFirstPoint(point2, point7, point8, point13); int myFourthLineSecondFibredPoint = fibringSecondPoint(point6, point7, point8, point13); int myFourthLineThirdFibredPoint = fibringThirdPoint(point6, point7, point8, point13);

fibringPoint(myFirstLineFirstFibredPoint, myFirstLineSecondFibredPoint, myFirst-LineThirdFibredPoint, mySecondLineFirstFibredPoint, mySecondLineSecondFibred-Point, mySecondLineThirdFibredPoint, myThirdLineFirstFibredPoint, myThirdLineSecondFibredPoint, myThirdLineThirdFibredPoint, myFourthLineFirstFibredPoint, myFourthLineSecondFibredPoint, myFourthLineThirdFibredPoint); } if (function  $== 2$ )  $\{$ int myFirstLineFirstFibredPoint = fibringMaxFirstPoint(point1, point4, point7, point12); int myFirstLineSecondFibredPoint = fibringMaxSecondPoint(point1, point4, point7, point12); int myFirstLineThirdFibredPoint = fibringMaxThirdPoint(point1, point4, point7, point12); int mySecondLineFirstFibredPoint = fibringMaxFirstPoint(point7, point9, point11, point10); int mySecondLineSecondFibredPoint = fibringMaxSecondPoint(point7, point9, point11, point10); int mySecondLineThirdFibredPoint = fibringMaxThirdPoint(point7, point9, point11, point10); int myThirdLineFirstFibredPoint = fibringMaxFirstPoint(point3, point5, point6, point7); int myThirdLineSecondFibredPoint = fibringMaxSecondPoint(point3, point5, point6, point7); int myThirdLineThirdFibredPoint = fibringMaxThirdPoint(point3, point5, point6, point7); int myFourthLineFirstFibredPoint = fibringMaxFirstPoint(point2, point7, point8, point13); int myFourthLineSecondFibredPoint = fibringMaxSecondPoint(point6, point7, point8, point13); int myFourthLineThirdFibredPoint = fibringMaxThirdPoint(point6, point7, point8, point13); fibringMaxPoint(myFirstLineFirstFibredPoint, myFirstLineSecondFibredPoint, my-FirstLineThirdFibredPoint, mySecondLineFirstFibredPoint, mySecondLineSecondFibredPoint, mySecondLineThirdFibredPoint, myThirdLineFirstFibredPoint, myThirdLineSecondFibredPoint, myThirdLineThirdFibredPoint, myFourthLineFirstFibredPoint, myFourthLineSecondFibredPoint, myFourthLineThirdFibredPoint); } } } private void lbl8 Click(object sender, EventArgs e)  $\left\{ \right.$ lstBox13Points.Items.Clear();  $listFuzzyPoints_bufferEndPoint = 0;$ if (txt1.Text == "" | txt3.Text == "" | txt4.Text == "" | txt5.Text == "" | txt6.Text == "" | txt7.Text == "" | txt2.Text == "" | txt8.Text == "" | txt9.Text == "" | txt10.Text == "" | txt11.Text == "" | txt12.Text == "" | txt13.Text == "")  $\{$ 

MessageBox.Show("lütfen bütün noktaları giriniz..."); } else {  $int lengthPoint1 = txt1. Text.length;$ int lenghtPoint $2 = \text{txt2}$ .Text.Length; int lenghtPoint3 = txt3.Text.Length; int lenghtPoint4 = txt4.Text.Length; int lenghtPoint5 = txt5.Text.Length; int lenghtPoint6 = txt6.Text.Length; int lenghtPoint $7 = txt$ . Text. Length; int lenghtPoint8 = txt8.Text.Length; int lenghtPoint9 = txt9.Text.Length; int lenghtPoint $10 = \text{txt10}$ .Text.Length; int lenghtPoint11 = txt11.Text.Length; int lenghtPoint12 =  $txt12.Text.Length;$ int lenghtPoint13 = txt13.Text.Length; string strpoint1 = txt1.Text.Substring(2, lenghtPoint1 - 2); string strpoint $2 = \text{txt2}.\text{Text}.\text{Substring}(2, \text{lengthPoint2 - 2});$ string strpoint $3 = txt3$ . Text. Substring  $(2, lengthPoint3 - 2)$ ; string strpoint4 = txt4.Text.Substring(2, lenghtPoint4 - 2); string strpoint5 = txt5.Text.Substring(2, lenghtPoint5 - 2); string strpoint6 = txt6.Text.Substring $(2, lengthPoint6 - 2);$ string strpoint7 = txt7.Text.Substring(2, lenghtPoint7 - 2); string strpoint8 = txt8.Text.Substring(2, lenghtPoint8 - 2); string strpoint9 = txt9.Text.Substring(2, lenghtPoint9 - 2); string strpoint10 = txt10.Text.Substring(2, lenghtPoint10 - 2); string strpoint11 = txt11.Text.Substring(2, lenghtPoint11 - 2); string strpoint  $12 = \text{txt2}$ . Text. Substring  $(2, \text{lengthPoint12 - 2})$ ; string strpoint  $13 = \text{txt3}$ . Text. Substring  $(2, \text{lengthPoint13 - 2})$ ;  $\text{int point1} = \text{Convert}.\text{ToInt16}(\text{stropoint1});$ int point $2 =$ Convert.ToInt16(strpoint2); int point $3 =$  Convert.ToInt16(strpoint3); int point4 = Convert.ToInt16(strpoint4); int point $5 =$ Convert.ToInt $16$ (strpoint $5$ ); int point6 = Convert.ToInt16(strpoint6); int point $7 =$ Convert.ToInt16(strpoint7); int point $8 =$ Convert.ToInt16(strpoint8); int point9 = Convert.ToInt16(strpoint9); int point10 = Convert.ToInt16(strpoint10); int point $11 =$  Convert.ToInt $16$ (strpoint $11$ ); int point $12 =$  Convert. ToInt $16$ (strpoint $12$ ); int point13 =  $Convert$ . ToInt16(strpoint13); listFuzzyPoints buffer[listFuzzyPoints bufferEndPoint, 0] = point8; listFuzzyPoints bufferEndPoint++; if (cmBoxOperator.Text=="minimum") function=1; if (cmBoxOperator.Text  $==$  "maximum") function  $= 2$ ; if (function  $== 1$ ) {

```
int myFirstLineFirstFibredPoint = fibringFirstPoint(point1, point6, point8, point10);
int myFirstLineSecondFibredPoint = fibringSecondPoint(point1, point6, point8,
point10);
int myFirstLineThirdFibredPoint = fibringThirdPoint(point1, point6, point8, point10);
int mySecondLineFirstFibredPoint = fibringFirstPoint(point4, point5, point8, point11);
int mySecondLineSecondFibredPoint = fibringSecondPoint(point4, point5, point8,
point11);
int mySecondLineThirdFibredPoint = fibringThirdPoint(point4, point5, point8, point11);
int myThirdLineFirstFibredPoint = fibringFirstPoint(point3, point8, point9, point12);
int myThirdLineSecondFibredPoint = fibringSecondPoint(point3, point8, point9,
point12);
int myThirdLineThirdFibredPoint = fibringThirdPoint(point3, point8, point9, point12);
int myFourthLineFirstFibredPoint = fibringFirstPoint(point2, point7, point8, point13);
int myFourthLineSecondFibredPoint = fibringSecondPoint(point6, point7, point8,
point13);
int myFourthLineThirdFibredPoint = fibringThirdPoint(point6, point7, point8, point13);
fibringPoint(myFirstLineFirstFibredPoint, myFirstLineSecondFibredPoint, myFirst-
LineThirdFibredPoint, mySecondLineFirstFibredPoint, mySecondLineSecondFibred-
Point, mySecondLineThirdFibredPoint, myThirdLineFirstFibredPoint, myThirdLi-
neSecondFibredPoint, myThirdLineThirdFibredPoint, myFourthLineFirstFibredPoint,
myFourthLineSecondFibredPoint, myFourthLineThirdFibredPoint);
}
if (function == 2)
{
int myFirstLineFirstFibredPoint = fibringMaxFirstPoint(point1, point6, point8, point10);
int myFirstLineSecondFibredPoint = fibringMaxSecondPoint(point1, point6, point8,
point10);
int myFirstLineThirdFibredPoint = fibringMaxThirdPoint(point1, point6, point8,
point10);
int mySecondLineFirstFibredPoint = fibringMaxFirstPoint(point4, point5, point8,
point11);
int mySecondLineSecondFibredPoint = fibringMaxSecondPoint(point4, point5, point8,
point11);
int mySecondLineThirdFibredPoint = fibringMaxThirdPoint(point4, point5, point8,
point11);
int myThirdLineFirstFibredPoint = fibringMaxFirstPoint(point3, point8, point9,
point12);
int myThirdLineSecondFibredPoint = fibringMaxSecondPoint(point3, point8, point9,
point12);
int myThirdLineThirdFibredPoint = fibringMaxThirdPoint(point3, point8, point9,
point12);
int myFourthLineFirstFibredPoint = fibringMaxFirstPoint(point2, point7, point8,
point13);
int myFourthLineSecondFibredPoint = fibringMaxSecondPoint(point6, point7, point8,
point13);
int myFourthLineThirdFibredPoint = fibringMaxThirdPoint(point6, point7, point8,
point13);
```
fibringMaxPoint(myFirstLineFirstFibredPoint, myFirstLineSecondFibredPoint, my-FirstLineThirdFibredPoint, mySecondLineFirstFibredPoint, mySecondLineSecondFibredPoint, mySecondLineThirdFibredPoint, myThirdLineFirstFibredPoint, myThirdLineSecondFibredPoint, myThirdLineThirdFibredPoint, myFourthLineFirstFibredPoint, myFourthLineSecondFibredPoint, myFourthLineThirdFibredPoint); } } } private void lbl9 Click(object sender, EventArgs e) { lstBox13Points.Items.Clear();  $listFuzzyPoints_bufferEndPoint = 0;$ if (txt1.Text == "" | txt3.Text == "" | txt4.Text == "" | txt5.Text == "" | txt6.Text == "" | txt7.Text == "" | txt2.Text == "" | txt8.Text == "" | txt9.Text == "" | txt10.Text == "" | txt11.Text == "" | txt12.Text == "" | txt13.Text == "") { MessageBox.Show("lütfen bütün noktaları giriniz..."); } else {  $int lengthPoint1 = txt1. Text.length;$ int lenghtPoint $2 = \text{txt2}$ .Text.Length; int lenghtPoint $3 = txt3$ . Text. Length; int lenghtPoint4 =  $txt4.Text.Length;$  $int lengthPoint5 = txt5. Text. Length;$ int lenghtPoint6 = txt6.Text.Length; int lenghtPoint7 = txt7.Text.Length; int lenghtPoint8 = txt8.Text.Length; int lenghtPoint9 = txt9.Text.Length; int lenghtPoint $10 = \text{txt10}$ .Text.Length; int lenghtPoint11 = txt11.Text.Length; int lenghtPoint12 = txt12.Text.Length; int lenghtPoint13 = txt13.Text.Length; string strpoint1 = txt1.Text.Substring(2, lenghtPoint1 - 2); string strpoint $2 = \text{txt2}.\text{Text}.\text{Substring}(2, \text{lengthPoint2 - 2});$ string strpoint $3 = txt3$ . Text. Substring  $(2, lengthPoint3 - 2)$ ; string strpoint4 = txt4.Text.Substring(2, lenghtPoint4 - 2); string strpoint5 = txt5.Text.Substring(2, lenghtPoint5 - 2); string strpoint $6 = \text{txt}.\text{Text}.\text{Substring}(2, \text{lengthPoint}6 - 2);$ string strpoint7 = txt7.Text.Substring(2, lenghtPoint7 - 2); string strpoint8 = txt8.Text.Substring(2, lenghtPoint8 - 2); string strpoint9 = txt9.Text.Substring(2, lenghtPoint9 - 2); string strpoint10 = txt10.Text.Substring(2, lenghtPoint10 - 2); string strpoint11 = txt11.Text.Substring(2, lenghtPoint11 - 2); string strpoint12 = txt12.Text.Substring(2, lenghtPoint12 - 2); string strpoint13 = txt13.Text.Substring(2, lenghtPoint13 - 2);

int point $1 =$ Convert.ToInt $16$ (strpoint1); int point $2 =$ Convert.ToInt16(strpoint2); int point $3 =$ Convert.ToInt $16$ (strpoint $3$ ); int point4 = Convert.ToInt16(strpoint4); int point $5 =$ Convert.ToInt16(strpoint5); int point $6 =$ Convert.ToInt16(strpoint6); int point7 = Convert.ToInt16(strpoint7); int point8 = Convert.ToInt16(strpoint8); int point9 = Convert.ToInt16(strpoint9); int point10 = Convert.ToInt16(strpoint10); int point11 = Convert.ToInt16(strpoint11); int point $12 =$  Convert. ToInt $16$ (strpoint $12$ ); int point13 =  $Convert.Tolnt16(strpoint13);$ listFuzzyPoints buffer[listFuzzyPoints bufferEndPoint, 0] = point9; listFuzzyPoints bufferEndPoint++; if (cmBoxOperator.Text=="minimum") function=1; if (cmBoxOperator.Text  $==$  "maximum") function  $= 2$ ; if (function  $== 1$ )  $\{$ int myFirstLineFirstFibredPoint = fibringFirstPoint(point1, point5, point9, point13); int myFirstLineSecondFibredPoint = fibringSecondPoint(point1, point5, point9, point13); int myFirstLineThirdFibredPoint = fibringThirdPoint(point1, point5, point9, point13); int mySecondLineFirstFibredPoint = fibringFirstPoint(point2, point4, point6, point9); int mySecondLineSecondFibredPoint = fibringSecondPoint(point2, point4, point6, point9); int mySecondLineThirdFibredPoint = fibringThirdPoint(point2, point4, point6, point9); int myThirdLineFirstFibredPoint = fibringFirstPoint(point3, point8, point9, point12); int myThirdLineSecondFibredPoint = fibringSecondPoint(point3, point8, point9, point12); int myThirdLineThirdFibredPoint = fibringThirdPoint(point3, point8, point9, point12); int myFourthLineFirstFibredPoint = fibringFirstPoint(point7, point9, point10, point11); int myFourthLineSecondFibredPoint = fibringSecondPoint(point7, point9, point10, point11); int myFourthLineThirdFibredPoint = fibringThirdPoint(point7, point9, point10, point11); fibringPoint(myFirstLineFirstFibredPoint, myFirstLineSecondFibredPoint, myFirst-LineThirdFibredPoint, mySecondLineFirstFibredPoint, mySecondLineSecondFibred-Point, mySecondLineThirdFibredPoint, myThirdLineFirstFibredPoint, myThirdLineSecondFibredPoint, myThirdLineThirdFibredPoint, myFourthLineFirstFibredPoint, myFourthLineSecondFibredPoint, myFourthLineThirdFibredPoint); } if (function  $== 2$ ) { int myFirstLineFirstFibredPoint = fibringMaxFirstPoint(point1, point5, point9, point13); int myFirstLineSecondFibredPoint = fibringMaxSecondPoint(point1, point5, point9, point13); int myFirstLineThirdFibredPoint = fibringMaxThirdPoint(point1, point5, point9, point13);

```
int mySecondLineFirstFibredPoint = fibringMaxFirstPoint(point2, point4, point6,
point9);
int mySecondLineSecondFibredPoint = fibringMaxSecondPoint(point2, point4, point6,
point9);
int mySecondLineThirdFibredPoint = fibringMaxThirdPoint(point2, point4, point6,
point9);
int myThirdLineFirstFibredPoint = fibringMaxFirstPoint(point3, point8, point9,
point12);
int myThirdLineSecondFibredPoint = fibringMaxSecondPoint(point3, point8, point9,
point12);
int myThirdLineThirdFibredPoint = fibringMaxThirdPoint(point3, point8, point9,
point12);
int myFourthLineFirstFibredPoint = fibringMaxFirstPoint(point7, point9, point10,
point11);
int myFourthLineSecondFibredPoint = fibringMaxSecondPoint(point7, point9, point10,
point11);
int myFourthLineThirdFibredPoint = fibringMaxThirdPoint(point7, point9, point10,
point11);
fibringMaxPoint(myFirstLineFirstFibredPoint, myFirstLineSecondFibredPoint, my-
FirstLineThirdFibredPoint, mySecondLineFirstFibredPoint, mySecondLineSecondFi-
bredPoint, mySecondLineThirdFibredPoint, myThirdLineFirstFibredPoint, myThirdLi-
neSecondFibredPoint, myThirdLineThirdFibredPoint, myFourthLineFirstFibredPoint,
myFourthLineSecondFibredPoint, myFourthLineThirdFibredPoint);
}
}
}
private void lbl10 Click(object sender, EventArgs e)
{
lstBox13Points.Items.Clear();
listFuzzyPoints bufferEndPoint = 0;
if (txt1.Text == "" | txt3.Text == "" | txt4.Text == "" | txt5.Text == "" | txt6.Text == ""
| txt7.Text == "" | txt2.Text == "" | txt8.Text == "" | txt9.Text == "" | txt10.Text == "" |
txt11.Text == "" | txt12.Text == "" | txt13.Text == "")
{
MessageBox.Show("lütfen bütün noktaları giriniz...");
}
else
{
int lengthPoint1 = txt1. Text.length;int lenghtPoint2 = \text{txt2}.Text.Length;
int lenghtPoint3 = txt3.Text.Length;
int lenghtPoint4 = \text{txt}.Text.Length;
int lenghtPoint5 = \text{txt5}.Text.Length;
int lenghtPoint6 = txt6.Text.Length;
int lenghtPoint7 = txt7.Text.Length;
int lenghtPoint8 = txt8.Text.Length;
int lenghtPoint9 = txt9.Text.Length;
int lenghtPoint10 = \text{txt10}.Text.Length;
int lenghtPoint11 = txt11.Text.Length;
```
int lenghtPoint12 =  $txt12.Text.Length;$ int lenghtPoint13 = txt13.Text.Length; string strpoint1 = txt1.Text.Substring(2, lenghtPoint1 - 2); string strpoint $2 = \text{txt2}.\text{Text}.\text{Substring}(2, \text{lengthPoint2 - 2});$ string strpoint $3 = txt3$ .Text.Substring(2, lenghtPoint $3 - 2$ ); string strpoint4 = txt4.Text.Substring(2, lenghtPoint4 - 2); string strpoint5 = txt5.Text.Substring(2, lenghtPoint5 - 2); string strpoint $6 = \text{txtSubstring}(2, \text{lengthPoint}6 - 2);$ string strpoint7 = txt7.Text.Substring(2, lenghtPoint7 - 2); string strpoint8 = txt8.Text.Substring(2, lenghtPoint8 - 2); string strpoint9 = txt9.Text.Substring(2, lenghtPoint9 - 2); string strpoint10 = txt10.Text.Substring(2, lenghtPoint10 - 2); string strpoint11 = txt11.Text.Substring(2, lenghtPoint11 - 2); string strpoint12 = txt12.Text.Substring(2, lenghtPoint12 - 2); string strpoint13 = txt13.Text.Substring(2, lenghtPoint13 - 2);  $\text{int point1} = \text{Convert}.\text{ToInt16}(\text{stropoint1});$ int point $2 =$  Convert. ToInt16(strpoint2); int point $3 =$ Convert.ToInt $16$ (strpoint $3$ ); int point $4 =$ Convert.ToInt16(strpoint4); int point $5 =$ Convert.ToInt16(strpoint5); int point $6 =$ Convert.ToInt16(strpoint6); int point $7 =$ Convert.ToInt $16$ (strpoint $7$ ); int point8 = Convert.ToInt16(strpoint8); int point $9 =$ Convert.ToInt16(strpoint9); int point $10 =$  Convert. ToInt $16$ (strpoint $10$ ); int point11 = Convert.ToInt16(strpoint11); int point $12 =$ Convert.ToInt $16$ (strpoint $12$ ); int point13 =  $Convert.Tolnt16(strpoint13);$ listFuzzyPoints buffer[listFuzzyPoints bufferEndPoint, 0] = point10; listFuzzyPoints bufferEndPoint++; if (cmBoxOperator.Text=="minimum") function=1; if (cmBoxOperator.Text  $==$  "maximum") function  $= 2$ ; if (function  $== 1$ )  $\{$ int myFirstLineFirstFibredPoint = fibringFirstPoint(point1, point6, point8, point10); int myFirstLineSecondFibredPoint = fibringSecondPoint(point1, point6, point8, point10); int myFirstLineThirdFibredPoint = fibringThirdPoint(point1, point6, point8, point10); int mySecondLineFirstFibredPoint = fibringFirstPoint(point2, point5, point10, point12); int mySecondLineSecondFibredPoint = fibringSecondPoint(point2, point5, point10, point12); int mySecondLineThirdFibredPoint = fibringThirdPoint(point2, point5, point10, point12); int myThirdLineFirstFibredPoint = fibringFirstPoint(point3, point4, point10, point13); int myThirdLineSecondFibredPoint = fibringSecondPoint(point3, point4, point10, point13); int myThirdLineThirdFibredPoint = fibringThirdPoint(point3, point4, point10, point13); int myFourthLineFirstFibredPoint = fibringFirstPoint(point7, point9, point10, point11);

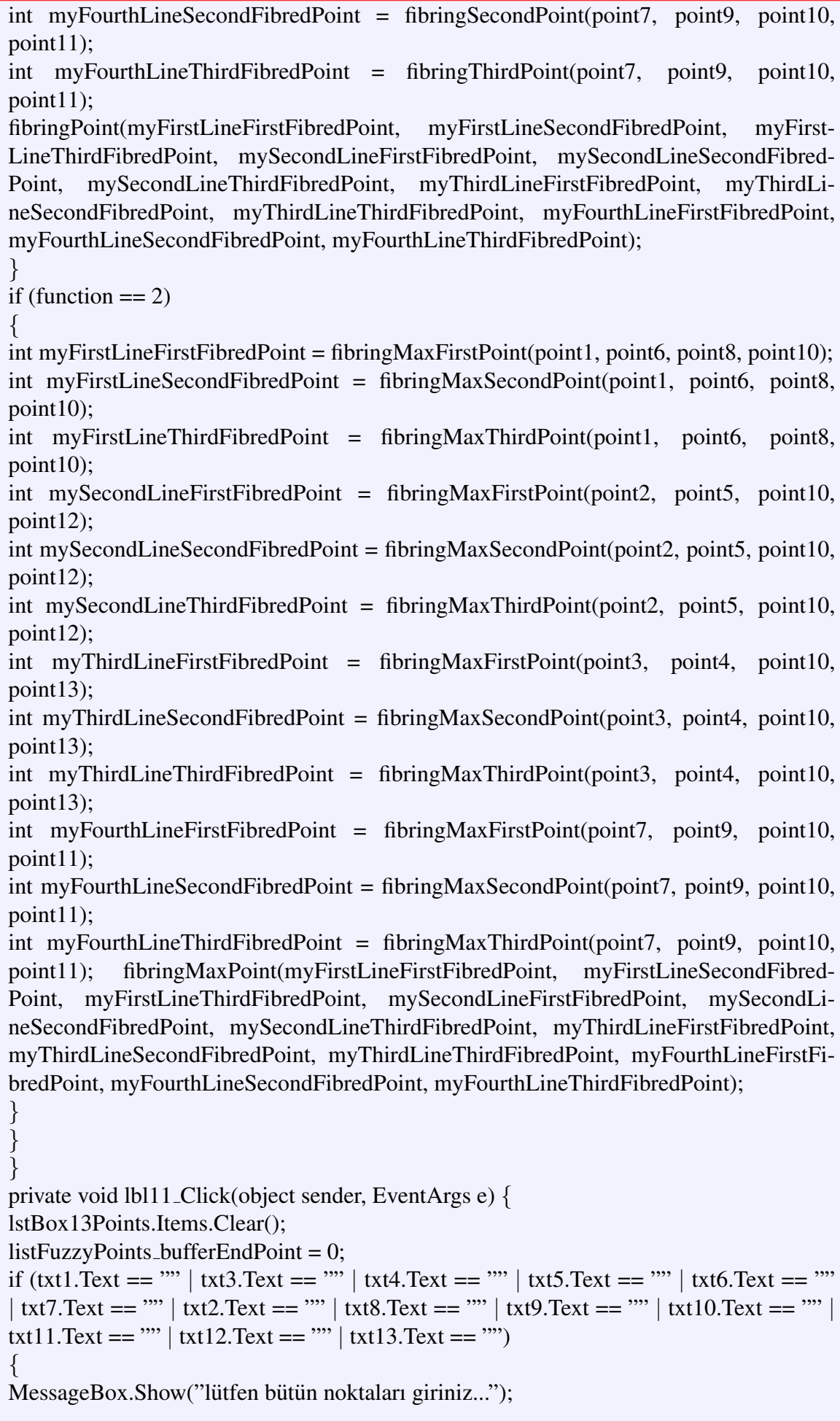

} else {  $int lengthPoint1 = txt1. Text.length;$ int lenghtPoint $2 = \text{txt2}$ .Text.Length; int lenghtPoint $3 = txt3$ .Text.Length; int lenghtPoint $4 = \text{txt4}$ .Text.Length; int lenghtPoint5 = txt5.Text.Length; int lenghtPoint6 = txt6.Text.Length; int lenghtPoint7 = txt7.Text.Length; int lenghtPoint8 = txt8.Text.Length; int lenghtPoint9 = txt9.Text.Length; int lenghtPoint $10 = \text{txt10}$ .Text.Length;  $int lengthPoint11 = txt11.Text.Length;$ int lenghtPoint12 = txt12.Text.Length; int lenghtPoint13 = txt13.Text.Length; string strpoint1 = txt1.Text.Substring(2, lenghtPoint1 - 2); string strpoint $2 = \text{txt2}$ . Text. Substring  $(2, \text{lengthPoint2 - 2})$ ; string strpoint $3 = txt3$ . Text. Substring  $(2, lengthPoint3 - 2)$ ; string strpoint4 = txt4.Text.Substring(2, lenghtPoint4 - 2); string strpoint5 = txt5.Text.Substring(2, lenghtPoint5 - 2); string strpoint $6 = \text{txtSubstring}(2, \text{lengthPoint}6 - 2);$ string strpoint7 = txt7.Text.Substring(2, lenghtPoint7 - 2); string strpoint8 = txt8.Text.Substring(2, lenghtPoint8 - 2); string strpoint9 = txt9.Text.Substring(2, lenghtPoint9 - 2); string strpoint10 = txt10.Text.Substring(2, lenghtPoint10 - 2); string strpoint11 = txt11.Text.Substring(2, lenghtPoint11 - 2); string strpoint12 = txt12.Text.Substring(2, lenghtPoint12 - 2); string strpoint  $13 = \text{txt3}$ . Text. Substring  $(2, \text{lengthPoint13 - 2})$ ;  $\text{int point1} = \text{Convert}.\text{ToInt16}(\text{stropoint1});$ int point $2 =$  Convert. ToInt16(strpoint2); int point $3 =$ Convert.ToInt $16$ (strpoint $3$ ); int point $4 =$ Convert.ToInt16(strpoint4); int point $5 =$  Convert. ToInt16(strpoint5); int point $6 =$ Convert.ToInt16(strpoint $6$ ); int point $7 =$ Convert.ToInt16(strpoint7); int point $8 =$ Convert.ToInt16(strpoint8); int point $9 =$ Convert.ToInt16(strpoint9); int point10 = Convert.ToInt16(strpoint10); int point11 =  $Convert.Tolnt16(strpoint11);$ int point $12 =$  Convert. ToInt $16$ (strpoint $12$ ); int point13 =  $Convert.Tolnt16(strpoint13);$ listFuzzyPoints\_buffer[listFuzzyPoints\_bufferEndPoint, 0] = point11; listFuzzyPoints bufferEndPoint++; if (cmBoxOperator.Text=="minimum") function=1; if (cmBoxOperator.Text == "maximum") function = 2; if (function  $== 1$ )

{ int myFirstLineFirstFibredPoint = fibringFirstPoint(point6, point11, point12, point13); int myFirstLineSecondFibredPoint = fibringSecondPoint(point6, point11, point12, point13); int myFirstLineThirdFibredPoint = fibringThirdPoint(point6, point11, point12, point13); int mySecondLineFirstFibredPoint = fibringFirstPoint(point1, point2, point3, point11); int mySecondLineSecondFibredPoint = fibringSecondPoint(point1, point2, point3, point11); int mySecondLineThirdFibredPoint = fibringThirdPoint(point1, point2, point3, point11); int myThirdLineFirstFibredPoint = fibringFirstPoint(point4, point5, point8, point11); int myThirdLineSecondFibredPoint = fibringSecondPoint(point4, point5, point8, point11); int myThirdLineThirdFibredPoint = fibringThirdPoint(point4, point5, point8, point11); int myFourthLineFirstFibredPoint = fibringFirstPoint(point7, point9, point10, point11); int myFourthLineSecondFibredPoint = fibringSecondPoint(point7, point9, point10, point11); int myFourthLineThirdFibredPoint = fibringThirdPoint(point7, point9, point10, point11); fibringPoint(myFirstLineFirstFibredPoint, myFirstLineSecondFibredPoint, myFirst-LineThirdFibredPoint, mySecondLineFirstFibredPoint, mySecondLineSecondFibred-Point, mySecondLineThirdFibredPoint, myThirdLineFirstFibredPoint, myThirdLineSecondFibredPoint, myThirdLineThirdFibredPoint, myFourthLineFirstFibredPoint, myFourthLineSecondFibredPoint, myFourthLineThirdFibredPoint); } if (function  $== 2$ ) { int myFirstLineFirstFibredPoint = fibringMaxFirstPoint(point6, point11, point12, point13); int myFirstLineSecondFibredPoint = fibringMaxSecondPoint(point6, point11, point12, point13); int myFirstLineThirdFibredPoint = fibringMaxThirdPoint(point6, point11, point12, point13); int mySecondLineFirstFibredPoint = fibringMaxFirstPoint(point1, point2, point3, point11); int mySecondLineSecondFibredPoint = fibringMaxSecondPoint(point1, point2, point3, point11); int mySecondLineThirdFibredPoint = fibringMaxThirdPoint(point1, point2, point3, point11); int myThirdLineFirstFibredPoint = fibringMaxFirstPoint(point4, point5, point8, point11); int myThirdLineSecondFibredPoint = fibringMaxSecondPoint(point4, point5, point8, point11); int myThirdLineThirdFibredPoint = fibringMaxThirdPoint(point4, point5, point8, point11); int myFourthLineFirstFibredPoint = fibringMaxFirstPoint(point7, point9, point10, point11); int myFourthLineSecondFibredPoint = fibringMaxSecondPoint(point7, point9, point10, point11);

```
int myFourthLineThirdFibredPoint = fibringMaxThirdPoint(point7, point9, point10,
point11);
fibringMaxPoint(myFirstLineFirstFibredPoint, myFirstLineSecondFibredPoint, my-
FirstLineThirdFibredPoint, mySecondLineFirstFibredPoint, mySecondLineSecondFi-
bredPoint, mySecondLineThirdFibredPoint, myThirdLineFirstFibredPoint, myThirdLi-
neSecondFibredPoint, myThirdLineThirdFibredPoint, myFourthLineFirstFibredPoint,
myFourthLineSecondFibredPoint, myFourthLineThirdFibredPoint);
}
}
}
private void lbl12 Click(object sender, EventArgs e)
{
lstBox13Points.Items.Clear();
listFuzzyPoints bufferEndPoint = 0;
if (txt1.Text == "" | txt3.Text == "" | txt4.Text == "" | txt5.Text == "" | txt6.Text == ""
| txt7.Text == "" | txt2.Text == "" | txt8.Text == "" | txt9.Text == "" | txt10.Text == "" |
txt11.Text == "" | txt12.Text == "" | txt13.Text == "")
{
MessageBox.Show("lütfen bütün noktaları giriniz...");
}
else
{
int lengthPoint1 = txt1. Text.length;int lenghtPoint2 = \text{txt2}.Text.Length;
int lenghtPoint3 = txt3.Text.Length;
int lenghtPoint4 = \text{txt4}.Text.Length;
int lenghtPoint5 = txt5.Text.Length;
int lenghtPoint6 = txt6.Text.Length;
int lenghtPoint7 = txt. Text. Length;
int lenghtPoint8 = txt8.Text.Length;
int lenghtPoint9 = txt9.Text.Length;
int lenghtPoint10 = txt10.Text.Length;
int lengthPoint11 = txt11.Text.Length;int lenghtPoint12 = txt12.Text.Length;
int lenghtPoint13 = txt13.Text.Length;
string strpoint1 = txt1.Text.Substring(2, lenghtPoint1 - 2);
string strpoint2 = \text{txt2}.\text{Text}.\text{Substring}(2, \text{lengthPoint2 - 2});string strpoint3 = txt3. Text. Substring (2, lengthPoint3 - 2);
string strpoint4 = txt4.Text.Substring(2, lenghtPoint4 - 2);
string strpoint5 = txt5.Text.Substring(2, lenghtPoint5 - 2);
string strpoint6 = txt6.Text.Substring(2, lengthPoint6 - 2);string strpoint7 = txt7.Text.Substring(2, lenghtPoint7 - 2);
string strpoint8 = txt8.Text.Substring(2, lenghtPoint8 - 2);
string strpoint9 = txt9.Text.Substring(2, lenghtPoint9 - 2);
string strpoint10 = txt10.Text.Substring(2, lenghtPoint10 - 2);
string strpoint11 = txt11.Text.Substring(2, lenghtPoint11 - 2);
string strpoint12 = txt12.Text.Substring(2, lenghtPoint12 - 2);
string strpoint 13 = \text{txt3}. Text. Substring (2, \text{lengthPoint13 - 2});
\text{int point1} = \text{Convert}.\text{ToInt16}(\text{stropoint1});int point2 =Convert.ToInt16(strpoint2);
```
int point $3 =$ Convert.ToInt $16$ (strpoint $3$ ); int point $4 =$ Convert.ToInt16(strpoint4); int point $5 =$ Convert.ToInt16(strpoint5); int point6 = Convert.ToInt16(strpoint6); int point7 = Convert.ToInt16(strpoint7); int point $8 =$ Convert.ToInt16(strpoint8); int point9 = Convert.ToInt16(strpoint9); int point $10 =$ Convert.ToInt $16$ (strpoint $10$ ); int point11 =  $Convert$ . ToInt16(strpoint11); int point12 = Convert.ToInt16(strpoint12); int point13 =  $Convert.Tolnt16(strpoint13);$ listFuzzyPoints buffer[listFuzzyPoints bufferEndPoint, 0] = point12; listFuzzyPoints bufferEndPoint++; if (cmBoxOperator.Text=="minimum") function=1; if (cmBoxOperator.Text == "maximum") function = 2; if (function  $== 1$ ) { int myFirstLineFirstFibredPoint = fibringFirstPoint(point3, point8, point9, point12); int myFirstLineSecondFibredPoint = fibringSecondPoint(point3, point8, point9, point12); int myFirstLineThirdFibredPoint = fibringThirdPoint(point3, point8, point9, point12); int mySecondLineFirstFibredPoint = fibringFirstPoint(point2, point5, point10, point12); int mySecondLineSecondFibredPoint = fibringSecondPoint(point2, point5, point10, point12); int mySecondLineThirdFibredPoint = fibringThirdPoint(point2, point5, point10, point12); int myThirdLineFirstFibredPoint = fibringFirstPoint(point6, point11, point12, point13); int myThirdLineSecondFibredPoint = fibringSecondPoint(point6, point11, point12, point13); int myThirdLineThirdFibredPoint = fibringThirdPoint(point6, point11, point12, point13); int myFourthLineFirstFibredPoint = fibringFirstPoint(point1, point4, point7, point12); int myFourthLineSecondFibredPoint = fibringSecondPoint(point1, point4, point7, point12); int myFourthLineThirdFibredPoint = fibringThirdPoint(point1, point4, point7, point12); fibringPoint(myFirstLineFirstFibredPoint, myFirstLineSecondFibredPoint, myFirst-LineThirdFibredPoint, mySecondLineFirstFibredPoint, mySecondLineSecondFibred-Point, mySecondLineThirdFibredPoint, myThirdLineFirstFibredPoint, myThirdLineSecondFibredPoint, myThirdLineThirdFibredPoint, myFourthLineFirstFibredPoint, myFourthLineSecondFibredPoint, myFourthLineThirdFibredPoint); } if (function  $== 2$ ) { int myFirstLineFirstFibredPoint = fibringMaxFirstPoint(point3, point8, point9, point12); int myFirstLineSecondFibredPoint = fibringMaxSecondPoint(point3, point8, point9, point12); int myFirstLineThirdFibredPoint = fibringMaxThirdPoint(point3, point8, point9, point12); int mySecondLineFirstFibredPoint = fibringMaxFirstPoint(point2, point5, point10, point12);

```
int mySecondLineSecondFibredPoint = fibringMaxSecondPoint(point2, point5, point10,
point12);
int mySecondLineThirdFibredPoint = fibringMaxThirdPoint(point2, point5, point10,
point12);
int myThirdLineFirstFibredPoint = fibringMaxFirstPoint(point6, point11, point12,
point13);
int myThirdLineSecondFibredPoint = fibringMaxSecondPoint(point6, point11, point12,
point13);
int myThirdLineThirdFibredPoint = fibringMaxThirdPoint(point6, point11, point12,
point13);
int myFourthLineFirstFibredPoint = fibringMaxFirstPoint(point1, point4, point7,
point12);
int myFourthLineSecondFibredPoint = fibringMaxSecondPoint(point1, point4, point7,
point12);
int myFourthLineThirdFibredPoint = fibringMaxThirdPoint(point1, point4, point7,
point12);
fibringMaxPoint(myFirstLineFirstFibredPoint, myFirstLineSecondFibredPoint, myFirst-
LineThirdFibredPoint, mySecondLineFirstFibredPoint, mySecondLineSecondFibred-
Point, mySecondLineThirdFibredPoint, myThirdLineFirstFibredPoint, myThirdLineSec-
ondFibredPoint, myThirdLineThirdFibredPoint, myFourthLineFirstFibredPoint, my-
FourthLineSecondFibredPoint, myFourthLineThirdFibredPoint);
}
}
}
private void lbl13 Click(object sender, EventArgs e)
{
lstBox13Points.Items.Clear();
listFuzzyPoints bufferEndPoint = 0;
if (txt1.Text == "" | txt3.Text == "" | txt4.Text == "" | txt5.Text == "" | txt6.Text == ""
| txt7.Text == "" | txt2.Text == "" | txt8.Text == "" | txt9.Text == "" | txt10.Text == "" |
txt11.Text == "" | txt12.Text == "" | txt13.Text == "")
{
MessageBox.Show("lütfen bütün noktaları giriniz...");
}
else
{
int lengthPoint1 = txt1.Text.length;int lenghtPoint2 = \text{txt2}.Text.Length;
int lenghtPoint3 = txt3. Text. Length;
int lenghtPoint4 = txt4.Text.Length;int lengthPoint5 = txt5. Text. Length;int lenghtPoint6 = txt6.Text.Length;
int lenghtPoint7 = txt7.Text.Length;
int lenghtPoint8 = txt8.Text.Length;
int lenghtPoint9 = txt9.Text.Length;
int lenghtPoint10 = txt10.Text.Length;
int lenghtPoint11 = txt11.Text.Length;
int lenghtPoint12 = txt12.Text.Length;
int lenghtPoint13 = txt13.Text.Length;
string strpoint1 = txt1.Text.Substring(2, lenghtPoint1 - 2);
```

```
string strpoint2 = \text{txt2}.\text{Text}.\text{Substring}(2, \text{lengthPoint2 - 2});string strpoint3 = txt3.Text.Substring(2, lenghtPoint3 - 2);
string strpoint4 = txt4.Text.Substring(2, lenghtPoint4 - 2);
string strpoint5 = txt5.Text.Substring(2, lenghtPoint5 - 2);
string strpoint6 = \text{txt}.\text{Text}.\text{Substring}(2, \text{lengthPoint}6 - 2);string strpoint7 = txt7.Text.Substring(2, lenghtPoint7 - 2);
string strpoint8 = txt8.Text.Substring(2, lengthPoint8 - 2);string strpoint9 = txt9.Text.Substring(2, lenghtPoint9 - 2);
string strpoint10 = txt10.Text.Substring(2, lenghtPoint10 - 2);
string strpoint 11 = \text{txt11}. Text. Substring (2, \text{lengthPoint11} - 2);
string strpoint 12 = \text{txt2}. Text. Substring (2, \text{lengthPoint12 - 2});
string strpoint 13 = \text{txt3}. Text. Substring (2, \text{lengthPoint13 - 2});
int point1 =Convert.ToInt16(strpoint1);
int point2 =Convert.ToInt16(strpoint2);
int point3 =Convert.ToInt16(strpoint3);
int point4 =Convert.ToInt16(strpoint4);
int point5 = Convert.ToInt16(strpoint5);
int point6 =Convert.ToInt16(strpoint6);
int point7 =Convert.ToInt16(strpoint7);
int point8 = Convert.ToInt16(strpoint8);
int point9 = Convert.ToInt16(strpoint9);
int point10 =Convert.ToInt16(strpoint10);
int point11 = Convert.Tolnt16(strpoint11);int point12 = Convert. ToInt16(strpoint12);
int point13 = Convert. ToInt16(strpoint13);
listFuzzyPoints buffer[listFuzzyPoints bufferEndPoint, 0] = point13;
listFuzzyPoints bufferEndPoint++;
if (cmBoxOperator.Text=="minimum") function=1;
if (cmBoxOperator.Text == "maximum") function = 2;
if (function == 1)
{
int myFirstLineFirstFibredPoint = fibringFirstPoint(point1, point4, point5, point13);
int myFirstLineSecondFibredPoint = fibringSecondPoint(point1, point4, point5,
point13);
int myFirstLineThirdFibredPoint = fibringThirdPoint(point1, point4, point5, point13);
int mySecondLineFirstFibredPoint = fibringFirstPoint(point3, point4, point10, point13);
int mySecondLineSecondFibredPoint = fibringSecondPoint(point3, point4, point10,
point13);
int mySecondLineThirdFibredPoint = fibringThirdPoint(point3, point4, point10,
point13);
int myThirdLineFirstFibredPoint = fibringFirstPoint(point6, point11, point12, point13);
int myThirdLineSecondFibredPoint = fibringSecondPoint(point6, point11, point12,
point13);
int myThirdLineThirdFibredPoint = fibringThirdPoint(point6, point11, point12, point13);
int myFourthLineFirstFibredPoint = fibringFirstPoint(point2, point8, point7, point13);
int myFourthLineSecondFibredPoint = fibringSecondPoint(point2, point8, point7,
point13);
int myFourthLineThirdFibredPoint = fibringThirdPoint(point2, point8, point7, point13);
```
fibringPoint(myFirstLineFirstFibredPoint, myFirstLineSecondFibredPoint, myFirst-LineThirdFibredPoint, mySecondLineFirstFibredPoint, mySecondLineSecondFibred-Point, mySecondLineThirdFibredPoint, myThirdLineFirstFibredPoint, myThirdLineSecondFibredPoint, myThirdLineThirdFibredPoint, myFourthLineFirstFibredPoint, myFourthLineSecondFibredPoint, myFourthLineThirdFibredPoint); } if (function  $== 2$ ) { int myFirstLineFirstFibredPoint = fibringMaxFirstPoint(point1, point4, point5, point13); int myFirstLineSecondFibredPoint = fibringMaxSecondPoint(point1, point4, point5, point13); int myFirstLineThirdFibredPoint = fibringMaxThirdPoint(point1, point4, point5, point13); int mySecondLineFirstFibredPoint = fibringMaxFirstPoint(point3, point4, point10, point13); int mySecondLineSecondFibredPoint = fibringMaxSecondPoint(point3, point4, point10, point13); int mySecondLineThirdFibredPoint = fibringMaxThirdPoint(point3, point4, point10, point13); int myThirdLineFirstFibredPoint = fibringMaxFirstPoint(point6, point11, point12, point13); int myThirdLineSecondFibredPoint = fibringMaxSecondPoint(point6, point11, point12, point13); int myThirdLineThirdFibredPoint = fibringMaxThirdPoint(point6, point11, point12, point13); int myFourthLineFirstFibredPoint = fibringMaxFirstPoint(point2, point8, point7, point13); int myFourthLineSecondFibredPoint = fibringMaxSecondPoint(point2, point8, point7, point13); int myFourthLineThirdFibredPoint = fibringMaxThirdPoint(point2, point8, point7, point13); fibringMaxPoint(myFirstLineFirstFibredPoint, myFirstLineSecondFibredPoint, my-FirstLineThirdFibredPoint, mySecondLineFirstFibredPoint, mySecondLineSecondFibredPoint, mySecondLineThirdFibredPoint, myThirdLineFirstFibredPoint, myThirdLineSecondFibredPoint, myThirdLineThirdFibredPoint, myFourthLineFirstFibredPoint, myFourthLineSecondFibredPoint, myFourthLineThirdFibredPoint); } } } public int fibringPoint(int fibringPoint1, int fibringPoint2, int fibringPoint3, int fibringPoint4, int fibringPoint5, int fibringPoint6, int fibringPoint7, int fibringPoint8, int fibringPoint9, int fibringPoint10, int fibringPoint11, int fibringPoint12) { int add  $= 0$ ; if (fibringPoint1  $\leq$ = fibringPoint4) add++; if (fibringPoint1  $\leq$ = fibringPoint5) add++; if (fibringPoint1  $\leq$ = fibringPoint6) add++; if (fibringPoint1  $\leq$ = fibringPoint7) add++; if (fibringPoint1  $\leq$ = fibringPoint8) add++;

```
if (fibringPoint1 \le= fibringPoint9) add++;
```

```
if (fibringPoint1 \le= fibringPoint10) add++;
if (fibringPoint1 \le= fibringPoint11) add++;
if (fibringPoint1 \le= fibringPoint12) add++;
if (add > 0 \& fibring Point ! = list Fuzzy Points buffer [0, 0])
{
listFuzzyPoints buffer[listFuzzyPoints bufferEndPoint, 0] = fibringPoint1;
listFuzzyPoints bufferEndPoint++;
}
add = 0;if (fibringPoint2 \le = fibringPoint4) add++;
if (fibringPoint2 \leq= fibringPoint5) add++;
if (fibringPoint2 \leq = fibringPoint6) add++;
if (fibringPoint2 \le= fibringPoint7) add++;
if (fibringPoint2 \le fibringPoint8) add++;
if (fibringPoint2 \le = fibringPoint9) add++;
if (fibringPoint2 \le= fibringPoint10) add++;
if (fibringPoint2 \le= fibringPoint11) add++;
if (fibringPoint2 \leq= fibringPoint12) add++;
if (add > 0 & fibringPoint2 != fibringPoint1 & fibringPoint2 != listFuzzyPoints_buffer[0,
0])
\{listFuzzyPoints buffer[listFuzzyPoints bufferEndPoint, 0] = fibringPoint2;
listFuzzyPoints bufferEndPoint++;
}
add = 0;if (fibringPoint3 \leq= fibringPoint4) add++;
if (fibringPoint3 \le= fibringPoint5) add++;
if (fibringPoint3 \leq= fibringPoint6) add++;
if (fibringPoint3 \le= fibringPoint7) add++;
if (fibringPoint3 \le= fibringPoint8) add++;
if (fibringPoint3 \le= fibringPoint9) add++;
if (fibringPoint3 \le= fibringPoint10) add++;
if (fibringPoint3 \le= fibringPoint11) add++;
if (fibringPoint3 \le= fibringPoint12) add++;
if (add > 0 \& fibringPoint3 != fibringPoint1 \& fibringPoint3 != fibringPoint2 \& fibring-
Point3 != listFuzzyPoints_buffer[0, 0]{
listFuzzyPoints buffer[listFuzzyPoints bufferEndPoint, 0] = fibringPoint3;
listFuzzyPoints bufferEndPoint++;
}
add = 0;if (fibringPoint4 \leq= fibringPoint1) add++;
if (fibringPoint4 \leq= fibringPoint2) add++;
if (fibringPoint4 \leq= fibringPoint3) add++;
if (fibringPoint4 \leq= fibringPoint7) add++;
if (fibringPoint4 \leq= fibringPoint8) add++;
if (fibringPoint4 \leq= fibringPoint9) add++;
if (fibringPoint4 \leq= fibringPoint10) add++;
if (fibringPoint4 \leq= fibringPoint11) add++;
if (fibringPoint4 \leq= fibringPoint12) add++;
```

```
if (add > 0 \& fibringPoint4 != fibringPoint3 \& fibringPoint4 != fibringPoint2 \& fibring-
Point4 != fibringPoint1 & fibringPoint4 != listFuzzyPoints_buffer[0, 0])
{
listFuzzyPoints buffer[listFuzzyPoints bufferEndPoint, 0] = fibringPoint4;
listFuzzyPoints bufferEndPoint++;
}
add = 0;
if (fibringPoint5 \le= fibringPoint1) add++;
if (fibringPoint5 \le = fibringPoint2) add++;
if (fibringPoint5 \le= fibringPoint3) add++;
if (fibringPoint5 \le= fibringPoint7) add++;
if (fibringPoint5 \le= fibringPoint8) add++;
if (fibringPoint5 \leq= fibringPoint9) add++;
if (fibringPoint5 \le= fibringPoint10) add++;
if (fibringPoint5 \leq= fibringPoint11) add++;
if (fibringPoint5 \le= fibringPoint12) add++;
if (add > 0 & fibringPoint5 != fibringPoint4 & fibringPoint5 != fibringPoint3 & fibring-
Point5 != fibringPoint2 & fibringPoint5 != fibringPoint1 & fibringPoint5 != listFuzzy-
Points_buffer[0, 0])
{
listFuzzyPoints buffer[listFuzzyPoints bufferEndPoint, 0] = fibringPoint5;
listFuzzyPoints bufferEndPoint++;
}
add = 0;
if (fibringPoint6 \leq= fibringPoint1) add++;
if (fibringPoint6 \le= fibringPoint2) add++;
if (fibringPoint6 \le= fibringPoint3) add++;
if (fibringPoint6 \le= fibringPoint7) add++;
if (fibringPoint6 \le= fibringPoint8) add++;
if (fibringPoint6 \le= fibringPoint9) add++;
if (fibringPoint6 \le= fibringPoint10) add++;
if (fibringPoint6 \leq= fibringPoint11) add++;
if (fibringPoint6 \leq= fibringPoint12) add++;
if (add > 0 \& fibringPoint6 != fibringPoint5 \& fibringPoint6 != fibringPoint4 \& fibring-
Point6 != fibringPoint3 & fibringPoint6 != fibringPoint2 & fibringPoint6 != fibringPoint1
& fibringPoint6 != listFuzzyPoints_buffer[0, 0])
{
listFuzzyPoints buffer[listFuzzyPoints bufferEndPoint, 0] = fibringPoint6;
listFuzzyPoints bufferEndPoint++;
}
add = 0;if (fibringPoint7 \leq = fibringPoint1) add++;
if (fibringPoint7 \leq= fibringPoint2) add++;
if (fibringPoint7 \leq = fibringPoint3) add++;
if (fibringPoint7 \leq= fibringPoint4) add++;
if (fibringPoint7 \leq= fibringPoint5) add++;
if (fibringPoint7 \leq= fibringPoint6) add++;
if (fibringPoint7 \leq fibringPoint10) add++;
if (fibringPoint7 \le = fibringPoint11) add++;
if (fibringPoint7 \leq= fibringPoint12) add++;
```

```
if (add > 0 \& fibringPoint7 != fibringPoint6 & fibringPoint7 != fibringPoint5 & fibring-
Point7 != fibringPoint4 & fibringPoint7 != fibringPoint3 & fibringPoint7 != fibringPoint2
& fibringPoint7 != fibringPoint1 & fibringPoint7 != listFuzzyPoints buffer[0, 0])
{
listFuzzyPoints buffer[listFuzzyPoints bufferEndPoint, 0] = fibringPoint7;
listFuzzyPoints bufferEndPoint++;
}
add = 0:
if (fibringPoint8 \le = fibringPoint1) add++;
if (fibringPoint8 \leq= fibringPoint2) add++;
if (fibringPoint8 \leq= fibringPoint3) add++;
if (fibringPoint8 \le = fibringPoint4) add++;
if (fibringPoint8 \leq= fibringPoint5) add++;
if (fibringPoint8 \leq= fibringPoint6) add++;
if (fibringPoint8 \leq= fibringPoint10) add++;
if (fibringPoint8 \leq= fibringPoint11) add++;
if (fibringPoint8 \le = fibringPoint12) add++;
if (add > 0 \& fibringPoint8 != fibringPoint7 & fibringPoint8 != fibringPoint6 & fibring-
Point8 != fibringPoint5 & fibringPoint8 != fibringPoint4 & fibringPoint8 != fibringPoint3
& fibringPoint8 != fibringPoint2 & fibringPoint8 != fibringPoint1 & fibringPoint8 !=
listFuzzyPoints buffer[0, 0])
{
listFuzzyPoints buffer[listFuzzyPoints bufferEndPoint, 0] = fibringPoint8;
listFuzzyPoints bufferEndPoint++;
}
add = 0;
if (fibringPoint9 \leq= fibringPoint1) add++;
if (fibringPoint9 \leq = fibringPoint2) add++;
if (fibringPoint9 \leq= fibringPoint3) add++;
if (fibringPoint9 \leq= fibringPoint4) add++;
if (fibringPoint9 \leq= fibringPoint5) add++;
if (fibringPoint9 \leq= fibringPoint6) add++;
if (fibringPoint9 \le = fibringPoint10) add++;
if (fibringPoint9 \leq= fibringPoint11) add++;
if (fibringPoint9 \leq fibringPoint12) add++;
if (add > 0 & fibringPoint9 != fibringPoint8 & fibringPoint9 != fibringPoint7 & fibring-
Point9 != fibringPoint6 & fibringPoint9 != fibringPoint5 & fibringPoint9 != fibringPoint4
& fibringPoint9 != fibringPoint3 & fibringPoint9 != fibringPoint2 & fibringPoint9 !=
fibringPoint1 & fibringPoint9 != listFuzzyPoints_buffer[0, 0])
{
listFuzzyPoints buffer[listFuzzyPoints bufferEndPoint, 0] = fibringPoint9;
listFuzzyPoints bufferEndPoint++;
}
add = 0;if (fibringPoint10 \leq = fibringPoint1) add++;
if (fibringPoint10 \leq= fibringPoint2) add++;
if (fibringPoint10 \leq = fibringPoint3) add++;
if (fibringPoint10 \leq= fibringPoint7) add++;
if (fibringPoint10 \leq = fibringPoint8) add++;
if (fibringPoint10 \leq= fibringPoint9) add++;
```

```
if (fibringPoint10 \leq = fibringPoint4) add++;
if (fibringPoint10 \leq = fibringPoint5) add++;
if (fibringPoint10 \leq = fibringPoint6) add++;
if (add > 0 & fibringPoint10 != fibringPoint9 & fibringPoint10 != fibringPoint8 &
fibringPoint10 != fibringPoint7 & fibringPoint10 != fibringPoint6 & fibringPoint10 !=
fibringPoint5 & fibringPoint10 != fibringPoint4 & fibringPoint10 != fibringPoint3 &
fibringPoint10 != fibringPoint2 & fibringPoint10 != fibringPoint1 & fibringPoint10 !=
listFuzzyPoints buffer[0, 0])
{
listFuzzyPoints buffer[listFuzzyPoints bufferEndPoint, 0] = fibringPoint10;
listFuzzyPoints bufferEndPoint++;
}
add = 0;
if (fibringPoint11 \leq= fibringPoint1) add++;
if (fibringPoint11 \leq= fibringPoint2) add++;
if (fibringPoint11 \leq= fibringPoint3) add++;
if (fibringPoint11 \leq= fibringPoint7) add++;
if (fibringPoint11 \leq= fibringPoint8) add++;
if (fibringPoint11 \leq= fibringPoint9) add++;
if (fibringPoint11 \leq= fibringPoint4) add++;
if (fibringPoint11 \leq= fibringPoint5) add++;
if (fibringPoint11 \leq= fibringPoint6) add++;
if (add > 0 & fibringPoint11 != fibringPoint10 & fibringPoint11 != fibringPoint9 &
fibringPoint11 != fibringPoint8 & fibringPoint11 != fibringPoint7 & fibringPoint11 !=
fibringPoint6 & fibringPoint11 != fibringPoint5 & fibringPoint11 != fibringPoint4 &
fibringPoint11 != fibringPoint3 & fibringPoint11 != fibringPoint2 & fibringPoint11 !=
fibringPoint1 & fibringPoint11 != listFuzzyPoints_buffer[0, 0])
{
listFuzzyPoints buffer[listFuzzyPoints bufferEndPoint, 0] = fibringPoint11;
listFuzzyPoints bufferEndPoint++;
}
add = 0;
if (fibringPoint12 \leq= fibringPoint1) add++;
if (fibringPoint12 \leq= fibringPoint2) add++;
if (fibringPoint12 \leq = fibringPoint3) add++;
if (fibringPoint12 \leq= fibringPoint7) add++;
if (fibringPoint12 \leq= fibringPoint8) add++;
if (fibringPoint12 \leq = fibringPoint9) add++;
if (fibringPoint12 \leq= fibringPoint4) add++;
if (fibringPoint12 \leq= fibringPoint5) add++;
if (fibringPoint12 \leq = fibringPoint6) add++;
if (add > 0 & fibringPoint12 != fibringPoint11 & fibringPoint12 != fibringPoint10 &
fibringPoint12 != fibringPoint9 & fibringPoint12 != fibringPoint8 & fibringPoint12
!= fibringPoint7 & fibringPoint12 != fibringPoint6 & fibringPoint12 != fibringPoint5
& fibringPoint12 != fibringPoint4 & fibringPoint12 != fibringPoint3 & fibringPoint12
!= fibringPoint2 & fibringPoint12 != fibringPoint1 & fibringPoint12!= listFuzzy-
Points buffer[0, 0])
{
listFuzzyPoints buffer[listFuzzyPoints bufferEndPoint, 0] = fibringPoint12;
listFuzzyPoints bufferEndPoint++;
```

```
}
for (int fuzzyPoints = 0; fuzzyPoints \langle listFuzzyPoints_bufferEndPoint; fuzzyPoints++)
{
lstBox13Points.Items.Add((fuzzyPoints+1)+"..."+"0." + listFuzzy-
Points buffer[fuzzyPoints, 0]);
}
return (fibringPoint1);
}
public int fibringMaxPoint(int fibringPoint1, int fibringPoint2, int fibringPoint3, int
fibringPoint4, int fibringPoint5, int fibringPoint6, int fibringPoint7, int fibringPoint8, int
fibringPoint9, int fibringPoint10, int fibringPoint11, int fibringPoint12)
{
int add = 0;
if (fibringPoint1 \ge= fibringPoint4) add++;
if (fibringPoint1 \ge= fibringPoint5) add++;
if (fibringPoint1 \ge= fibringPoint6) add++;
if (fibringPoint1 \ge= fibringPoint7) add++;
if (fibringPoint1 \ge= fibringPoint8) add++;
if (fibringPoint1 \ge= fibringPoint9) add++;
if (fibringPoint1 >= fibringPoint10) add++;
if (fibringPoint1 >= fibringPoint11) add++;
if (fibringPoint1 > = fibringPoint12) add++;
if (add > 0 & fibringPoint1 != listFuzzyPoints_buffer[0, 0])
{
listFuzzyPoints buffer[listFuzzyPoints bufferEndPoint, 0] = fibringPoint1;
listFuzzyPoints bufferEndPoint++;
}
add = 0;if (fibringPoint2 \ge= fibringPoint4) add++;
if (fibringPoint2 >= fibringPoint5) add++;
if (fibringPoint2 >= fibringPoint6) add++;
if (fibringPoint2 >= fibringPoint7) add++;
if (fibringPoint2 >= fibringPoint8) add++;
if (fibringPoint2 \ge= fibringPoint9) add++;
if (fibringPoint2 >= fibringPoint10) add++;
if (fibringPoint2 >= fibringPoint11) add++;
if (fibringPoint2 >= fibringPoint12) add++;
if (add > 0 & fibringPoint2 != fibringPoint1 & fibringPoint2 != listFuzzyPoints_buffer[0,
0])
{
listFuzzyPoints buffer[listFuzzyPoints bufferEndPoint, 0] = fibringPoint2;
listFuzzyPoints bufferEndPoint++;
}
add = 0;
if (fibringPoint3 \ge= fibringPoint4) add++;
if (fibringPoint3 \ge= fibringPoint5) add++;
if (fibringPoint3 \ge= fibringPoint6) add++;
if (fibringPoint3 >= fibringPoint7) add++;
if (fibringPoint3 \ge= fibringPoint8) add++;
if (fibringPoint3 >= fibringPoint9) add++;
```

```
if (fibringPoint3 >= fibringPoint10) add++;
if (fibringPoint3 >= fibringPoint11) add++;
if (fibringPoint3 >= fibringPoint12) add++;
if (add > 0 \& fibringPoint3 != fibringPoint1 \& fibringPoint3 != fibringPoint2 \& fibring-
Point3 != listFuzzyPoints_buffer[0, 0]{
listFuzzyPoints buffer[listFuzzyPoints bufferEndPoint, 0] = fibringPoint3;
listFuzzyPoints bufferEndPoint++;
}
add = 0;
if (fibringPoint4 >= fibringPoint1) add++;
if (fibringPoint4 \ge= fibringPoint2) add++;
if (fibringPoint4 \ge= fibringPoint3) add++;
if (fibringPoint4 >= fibringPoint7) add++;
if (fibringPoint4 \ge= fibringPoint8) add++;
if (fibringPoint4 \ge= fibringPoint9) add++;
if (fibringPoint4 >= fibringPoint10) add++;
if (fibringPoint4 >= fibringPoint11) add++;
if (fibringPoint4 >= fibringPoint12) add++;
if (add > 0 \& fibringPoint4 != fibringPoint3 \& fibringPoint4 != fibringPoint2 \& fibring-
Point4 != fibringPoint1 & fibringPoint4 != listFuzzyPoints_buffer[0, 0])
{
listFuzzyPoints buffer[listFuzzyPoints bufferEndPoint, 0] = fibringPoint4;
listFuzzyPoints bufferEndPoint++;
}
add = 0;
if (fibringPoint5 \ge= fibringPoint1) add++;
if (fibringPoint5 \ge= fibringPoint2) add++;
if (fibringPoint5 \ge= fibringPoint3) add++;
if (fibringPoint5 \ge= fibringPoint7) add++;
if (fibringPoint5 \ge= fibringPoint8) add++;
if (fibringPoint5 \ge= fibringPoint9) add++;
if (fibringPoint5 \ge= fibringPoint10) add++;
if (fibringPoint5 \ge= fibringPoint11) add++;
if (fibringPoint5 >= fibringPoint12) add++;
if (add > 0 & fibringPoint5 != fibringPoint4 & fibringPoint5 != fibringPoint3 &
fibringPoint5 != fibringPoint2 & fibringPoint5 != fibringPoint1 & fibringPoint5 !=
listFuzzyPoints buffer[0, 0])
{
listFuzzyPoints buffer[listFuzzyPoints bufferEndPoint, 0] = fibringPoint5;
listFuzzyPoints bufferEndPoint++;
}
add = 0;
if (fibringPoint6 \ge= fibringPoint1) add++;
if (fibringPoint6 \ge= fibringPoint2) add++;
if (fibringPoint6 \ge= fibringPoint3) add++;
if (fibringPoint6 \ge= fibringPoint7) add++;
if (fibringPoint6 \ge= fibringPoint8) add++;
if (fibringPoint6 \ge= fibringPoint9) add++;
```
```
if (fibringPoint6 \ge= fibringPoint10) add++;
if (fibringPoint6 \ge= fibringPoint11) add++;
if (fibringPoint6 \ge= fibringPoint12) add++;
if (add > 0 \& fibringPoint6 != fibringPoint5 \& fibringPoint6 != fibringPoint4 \& fibring-
Point6 != fibringPoint3 & fibringPoint6 != fibringPoint2 & fibringPoint6 != fibringPoint1
& fibringPoint6 != listFuzzyPoints_buffer[0, 0])
{
listFuzzyPoints buffer[listFuzzyPoints bufferEndPoint, 0] = fibringPoint6;
listFuzzyPoints bufferEndPoint++;
}
add = 0;
if (fibringPoint7 >= fibringPoint1) add++;
if (fibringPoint7 \ge= fibringPoint2) add++;
if (fibringPoint7 >= fibringPoint3) add++;
if (fibringPoint7 \ge= fibringPoint4) add++;
if (fibringPoint7 \ge= fibringPoint5) add++;
if (fibringPoint7 \ge= fibringPoint6) add++;
if (fibringPoint7 >= fibringPoint10) add++;
if (fibringPoint7 > = fibringPoint11) add++;
if (fibringPoint7 >= fibringPoint12) add++;
if (add > 0 & fibringPoint7 != fibringPoint6 & fibringPoint7 != fibringPoint5 & fibring-
Point7 != fibringPoint4 & fibringPoint7 != fibringPoint3 & fibringPoint7 != fibringPoint2
& fibringPoint7 != fibringPoint1 & fibringPoint7 != listFuzzyPoints buffer[0, 0])
{
listFuzzyPoints buffer[listFuzzyPoints bufferEndPoint, 0] = fibringPoint7;
listFuzzyPoints bufferEndPoint++;
}
add = 0;if (fibringPoint8 \ge= fibringPoint1) add++;
if (fibringPoint8 >= fibringPoint2) add++;
if (fibringPoint8 \ge= fibringPoint3) add++;
if (fibringPoint8 \ge= fibringPoint4) add++;
if (fibringPoint8 >= fibringPoint5) add++;
if (fibringPoint8 \ge= fibringPoint6) add++;
if (fibringPoint8 >= fibringPoint10) add++;
if (fibringPoint8 >= fibringPoint11) add++;
if (fibringPoint8 >= fibringPoint12) add++;
if (add > 0 \& fibringPoint8 != fibringPoint7 & fibringPoint8 != fibringPoint6 & fibring-
Point8 != fibringPoint5 & fibringPoint8 != fibringPoint4 & fibringPoint8 != fibringPoint3
& fibringPoint8 != fibringPoint2 & fibringPoint8 != fibringPoint1 & fibringPoint8 !=
listFuzzyPoints buffer[0, 0])
{
listFuzzyPoints buffer[listFuzzyPoints bufferEndPoint, 0] = fibringPoint8;
listFuzzyPoints bufferEndPoint++;
}
add = 0;
if (fibringPoint9 \ge= fibringPoint1) add++;
if (fibringPoint9 >= fibringPoint2) add++;
if (fibringPoint9 >= fibringPoint3) add++;
```

```
if (fibringPoint9 \ge= fibringPoint4) add++;
```

```
if (fibringPoint9 \ge= fibringPoint5) add++;
if (fibringPoint9 >= fibringPoint6) add++;
if (fibringPoint9 >= fibringPoint10) add++;
if (fibringPoint9 >= fibringPoint11) add++;
if (fibringPoint9 >= fibringPoint12) add++;
if (add > 0 \& fibringPoint9 != fibringPoint8 & fibringPoint9 != fibringPoint7 & fibring-
Point9 != fibringPoint6 & fibringPoint9 != fibringPoint5 & fibringPoint9 != fibringPoint4
& fibringPoint9 != fibringPoint3 & fibringPoint9 != fibringPoint2 & fibringPoint9 !=
fibringPoint1 & fibringPoint9 != listFuzzyPoints_buffer[0, 0])
\{listFuzzyPoints buffer[listFuzzyPoints bufferEndPoint, 0] = fibringPoint9;
listFuzzyPoints bufferEndPoint++;
}
add = 0;
if (fibringPoint10 \ge= fibringPoint1) add++;
if (fibringPoint10 \ge= fibringPoint2) add++;
if (fibringPoint10 > = fibringPoint7) add++;
if (fibringPoint10 \ge= fibringPoint8) add++;
if (fibringPoint10 >= fibringPoint9) add++;
if (fibringPoint10 \ge= fibringPoint4) add++;
if (fibringPoint10 \ge= fibringPoint5) add++;
if (fibringPoint10 \ge= fibringPoint6) add++;
if (add > 0 & fibringPoint10 != fibringPoint9 & fibringPoint10 != fibringPoint8 &
fibringPoint10 != fibringPoint7 & fibringPoint10 != fibringPoint6 & fibringPoint10 !=
fibringPoint5 & fibringPoint10 != fibringPoint4 & fibringPoint10 != fibringPoint3 &
fibringPoint10 != fibringPoint2 & fibringPoint10 != fibringPoint1 & fibringPoint10 !=
listFuzzyPoints buffer[0, 0])
{
listFuzzyPoints buffer[listFuzzyPoints bufferEndPoint, 0] = fibringPoint10;
listFuzzyPoints bufferEndPoint++;
}
add = 0;
if (fibringPoint11 >= fibringPoint1) add++;
if (fibringPoint11 >= fibringPoint2) add++;
if (fibringPoint11 >= fibringPoint3) add++;
if (fibringPoint11 >= fibringPoint7) add++;
if (fibringPoint11 >= fibringPoint8) add++;
if (fibringPoint11 >= fibringPoint9) add++;
if (fibringPoint11 >= fibringPoint4) add++;
if (fibringPoint11 >= fibringPoint5) add++;
if (fibringPoint11 >= fibringPoint6) add++;
if (add > 0 & fibringPoint11 != fibringPoint10 & fibringPoint11 != fibringPoint9 &
fibringPoint11 != fibringPoint8 & fibringPoint11 != fibringPoint7 & fibringPoint11 !=
fibringPoint6 & fibringPoint11 != fibringPoint5 & fibringPoint11 != fibringPoint4 &
fibringPoint11 != fibringPoint3 & fibringPoint11 != fibringPoint2 & fibringPoint11 !=
fibringPoint1 & fibringPoint11 != listFuzzyPoints_buffer[0, 0])
```

```
{
listFuzzyPoints buffer[listFuzzyPoints bufferEndPoint, 0] = fibringPoint11;
listFuzzyPoints bufferEndPoint++;
}
add = 0;
if (fibringPoint12 \ge= fibringPoint1) add++;
if (fibringPoint12 >= fibringPoint2) add++;
if (fibringPoint12 >= fibringPoint3) add++;
if (fibringPoint12 >= fibringPoint7) add++;
if (fibringPoint12 >= fibringPoint8) add++;
if (fibringPoint12 \ge= fibringPoint9) add++;
if (fibringPoint12 >= fibringPoint4) add++;
if (fibringPoint12 >= fibringPoint5) add++;
if (fibringPoint12 \ge= fibringPoint6) add++;
if (add > 0 & fibringPoint12 != fibringPoint11 & fibringPoint12 != fibringPoint10 &
fibringPoint12 != fibringPoint9 & fibringPoint12 != fibringPoint8 & fibringPoint12 !=
fibringPoint7 & fibringPoint12 != fibringPoint6 & fibringPoint12 != fibringPoint5 &
fibringPoint12 != fibringPoint4 & fibringPoint12 != fibringPoint3 & fibringPoint12 !=
fibringPoint2 & fibringPoint12 != fibringPoint1 & fibringPoint12
!= listFuzzyPoints_buffer[0, 0]{
listFuzzyPoints buffer[listFuzzyPoints bufferEndPoint, 0] = fibringPoint12;
listFuzzyPoints bufferEndPoint++;
}
for (int fuzzyPoints = 0; fuzzyPoints \langle listFuzzyPoints bufferEndPoint; fuzzyPoints++)
{
lstBox13Points.Items.Add((fuzzyPoints + 1) + "..." + "0." + listFuzzy-
Points buffer[fuzzyPoints, 0]);
}
return (fibringPoint1);
}
public int fibringFirstPoint(int point1, int point2, int point3, int point4)
{
int fibredPoint = 0;
if (point 1 \le = point 2 \& point 1 \le = point 3 \& point 1 \le = point 4) fibred Point = point 1;
if (point2 \lt = point1 & point2 \lt = point3 & point2 \lt = point4) fibredPoint = point2;
if (point3 \lt = point1 & point3 \lt = point2 & point3 \lt = point4) fibredPoint = point3;
if (point 4 \le point 1 \& point 4 \le point 2 \& point 4 \le point 3) fibred Point = point 4;
return (fibredPoint);
}
public int fibringSecondPoint(int point1, int point2, int point3, int point4)
\{\cdot\}int fibredPoint = 0;
if ((point1 \lt = point2 & point1 \lt = point3 & point1 \gt = point4) | (point1 \gt = point2 &
point1 \le point3 & point1 \le point4) | (point1 \le point2 & point1 \ge point3 & point1
\leq point 4) fibred Point = point 1;
if ((point2 \lt = point1 & point2 \lt = point3 & point2 \gt = point4) | (point2 \gt = point1 &
point2 \lt = point3 & point2 \lt = point4) | (point2 \lt = point1 & point2 \gt = point3 & point2
\leq = point4)) fibredPoint = point2;
```

```
if ((point3 \lt = point2 & point3 \lt = point1 & point3 \gt = point4) | (point3 \gt = point2 &
point3 \le = point1 & point3 \le = point4) | (point3 \le = point2 & point3 \ge = point1 & point3
\leq point4)) fibredPoint = point3;
if ((point 4 \lt = point 2 & point 4 \lt = point 2 & point 4 \gt = point 3) | (point 4 \gt = point 2 &
point4 \le point1 & point4 \le point3) | (point4 \le point2 & point4 \ge point1 & point4
\leq = point3)) fibredPoint = point4;
return (fibredPoint);
public int fibringThirdPoint(int point1, int point2, int point3, int point4)
if ((point1 <= point2 & point1 >= point3 & point1 >= point4) | (point1 >= point2 &
point1 > = point3 & point1 \lt = point4) | (point1 > = point2 & point1 \lt = point3 & point1
>= point4)) fibredPoint = point1;
if ((point2 \lt = point1 & point2 > = point3 & point2 > = point4) | (point2 > = point1 &
point 2 \ge point 3 \& point 2 \le point 4) | (point 2 \ge point 1 \& point 2 \le point 3 \& point 2 \le>= point4)) fibredPoint =
if ((point3 \le point2 & point3 > point1 & point3 > point4) | (point3 > point2 &
point3 \ge point \& point 3 \le point \& point \& point 3 \le point \& point \& point \&>= point4)) fibredPoint = point3;
if ((point4 \leq point2 & point4 > point1 & point4 > point3) | (point4 > point2 &
point4 >= point1 & point4 <= point3) | (point4 >= point2 & point4 <= point1 & point4
>= point3)) fibredPoint = point4;
return (fibredPoint);
public int fibringMaxFirstPoint(int point1, int point2, int point3, int point4)
if (point1 >= point2 & point1 >= point3 & point1 >= point4) fibredPoint = point1;
if (point2 >= point1 & point2 >= point3 & point2 >= point4) fibred Point = point2;
if (point3 >= point1 & point3 >= point2 & point3 >= point4) fibredPoint = point3;
if (point 4> = point 8 point 4> = point 2 & point 4> = point 3) fibred Point = point 4;
return (fibredPoint);
public int fibringMaxSecondPoint(int point1, int point2, int point3, int point4)
if ((point \ge = point \& point \ge = point \& point \le = point \Rightarrow | (point \le = point \&point1 >= point3 & point1 >= point4) | (point1 >= point2 & point1 <= point3 & point1
>= point4)) fibredPoint = point1;
```
}

 $\left\{ \right.$ 

point2;

}

{

}

 $\{$ 

int fibredPoint  $= 0$ ;

int fibredPoint  $= 0$ ;

int fibredPoint  $= 0$ ;

```
if ((point2 >= point1 & point2 >= point3 & point2 \lt= point4) | (point2 \lt= point1 &
point 2 \ge point 3 \& point 2 \ge point 4) | (point 2 \ge point 1 \& point 2 \le point 3 \& point 2 \le>= point4)) fibredPoint = point2;
```

```
if ((point3 >= point2 & point3 >= point1 & point3 \lt= point4) | (point3 \lt= point2 &
point3 >= point1 & point3 >= point4) | (point3 >= point2 & point3 <= point1 & point3
>= point4)) fibredPoint = point3;
```

```
if ((point 4 > = point 2 & point 4 > = point 1 & point 4 \lt = point 3) | (point 4 \lt = point 2 &
point4 >= point1 & point4 >= point3) | (point4 >= point2 & point4 <= point1 & point4
>= point3)) fibredPoint = point4;
return (fibredPoint);
}
public int fibringMaxThirdPoint(int point1, int point2, int point3, int point4)
{
int fibredPoint = 0;
if ((point1 >= point2 & point1 <= point3 & point1 <= point4) | (point1 <= point2 &
point1 \langle = point3 & point1 \rangle = point4) | (point1 \langle = point2 & point1 \rangle = point3 & point1
\leq point 4) fibred Point = point 1;
if ((point2 >= point1 & point2 <= point3 & point2 <= point4) | (point2 <= point1 &
point2 \lt = point3 & point2 \gt = point4) | (point2 \lt = point1 & point2 \gt = point3 & point2
\leq point4)) fibredPoint = point2;
if ((point3 >= point2 & point3 <= point1 & point3 <= point4) | (point3 <= point2 &
point3 \le point \& point 3 \ge point \& point \& point \& point \& point \& point \&\le = point4)) fibredPoint = point3;
if ((point 4 \ge point 2 \& point 4 \le point 2 \& point 4 \le point 3 \mid (point 4 \le point 2 \&point4 \lt = point1 & point4 \gt = point3) | (point4 \lt = point2 & point4 \gt = point1 & point4
\le = point3)) fibredPoint = point4;
return (fibredPoint);
}
private void LBLA Click(object sender, EventArgs e)
\left\{ \right.lstFirstPoint.Items.Clear();
lstSecondPoint.Items.Clear();
lstThirdPoint.Items.Clear();
lstFourthPoint.Items.Clear();
this.lbl1 Click(this.lbl1, e);
for (int a = 0; a < listFuzzyPoints_bufferEndPoint; a++)
{
fibringLines1_buffer[fibringLines1_bufferEndPoint, 0] = listFuzzyPoints_buffer[a, 0];
lstFirstPoint.Items.Add("0." + fibringLines1 buffer[fibringLines1 bufferEndPoint, 0]);
fibringLines1 bufferEndPoint++;
}
this.lbl4 Click(this.lbl2, e);
for (int a = 0; a < listFuzzyPoints_bufferEndPoint; a++)
{
fibringLines2 buffer[fibringLines2 bufferEndPoint, 0] = listFuzzyPoints buffer[a, 0];
lstSecondPoint.Items.Add("0." + fibringLines2 buffer[fibringLines2 bufferEndPoint,
0]);
fibringLines2 bufferEndPoint++;
}
this.lbl7 Click(this.lbl2, e);
for (int a = 0; a < listFuzzyPoints_bufferEndPoint; a++)
{
fibringLines3 buffer[fibringLines3 bufferEndPoint, 0] = listFuzzyPoints buffer[a, 0];
lstThirdPoint.Items.Add("0." + fibringLines3 buffer[fibringLines3 bufferEndPoint, 0]);
fibringLines3 bufferEndPoint++;
```
}

67

```
this.lbl12 Click(this.lbl2, e);
for (int a = 0; a < listFuzzyPoints_bufferEndPoint; a++)
{
fibringLines4 buffer[fibringLines4 bufferEndPoint, 0] = listFuzzyPoints buffer[a, 0];
lstFourthPoint.Items.Add("0." + fibringLines4 buffer[fibringLines4 bufferEndPoint, 0]);
fibringLines4 bufferEndPoint++;
}
listLines();
}
private void LBLB Click(object sender, EventArgs e)
{
this.lbl1 Click(this.lbl1, e);
for (int a = 0; a < listFuzzyPoints_bufferEndPoint; a++)
{
fibringLines1_buffer[fibringLines1_bufferEndPoint, 0] = listFuzzyPoints_buffer[a, 0];
lstFirstPoint.Items.Add("0." + fibringLines1 buffer[fibringLines1 bufferEndPoint, 0]);
fibringLines1 bufferEndPoint++;
}
this.lbl2 Click(this.lbl2, e);
for (int a = 0; a < listFuzzyPoints_bufferEndPoint; a++)
{
fibringLines2 buffer[fibringLines2 bufferEndPoint, 0] = listFuzzyPoints buffer[a, 0];
lstSecondPoint.Items.Add("0." + fibringLines2 buffer[fibringLines2 bufferEndPoint,
0]);
fibringLines2 bufferEndPoint++;
}
this.lbl3 Click(this.lbl2, e);
for (int a = 0; a < listFuzzyPoints_bufferEndPoint; a++)
{
fibringLines3 buffer[fibringLines3 bufferEndPoint, 0] = listFuzzyPoints buffer[a, 0];
lstThirdPoint.Items.Add("0." + fibringLines3 buffer[fibringLines3 bufferEndPoint, 0]);
fibringLines3 bufferEndPoint++;
}
this.lbl11 Click(this.lbl2, e);
for (int a = 0; a < listFuzzyPoints_bufferEndPoint; a++)
{
fibringLines4 buffer[fibringLines4 bufferEndPoint, 0] = listFuzzyPoints buffer[a, 0];
lstFourthPoint.Items.Add("0." + fibringLines4 buffer[fibringLines4 bufferEndPoint, 0]);
fibringLines4 bufferEndPoint++;
}
listLines();
}
private void LBLC Click(object sender, EventArgs e)
{
this.lbl3 Click(this.lbl1, e);
for (int a = 0; a < listFuzzyPoints_bufferEndPoint; a++)
{
fibringLines1_buffer[fibringLines1_bufferEndPoint, 0] = listFuzzyPoints_buffer[a, 0];
lstFirstPoint.Items.Add("0." + fibringLines1 buffer[fibringLines1 bufferEndPoint, 0]);
fibringLines1 bufferEndPoint++;
```

```
}
this.lbl8 Click(this.lbl2, e);
for (int a = 0; a < listFuzzyPoints_bufferEndPoint; a++)
\{ fibringLines2_buffer[fibringLines2_bufferEndPoint, 0] = listFuzzyPoints_buffer[a, 0];
lstSecondPoint.Items.Add("0." + fibringLines2 buffer[fibringLines2 bufferEndPoint,
0]);
fibringLines2 bufferEndPoint++;
\} this.lbl9_Click(this.lbl2, e);
for (int a = 0; a < listFuzzyPoints bufferEndPoint; a++)
{
fibringLines3 buffer[fibringLines3 bufferEndPoint, 0] = listFuzzyPoints buffer[a, 0];
lstThirdPoint.Items.Add("0." + fibringLines3 buffer[fibringLines3 bufferEndPoint, 0]);
fibringLines3 bufferEndPoint++;
}
this.lbl12 Click(this.lbl2, e);
for (int a = 0; a < listFuzzyPoints bufferEndPoint; a++)
{
fibringLines4 buffer[fibringLines4 bufferEndPoint, 0] = listFuzzyPoints buffer[a, 0];
lstFourthPoint.Items.Add("0." + fibringLines4 buffer[fibringLines4 bufferEndPoint, 0]);
fibringLines4 bufferEndPoint++;
}
listLines();
}
private void LBLD Click(object sender, EventArgs e)
{
this.lbl3 Click(this.lbl1, e);
for (int a = 0; a < listFuzzyPoints bufferEndPoint; a++)
{
fibringLines1_buffer[fibringLines1_bufferEndPoint, 0] = listFuzzyPoints_buffer[a, 0];
lstFirstPoint.Items.Add("0." + fibringLines1 buffer[fibringLines1 bufferEndPoint, 0]);
fibringLines1 bufferEndPoint++;
}
this.lbl4 Click(this.lbl2, e);
for (int a = 0; a < listFuzzyPoints_bufferEndPoint; a++)
{
fibringLines2 buffer[fibringLines2 bufferEndPoint, 0] = listFuzzyPoints buffer[a, 0];
lstSecondPoint.Items.Add("0." + fibringLines2 buffer[fibringLines2 bufferEndPoint,
0]);
fibringLines2 bufferEndPoint++;
}
this.lbl10 Click(this.lbl2, e);
for (int a = 0; a < listFuzzyPoints_bufferEndPoint; a++)
{
fibringLines3 buffer[fibringLines3 bufferEndPoint, 0] = listFuzzyPoints buffer[a, 0];
lstThirdPoint.Items.Add("0." + fibringLines3 buffer[fibringLines3 bufferEndPoint, 0]);
fibringLines3 bufferEndPoint++;
}
this.lbl13 Click(this.lbl2, e);
for (int a = 0; a < listFuzzyPoints_bufferEndPoint; a++)
```

```
{
fibringLines4 buffer[fibringLines4 bufferEndPoint, 0] = listFuzzyPoints buffer[a, 0];
lstFourthPoint.Items.Add("0." + fibringLines4 buffer[fibringLines4 bufferEndPoint, 0]);
fibringLines4 bufferEndPoint++;
}
listLines();
}
private void LBLE Click(object sender, EventArgs e)
{
this.lbl2 Click(this.lbl1, e);
for (int a = 0; a < listFuzzyPoints_bufferEndPoint; a++)
{
fibringLines1_buffer[fibringLines1_bufferEndPoint, 0] = listFuzzyPoints_buffer[a, 0];
lstFirstPoint.Items.Add("0." + fibringLines1 buffer[fibringLines1 bufferEndPoint, 0]);
fibringLines1 bufferEndPoint++;
}
this.lbl5 Click(this.lbl2, e);
for (int a = 0; a < listFuzzyPoints_bufferEndPoint; a++)
{
fibringLines2 buffer[fibringLines2 bufferEndPoint, 0] = listFuzzyPoints buffer[a, 0];
lstSecondPoint.Items.Add("0." + fibringLines2 buffer[fibringLines2 bufferEndPoint,
(0!):
fibringLines2 bufferEndPoint++;
}
this.lbl10 Click(this.lbl2, e);
for (int a = 0; a < listFuzzyPoints_bufferEndPoint; a++)
{
fibringLines3 buffer[fibringLines3 bufferEndPoint, 0] = listFuzzyPoints buffer[a, 0];
lstThirdPoint.Items.Add("0." + fibringLines3 buffer[fibringLines3 bufferEndPoint, 0]);
fibringLines3 bufferEndPoint++;
}
this.lbl12 Click(this.lbl2, e);
for (int a = 0; a < listFuzzyPoints_bufferEndPoint; a++)
{
fibringLines4 buffer[fibringLines4 bufferEndPoint, 0] = listFuzzyPoints buffer[a, 0];
lstFourthPoint.Items.Add("0." + fibringLines4 buffer[fibringLines4 bufferEndPoint, 0]);
fibringLines4 bufferEndPoint++;
}
listLines();
}
private void LBLF Click(object sender, EventArgs e)
{
this.lbl3 Click(this.lbl1, e);
for (int a = 0; a < listFuzzyPoints_bufferEndPoint; a++)
{
fibringLines1_buffer[fibringLines1_bufferEndPoint, 0] = listFuzzyPoints_buffer[a, 0];
lstFirstPoint.Items.Add("0." + fibringLines1 buffer[fibringLines1 bufferEndPoint, 0]);
fibringLines1 bufferEndPoint++;
```

```
}
this.lbl5 Click(this.lbl2, e);
for (int a = 0; a < listFuzzyPoints_bufferEndPoint; a++)
{
fibringLines2 buffer[fibringLines2 bufferEndPoint, 0] = listFuzzyPoints buffer[a, 0];
lstSecondPoint.Items.Add("0." + fibringLines2 buffer[fibringLines2 bufferEndPoint,
0]);
fibringLines2 bufferEndPoint++;
}
this.lbl6 Click(this.lbl2, e);
for (int a = 0; a < listFuzzyPoints_bufferEndPoint; a++)
{
fibringLines3 buffer[fibringLines3 bufferEndPoint, 0] = listFuzzyPoints buffer[a, 0];
lstThirdPoint.Items.Add("0." + fibringLines3 buffer[fibringLines3 bufferEndPoint, 0]);
fibringLines3 bufferEndPoint++;
}
this.lbl7 Click(this.lbl2, e);
for (int a = 0; a < listFuzzyPoints_bufferEndPoint; a++)
{
fibringLines4 buffer[fibringLines4 bufferEndPoint, 0] = listFuzzyPoints buffer[a, 0];
lstFourthPoint.Items.Add("0." + fibringLines4 buffer[fibringLines4 bufferEndPoint, 0]);
fibringLines4 bufferEndPoint++;
}
listLines();
}
private void LBLG Click(object sender, EventArgs e)
{
this.lbl7 Click(this.lbl1, e);
for (int a = 0; a < listFuzzyPoints_bufferEndPoint; a++)
{
fibringLines1_buffer[fibringLines1_bufferEndPoint, 0] = listFuzzyPoints_buffer[a, 0];
lstFirstPoint.Items.Add("0." + fibringLines1 buffer[fibringLines1 bufferEndPoint, 0]);
fibringLines1 bufferEndPoint++;
}
this.lbl9 Click(this.lbl2, e);
for (int a = 0; a < listFuzzyPoints_bufferEndPoint; a++)
{
fibringLines2 buffer[fibringLines2 bufferEndPoint, 0] = listFuzzyPoints buffer[a, 0];
lstSecondPoint.Items.Add("0." + fibringLines2 buffer[fibringLines2 bufferEndPoint,
0]);
fibringLines2 bufferEndPoint++;
}
this.lbl10 Click(this.lbl2, e);
for (int a = 0; a < listFuzzyPoints_bufferEndPoint; a++)
{
fibringLines3 buffer[fibringLines3 bufferEndPoint, 0] = listFuzzyPoints buffer[a, 0];
lstThirdPoint.Items.Add("0." + fibringLines3 buffer[fibringLines3 bufferEndPoint, 0]);
fibringLines3 bufferEndPoint++;
```

```
}
this.lbl11 Click(this.lbl2, e);
for (int a = 0; a < listFuzzyPoints bufferEndPoint; a++)
{
fibringLines4 buffer[fibringLines4 bufferEndPoint, 0] = listFuzzyPoints buffer[a, 0];
lstFourthPoint.Items.Add("0." + fibringLines4 buffer[fibringLines4 bufferEndPoint, 0]);
fibringLines4 bufferEndPoint++;
}
listLines();
}
private void LBLH Click(object sender, EventArgs e)
{
this.lbl2 Click(this.lbl1, e);
for (int a = 0; a < listFuzzyPoints_bufferEndPoint; a++)
{
fibringLines1_buffer[fibringLines1_bufferEndPoint, 0] = listFuzzyPoints_buffer[a, 0];
lstFirstPoint.Items.Add("0." + fibringLines1 buffer[fibringLines1 bufferEndPoint, 0]);
fibringLines1 bufferEndPoint++;
}
this.lbl7 Click(this.lbl2, e);
for (int a = 0; a < listFuzzyPoints_bufferEndPoint; a++)
{
fibringLines2 buffer[fibringLines2 bufferEndPoint, 0] = listFuzzyPoints buffer[a, 0];
lstSecondPoint.Items.Add("0." + fibringLines2 buffer[fibringLines2 bufferEndPoint,
0]);
fibringLines2 bufferEndPoint++;
}
this.lbl8 Click(this.lbl2, e);
for (int a = 0; a < listFuzzyPoints_bufferEndPoint; a++)
{
fibringLines3 buffer[fibringLines3 bufferEndPoint, 0] = listFuzzyPoints buffer[a, 0];
lstThirdPoint.Items.Add("0." + fibringLines3 buffer[fibringLines3 bufferEndPoint, 0]);
fibringLines3 bufferEndPoint++;
}
this.lbl13 Click(this.lbl2, e);
for (int a = 0; a < listFuzzyPoints_bufferEndPoint; a++)
{
fibringLines4 buffer[fibringLines4 bufferEndPoint, 0] = listFuzzyPoints buffer[a, 0];
lstFourthPoint.Items.Add("0." + fibringLines4 buffer[fibringLines4 bufferEndPoint, 0]);
fibringLines4 bufferEndPoint++;
}
listLines();
}
private void LBLI Click(object sender, EventArgs e)
{
this.lbl2 Click(this.lbl1, e);
for (int a = 0; a < listFuzzyPoints_bufferEndPoint; a++)
```

```
{
fibringLines1_buffer[fibringLines1_bufferEndPoint, 0] = listFuzzyPoints_buffer[a, 0];
lstFirstPoint.Items.Add("0." + fibringLines1 buffer[fibringLines1 bufferEndPoint, 0]);
fibringLines1 bufferEndPoint++;
}
this.lbl4 Click(this.lbl2, e);
for (int a = 0; a < listFuzzyPoints_bufferEndPoint; a++)
{
fibringLines2 buffer[fibringLines2 bufferEndPoint, 0] = listFuzzyPoints buffer[a, 0];
lstSecondPoint.Items.Add("0." + fibringLines2 buffer[fibringLines2 bufferEndPoint,
0]);
fibringLines2 bufferEndPoint++;
}
this.lbl6 Click(this.lbl2, e);
for (int a = 0; a < listFuzzyPoints_bufferEndPoint; a++)
{
fibringLines3 buffer[fibringLines3 bufferEndPoint, 0] = listFuzzyPoints buffer[a, 0];
lstThirdPoint.Items.Add("0." + fibringLines3 buffer[fibringLines3 bufferEndPoint, 0]);
fibringLines3 bufferEndPoint++;
}
this.lbl9 Click(this.lbl2, e);
for (int a = 0; a < listFuzzyPoints_bufferEndPoint; a++)
{
fibringLines4 buffer[fibringLines4 bufferEndPoint, 0] = listFuzzyPoints buffer[a, 0];
lstFourthPoint.Items.Add("0." + fibringLines4 buffer[fibringLines4 bufferEndPoint, 0]);
fibringLines4 bufferEndPoint++;
}
listLines();
}
private void LBLJ Click(object sender, EventArgs e)
{
this.lbl3 Click(this.lbl1, e);
for (int a = 0; a < listFuzzyPoints_bufferEndPoint; a++)
{
fibringLines1 buffer[fibringLines1 bufferEndPoint, 0] = listFuzzyPoints buffer[a, 0];
lstFirstPoint.Items.Add("0." + fibringLines1 buffer[fibringLines1 bufferEndPoint, 0]);
fibringLines1 bufferEndPoint++;
}
this.lbl4 Click(this.lbl2, e);
for (int a = 0; a < listFuzzyPoints_bufferEndPoint; a++)
{
fibringLines2 buffer[fibringLines2 bufferEndPoint, 0] = listFuzzyPoints buffer[a, 0];
lstSecondPoint.Items.Add("0." + fibringLines2 buffer[fibringLines2 bufferEndPoint,
0]);
fibringLines2 bufferEndPoint++;
}
```

```
this.lbl10 Click(this.lbl2, e);
for (int a = 0; a < listFuzzyPoints_bufferEndPoint; a++)
{
fibringLines3 buffer[fibringLines3 bufferEndPoint, 0] = listFuzzyPoints buffer[a, 0];
lstThirdPoint.Items.Add("0." + fibringLines3 buffer[fibringLines3 bufferEndPoint, 0]);
fibringLines3 bufferEndPoint++;
}
this.lbl13 Click(this.lbl2, e);
for (int a = 0; a < listFuzzyPoints_bufferEndPoint; a++)
{
fibringLines4 buffer[fibringLines4 bufferEndPoint, 0] = listFuzzyPoints buffer[a, 0];
lstFourthPoint.Items.Add("0." + fibringLines4 buffer[fibringLines4 bufferEndPoint, 0]);
fibringLines4 bufferEndPoint++;
}
listLines();
}
private void LBLK Click(object sender, EventArgs e)
{
this.lbl4 Click(this.lbl1, e);
for (int a = 0; a < listFuzzyPoints_bufferEndPoint; a++)
{
fibringLines1 buffer[fibringLines1 bufferEndPoint, 0] = listFuzzyPoints buffer[a, 0];
lstFirstPoint.Items.Add("0." + fibringLines1 buffer[fibringLines1 bufferEndPoint, 0]);
fibringLines1 bufferEndPoint++;
}
this.lbl5 Click(this.lbl2, e);
for (int a = 0; a < listFuzzyPoints_bufferEndPoint; a++)
{
fibringLines2 buffer[fibringLines2 bufferEndPoint, 0] = listFuzzyPoints buffer[a, 0];
lstSecondPoint.Items.Add("0." + fibringLines2 buffer[fibringLines2 bufferEndPoint,
0]);
fibringLines2 bufferEndPoint++;
}
this.lbl8 Click(this.lbl2, e);
for (int a = 0; a < listFuzzyPoints_bufferEndPoint; a++)
{
fibringLines3 buffer[fibringLines3 bufferEndPoint, 0] = listFuzzyPoints buffer[a, 0];
lstThirdPoint.Items.Add("0." + fibringLines3 buffer[fibringLines3 bufferEndPoint, 0]);
fibringLines3 bufferEndPoint++;
}
this.lbl11 Click(this.lbl2, e);
for (int a = 0; a < listFuzzyPoints_bufferEndPoint; a++)
{
fibringLines4 buffer[fibringLines4 bufferEndPoint, 0] = listFuzzyPoints buffer[a, 0];
lstFourthPoint.Items.Add("0." + fibringLines4 buffer[fibringLines4 bufferEndPoint, 0]);
fibringLines4 bufferEndPoint++;
}
```

```
listLines();
}
private void LBLL Click(object sender, EventArgs e)
{
this.lbl6 Click(this.lbl1, e);
for (int a = 0; a < listFuzzyPoints_bufferEndPoint; a++)
{
fibringLines1_buffer[fibringLines1_bufferEndPoint, 0] = listFuzzyPoints_buffer[a, 0];
lstFirstPoint.Items.Add("0." + fibringLines1 buffer[fibringLines1 bufferEndPoint, 0]);
fibringLines1 bufferEndPoint++;
}
this.lbl11 Click(this.lbl2, e);
for (int a = 0; a < listFuzzyPoints_bufferEndPoint; a++)
{
fibringLines2 buffer[fibringLines2 bufferEndPoint, 0] = listFuzzyPoints buffer[a, 0];
lstSecondPoint.Items.Add("0." + fibringLines2 buffer[fibringLines2 bufferEndPoint,
0]);
fibringLines2 bufferEndPoint++;
}
this.lbl12 Click(this.lbl2, e);
for (int a = 0; a < listFuzzyPoints_bufferEndPoint; a++)
{
fibringLines3 buffer[fibringLines3 bufferEndPoint, 0] = listFuzzyPoints buffer[a, 0];
lstThirdPoint.Items.Add("0." + fibringLines3 buffer[fibringLines3 bufferEndPoint, 0]);
fibringLines3 bufferEndPoint++;
}
this.lbl13 Click(this.lbl2, e);
for (int a = 0; a < listFuzzyPoints_bufferEndPoint; a++)
{
fibringLines4 buffer[fibringLines4 bufferEndPoint, 0] = listFuzzyPoints buffer[a, 0];
lstFourthPoint.Items.Add("0." + fibringLines4 buffer[fibringLines4 bufferEndPoint, 0]);
fibringLines4 bufferEndPoint++;
}
listLines();
}
private void LBLM Click(object sender, EventArgs e)
{
this.lbl1 Click(this.lbl1, e);
for (int a = 0; a < listFuzzyPoints_bufferEndPoint; a++)
{
fibringLines1_buffer[fibringLines1_bufferEndPoint, 0] = listFuzzyPoints_buffer[a, 0];
lstFirstPoint.Items.Add("0." + fibringLines1 buffer[fibringLines1 bufferEndPoint, 0]);
fibringLines1 bufferEndPoint++;
}
this.lbl5 Click(this.lbl2, e);
for (int a = 0; a < listFuzzyPoints_bufferEndPoint; a++)
{
fibringLines2 buffer[fibringLines2 bufferEndPoint, 0] = listFuzzyPoints buffer[a, 0];
```

```
lstSecondPoint.Items.Add("0." + fibringLines2 buffer[fibringLines2 bufferEndPoint,
0]);
fibringLines2 bufferEndPoint++;
}
this.lbl9 Click(this.lbl2, e);
for (int a = 0; a < listFuzzyPoints_bufferEndPoint; a++)
{
fibringLines3 buffer[fibringLines3 bufferEndPoint, 0] = listFuzzyPoints buffer[a, 0];
lstThirdPoint.Items.Add("0." + fibringLines3 buffer[fibringLines3 bufferEndPoint, 0]);
fibringLines3 bufferEndPoint++;
}
this.lbl13 Click(this.lbl2, e);
for (int a = 0; a < listFuzzyPoints_bufferEndPoint; a++)
{
fibringLines4 buffer[fibringLines4 bufferEndPoint, 0] = listFuzzyPoints buffer[a, 0];
lstFourthPoint.Items.Add("0." + fibringLines4 buffer[fibringLines4 bufferEndPoint, 0]);
fibringLines4 bufferEndPoint++;
}
listLines();
}
public void listLines()
{
if (cmBoxOperator.Text=="minimum") function=1;
if (cmBoxOperator.Text == "maximum") function =2;
if (function == 1)
\{lstLines.Items.Clear();
int samePoint = 0;
int same = 0;
for (samePoint = 0; samePoint < fibringLines1 bufferEndPoint; samePoint++)
{
int myPoint = fibringLines1_buffer[samePoint, 0];
for (same = 0; same < fibring Lines 2 buffer EndPoint; same ++)
{
if (myPoint \leq = fibringLines2_buffer[same, 0])
{
fibringLines5_buffer[fibringLines5_bufferEndPoint, 0] = my-
Point;fibringLines5 bufferEndPoint++;
}
}
}
for (samePoint = 0; samePoint < fibringLines1 bufferEndPoint; samePoint++)
{
int myPoint = fibringLines1 buffer[samePoint, 0];
for (same = 0; same < fibring Lines 3 buffer EndPoint; same ++)
\{
```
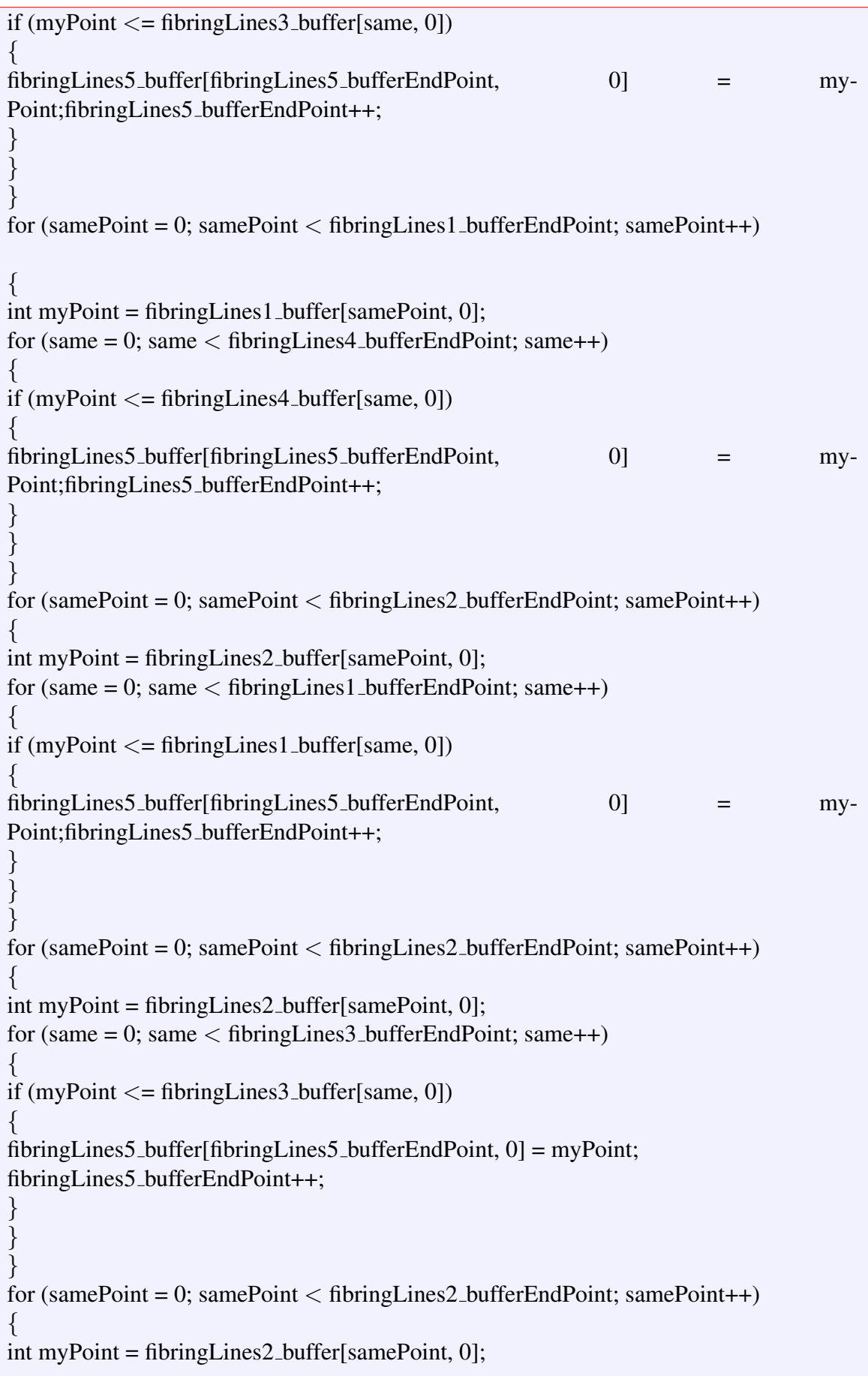

```
for (same = 0; same < fibring Lines 4 buffer EndPoint; same ++)
{
if (myPoint \leq fibringLines4_buffer[same, 0])
{
fibringLines5 buffer[fibringLines5 bufferEndPoint, 0] = my-
Point;fibringLines5 bufferEndPoint++;
}
}
}
for (samePoint = 0; samePoint < fibringLines3_bufferEndPoint; samePoint++)
{
int myPoint = fibringLines3 buffer[samePoint, 0];
for (same = 0; same < fibring Lines 1 buffer EndPoint; same ++)
{
if (myPoint \le = fibringLines1_buffer[same, 0])
{
fibringLines5 buffer[fibringLines5 bufferEndPoint, 0] = myPoint;
fibringLines5 bufferEndPoint++;
}
}
}
for (samePoint = 0; samePoint < fibringLines3_bufferEndPoint; samePoint++)
{
int myPoint = fibringLines3 buffer[samePoint, 0];
for (same = 0; same < fibring Lines 2 buffer EndPoint; same ++)
{
if (myPoint \leq = fibringLines2_buffer[same, 0])
{
fibringLines5 buffer[fibringLines5 bufferEndPoint, 0] = myPoint;
fibringLines5 bufferEndPoint++;
}
}
}
for (samePoint = 0; samePoint < fibringLines3_bufferEndPoint; samePoint++)
{
int myPoint = fibringLines3 buffer[samePoint, 0];
for (same = 0; same < fibring Lines 4 buffer EndPoint; same ++)
{
if (myPoint \le = fibringLines4_buffer[same, 0])
{
fibringLines5 buffer[fibringLines5 bufferEndPoint, 0] = myPoint;
fibringLines5 bufferEndPoint++;
}
}
}
for (samePoint = 0; samePoint < h>thringLines 4_bufferEndPoint; samePoint++){
int myPoint = fibringLines4 buffer[samePoint, 0];
for (same = 0; same < fibring Lines 1 buffer EndPoint; same ++)
```

```
{
if (myPoint \le = fibringLines1_buffer[same, 0])
{
fibringLines5 buffer[fibringLines5 bufferEndPoint, 0] = myPoint;
fibringLines5 bufferEndPoint++;
}
}
}
for (samePoint = 0; samePoint < fibringLines4_bufferEndPoint; samePoint++)
{
int myPoint = fibringLines4_buffer[samePoint, 0];
for (same = 0; same < fibring Lines 2 buffer EndPoint; same ++)
{
if (myPoint <= fibringLines2 buffer[same, 0])
{
fibringLines5 buffer[fibringLines5 bufferEndPoint, 0] = myPoint;
fibringLines5 bufferEndPoint++;
}
}
}
for (samePoint = 0; samePoint < fibringLines4_bufferEndPoint; samePoint++)
{
int myPoint = fibringLines4 buffer[samePoint, 0];
for (same = 0; same < fibring Lines 3 buffer EndPoint; same + +)
{
if (myPoint \le = fibringLines3_buffer[same, 0])
{
fibringLines5 buffer[fibringLines5 bufferEndPoint, 0] = myPoint;
fibringLines5 bufferEndPoint++;
}
}
}
int sameCount = 0;
for (int add = 0; add < fibringLines5_bufferEndPoint; add++)
{
if (add == 0){
fibringLines6_buffer[0, 0] = fibringLines5_buffer[0, 0];
fibringLines6 bufferEndPoint++;
}
else
{
int myPoint = fibringLines5_buffer[add, 0];
sameCount = 0;
for (int a = 0; a < fibring Lines 6 buffer EndPoint; a++)
```

```
{
if (myPoint == fibringLines6_buffer[a, 0])
{
sameCount++;
}
}
if (sameCount == 0)
{
fibringLines6 buffer[fibringLines6 bufferEndPoint, 0] = myPoint;
fibringLines6 bufferEndPoint++;
}
}
}
}
if (function == 2)
{
lstLines.Items.Clear();
int samePoint = 0;
int same = 0;
for (samePoint = 0; samePoint < fibringLines1 bufferEndPoint; samePoint++)
\left\{ \right.int myPoint = fibringLines1 buffer[samePoint, 0];
for (same = 0; same < fibring Lines 2 buffer EndPoint; same ++)
{
if (myPoint \ge= fibringLines2_buffer[same, 0])
{
fibringLines5_buffer[fibringLines5_bufferEndPoint, 0] = my-
Point;fibringLines5 bufferEndPoint++;
}
}
}
for (samePoint = 0; samePoint < fibringLines1_bufferEndPoint; samePoint++)
{
int myPoint = fibringLines1_buffer[samePoint, 0];
for (same = 0; same < fibring Lines 3 buffer EndPoint; same ++)
{
if (myPoint \ge= fibringLines3_buffer[same, 0])
{
fibringLines5 buffer[fibringLines5 bufferEndPoint, 0] = myPoint;
fibringLines5 bufferEndPoint++;
}
}
}
for (samePoint = 0; samePoint < fibringLines1_bufferEndPoint; samePoint++)
{
int myPoint = fibringLines1_buffer[samePoint, 0];
for (same = 0; same < fibring Lines 4 buffer EndPoint; same ++)
```

```
{
if (myPoint \geq = fibringLines4_buffer[same, 0]){
fibringLines5_buffer[fibringLines5_bufferEndPoint, 0] = my-
Point;fibringLines5 bufferEndPoint++;
}
}
}
for (samePoint = 0; samePoint < fibringLines2 bufferEndPoint; samePoint++)
{
int myPoint = fibringLines2 buffer[samePoint, 0];
for (same = 0; same < fibring Lines 1 buffer EndPoint; same ++)
{
if (myPoint \ge = fibringLines1_buffer[same, 0])
{
fibringLines5 buffer[fibringLines5 bufferEndPoint, 0] = myPoint;
fibringLines5 bufferEndPoint++;
}
}
}
for (samePoint = 0; samePoint < fibringLines2_bufferEndPoint; samePoint++)
{
int myPoint = fibringLines2 buffer[samePoint, 0];
for (same = 0; same < fibring Lines 3 buffer EndPoint; same ++)
{
if (myPoint \ge= fibringLines3_buffer[same, 0])
{
fibringLines5_buffer[fibringLines5_bufferEndPoint, 0] = my-
Point;fibringLines5 bufferEndPoint++;
}
}
}
for (samePoint = 0; samePoint < fibringLines2_bufferEndPoint; samePoint++)
{
int myPoint = fibringLines2 buffer[samePoint, 0];
for (same = 0; same < fibring Lines 4_buffer EndPoint; same ++)
{
if (myPoint \ge= fibringLines4_buffer[same, 0])
{
fibringLines5 buffer[fibringLines5 bufferEndPoint, 0] = myPoint;
fibringLines5 bufferEndPoint++;
}
}
}
for (samePoint = 0; samePoint < fibringLines3_bufferEndPoint; samePoint++)
{
int myPoint = fibringLines3 buffer[samePoint, 0];
```
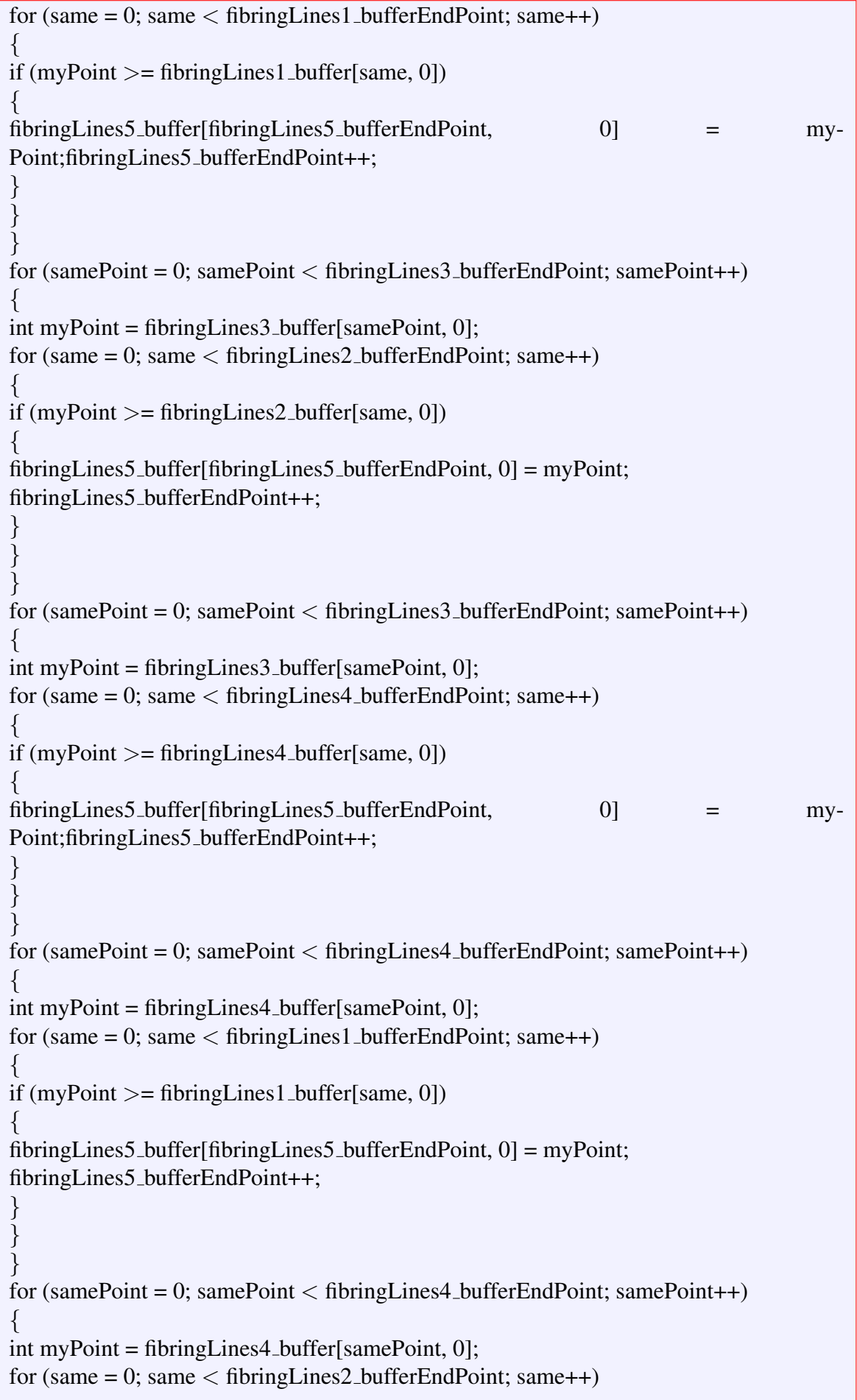

```
{
if (myPoint >= fibringLines 2_buffer[same, 0]){
fibringLines5 buffer[fibringLines5 bufferEndPoint, 0] = myPoint;
fibringLines5 bufferEndPoint++;
}
}
}
for (samePoint = 0; samePoint < fibringLines4_bufferEndPoint; samePoint++)
{
int myPoint = fibringLines4 buffer[samePoint, 0];
for (same = 0; same < fibring Lines 3 buffer EndPoint; same ++)
{
if (myPoint \ge= fibringLines3_buffer[same, 0])
{
fibringLines5 buffer[fibringLines5 bufferEndPoint, 0] = myPoint;
fibringLines5 bufferEndPoint++;
}
}
}
int sameCount = 0;
for (int add = 0; add < fibringLines 5_bufferEndPoint; add++){
if (add == 0){
fibringLines6_buffer[0, 0] = fibringLines5_buffer[0, 0];
fibringLines6 bufferEndPoint++;
}
else
{
int myPoint = fibringLines5_buffer[add, 0];
sameCount = 0;
for (int a = 0; a < fibring Lines 6 buffer EndPoint; a++)
{
if (myPoint == fibringLines6_buffer[a, 0])
\left\{ \right.sameCount++;
}
}
if (sameCount == 0)
{
fibringLines6 buffer[fibringLines6 bufferEndPoint, 0] = myPoint;
fibringLines6 bufferEndPoint++;
}
}
}
}
for (int a = 0; a < fibring Lines 6 buffer End Point; a++)
```
lstLines.Items.Add $((a + 1) + \dots + \dots)$ <sup>2</sup>. + fibringLines6\_buffer[a, 0]);

{

} } } }

## BÖLÜM 5

## Sonuç ve Öneriler

Programın ilk aşaması olarak adlandırabileceğimiz Galois cisimlerinden projektif düzlemler elde etme kısmında, mertebesi asal olan düzlemler için başarılı sonuçlar elde edildi. Uygulama sayesinde elde edilen nokta, doğru ve üzerinde bulunma bağıntısı kümelerindeki elemanların doğruluğu sınandı. Programda, mertebesi bir asal sayının birden büyük bir kuvveti şeklinde olan kümeler ele alındığında nokta ve doğru kümeleri elde edilebilmesine rağmen üzerinde bulunma bağıntısı kümesinde bazı hatalarla karşılaşıldı ve bu kısım çalışmadan çıkarıldı.

Üçüncü bölümde yer alan (Kuijkeen, 1999) tarafından hazırlanmış olan fiber Fano düzlemi örneği programa aktarılarak örnekte yer alan aynı başlangıç üyelik dereceleri kullanıldı ve yapılan programlama ile (Kuijkeen, 1999) çalışmasındaki aynı sonuçlar elde edildi. Programın ayrıca, fiber Fano düzleminin üyelik derecelerinin değiştirilerek yeni fiber düzlemler elde etmeye olanak sağladığı görüldü.

Dördüncü bölümde PG(2,3) düzlemi üzerine ilk defa bir fiber projektif düzlem inşa edildi ve örneği verildi. Daha sonra bu projektif düzlem için programlama yapıldı, program üzerinde üyelik derecelerinin değistirilerek birçok yeni fiber düzlem elde edilebileceği gibi bir takım kombinatöryel özellikleri hakkında bilgi verdiği gözlemlendi.

Bu çalışmadan hareketle, çalışmanın mertebesi bir asal sayının birden büyük bir kuvveti şeklinde olan projektif düzlemlerin üzerinde bulunma bağıntısını verebilecek şekilde geliştirilebileceği, daha büyük düzlemler üzerine fiber projektif düzlemler inşa eden yeni çalışmaların yapılabileceği ve fiber düzlemlerin üyelik derecelerinin atanması işinin belirli şartlara bağlanmasıyla oluşabilecek durumların incelenerek bazı çıktılara ulaşılabilineceği düşünülmektedir.

## KAYNAKLAR DİZİNİ

Hirschfeld, J.W.P., 1979, Projective Geometries Over Finite Fields, Clarendon Press, 474 p.

Kaya, R., 2005, Projektif Geometri, Osmangazi Universitesi Yayınları, 392 s. ¨

Kuijken L.1999, Fuzzy projective geometries, EUSFLAT-ESTYLY Joint Conf., 429-432